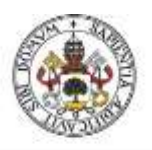

**Universidad de Valladolid** 

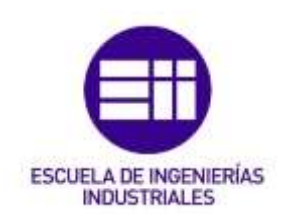

## UNIVERSIDAD DE VALLADOLID

# ESCUELA DE INGENIERÍAS INDUSTRIALES

Grado en Ingeniería Mecánica

# MODELADO DE FLUJO EN TURBOMÁQUINAS TÉRMICAS CON EXCEL

Autor: Blanco Martínez, Javier

Tutor:

Dr. Andrés Melgar Bachiller Departamento de Ingeniería Energética y Fluidomecánica

Área de Máquinas y Motores Térmicos

-

Valladolid, 07/2019.

#### RESUMEN

Con el objetivo de obtener el punto de funcionamiento de turbomáquinas, pudiendo ser éstas turbinas o compresores, trabajando fuera de las condiciones de diseño, se ha desarrollado un proceso de resolución que simplifica el estudio de este tipo de problemas. Este proceso de resolución se ha implementado en una hoja de cálculo Excel para obtener la solución mediante un proceso iterativo que se realiza de forma automática.

Una vez obtenido el punto de funcionamiento mediante este proceso, se ha generado un estudio paramétrico de ambos tipos de turbomáquina y se han graficado los resultados, obteniendo así las curvas que definen el comportamiento de las mismas. Mediante los resultados obtenidos también se han representado mediante gráficas la evolución termodinámica que sufre el fluido de trabajo y los triángulos de velocidad que caracterizan la evolución.

### PALABRAS CLAVE

Turbomáquina, Diseño, Iteración, Estudio Paramétrico, Gráfica.

# ÍNDICE

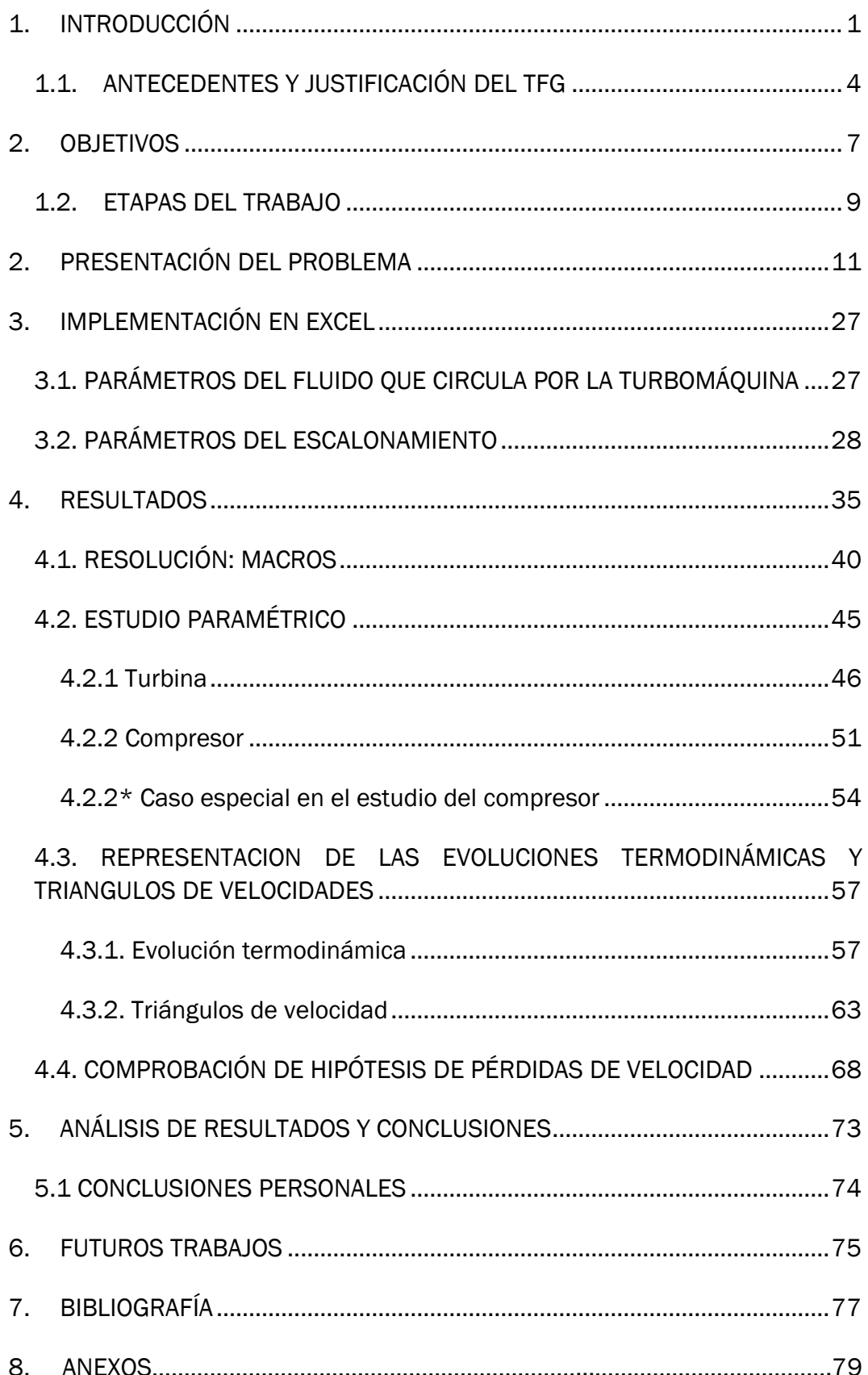

# ÍNDICE DE FIGURAS

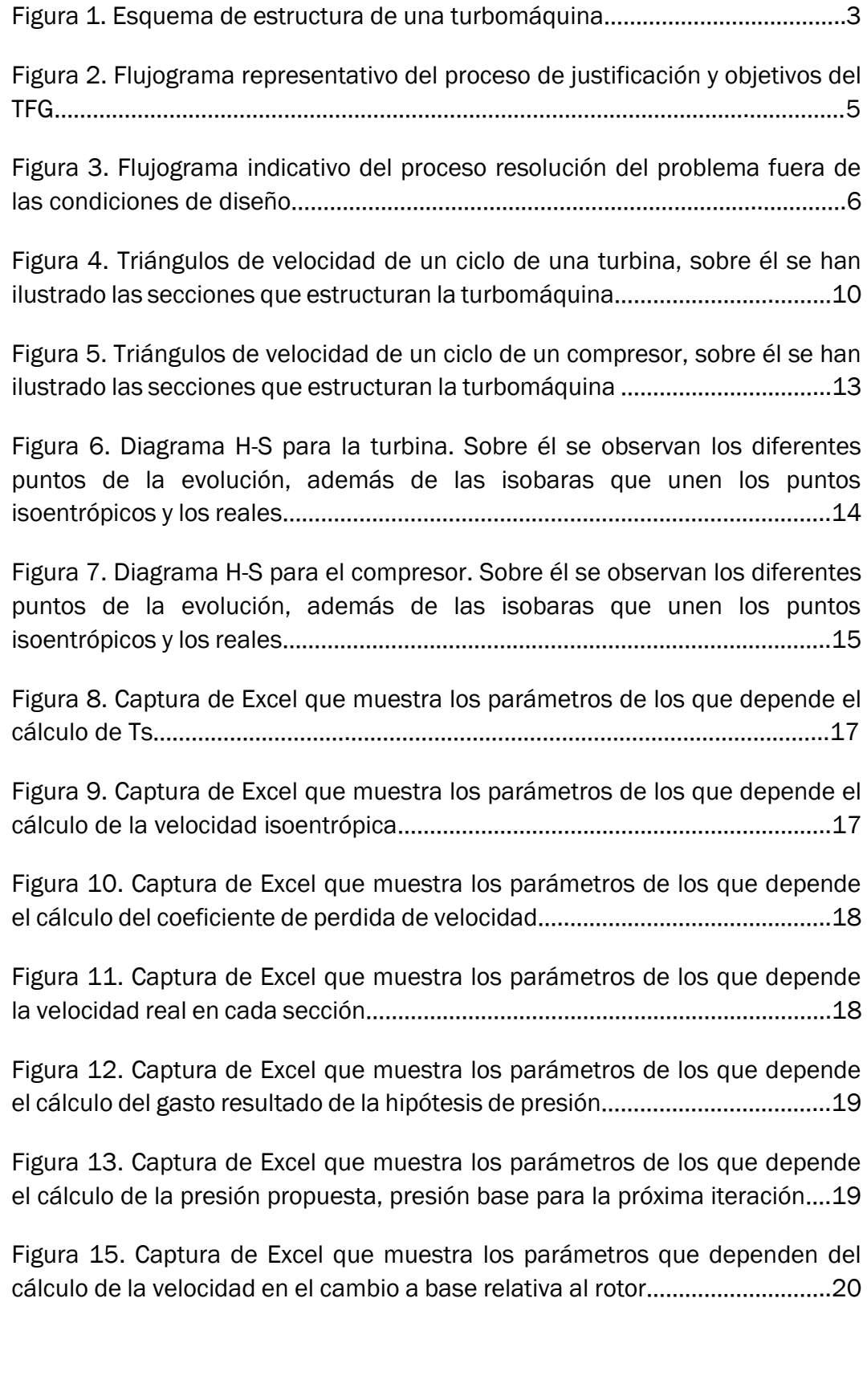

## UNIVERSIDAD DE VALLADOLID E.I.I

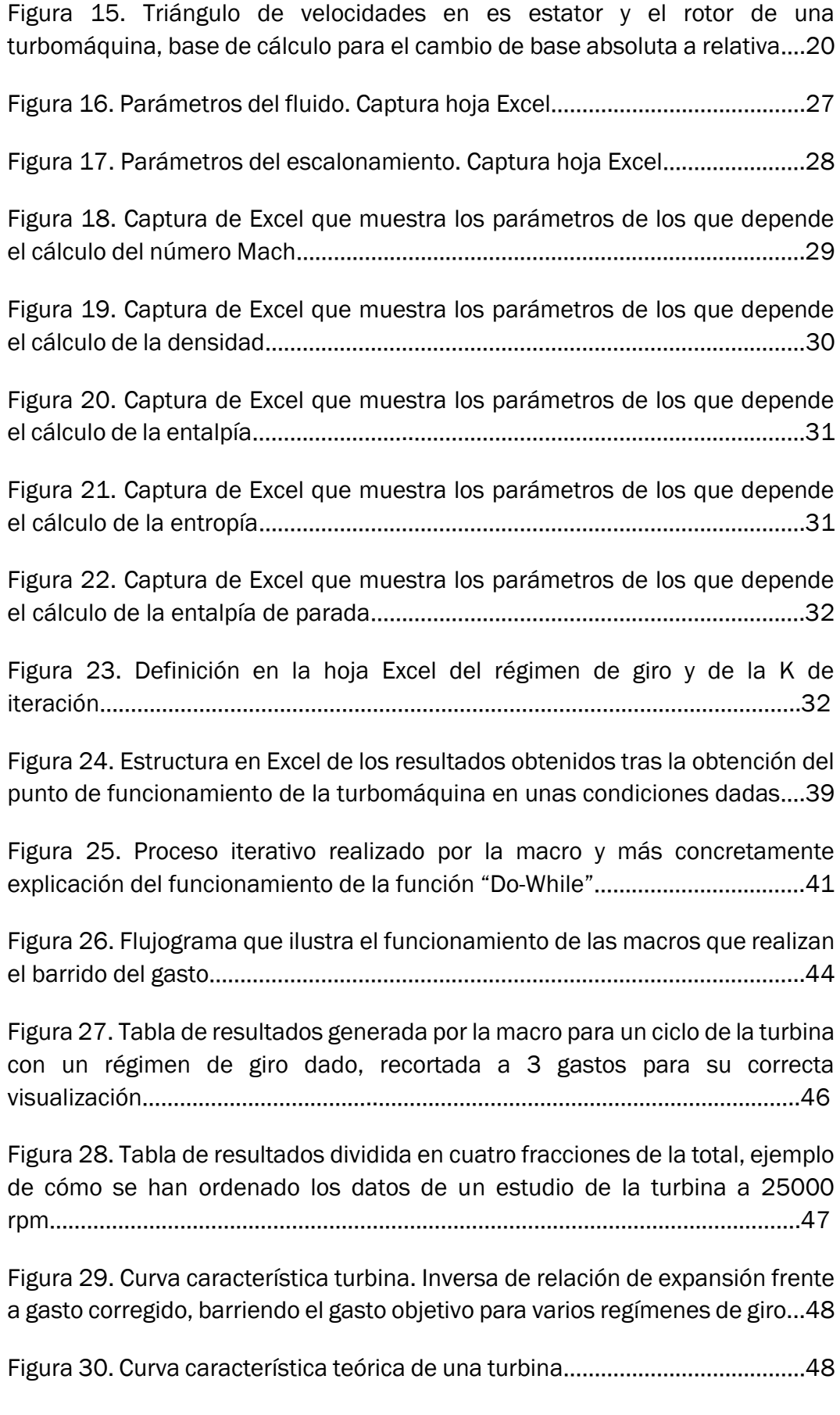

Figura 31. Curva característica turbina. Relación de expansión frente a gasto corregido, barriendo el gasto objetivo para varios regímenes de giro…………….49

Figura 32. Curva rendimiento de la turbina. Se representa el rendimiento frente al gasto corregido barriendo el gasto a diferentes regímenes de giro……………49

Figura 33. Gráfica rendimiento frente a potencia de la turbina para diferentes gastos y regímenes de giro………………………………………………………………………...50

Figura 34. Curva característica del compresor. Relación de compresión frente a el gasto corregido variando el gasto a diferentes regímenes de giro. Se muestran también las líneas de bombeo y bloqueo del compresor………………51

Figura 35. Curva característica teórica del compresor. [Apuntes Maquinas Hidráulicas y Térmicas]……………………………………………………………………………..52 Figura 36. Curva rendimiento frente gasto corregido barriendo el gasto a diferentes regímenes de giro……………………………………………………………………..52 Figura 37. Curva rendimiento frente a potencia barriendo el gasto a diferentes regímenes de giro……………………………………………………………………………………..53 Figura 38. Triangulo de velocidades para caso especial en el estudio paramétrico del compresor………………………………………………………………………..54 Figura 39. Triángulo de velocidades con ángulo de salida a 90º………………….54 Figura 40. Curva característica compresor para  $α1 = 90°$ . Se muestra sobre la misma la zona de bombeo y bloqueo…………………………………………………………56 Figura 41. Curva rendimiento compresor para  $\alpha$ 1 = 90°. De nuevo, barriendo el gasto para diferentes regímenes……………………………………………………………….56 Figura 42. Curva rendimiento frente a potencia compresor para  $α1 = 90°$ . Barrido de gasto para diferentes regímenes……………………………………………….57 Figura 43. Gráfica H-S que representa la evolución del fluido en la turbina. Sobre ella se han realizado anotaciones en rojo para su mejor comprensión…..………………………………………………………………………………………..58 Figura 44. Tabla de parámetros entalpía-entropía de los puntos reales e isoentrópicos necesarios para representar la evolución termodinámica…………………………………………………………………………………………59 Figura 45. Representación entalpía de parada y entalpía relativa al rotor en rojo sobre un ciclo de turbina……………………………………………………………………………60

Figura 46. Implementación del cálculo de isóbaras para la turbina en Excel..61 Figura 47. Representación de la evolución que sufre el fluido en el compresor. En rojo, aclaraciones para una mejor comprensión……………….……………………62 Figura 48. Indicación de las celdas que componen las diferentes entalpías….62 Figura 49. Implementación del cálculo de isóbaras para la turbina en Excel….63 Figura 50. Tabla generación de la forma de los álabes……………………………….64 Figura 51. Explicación de cálculo de la geometría álabes para su posterior representación en los triángulos de velocidad…………………………………………….64 Figura 52. Cuadro completo que contiene los datos para la formación de los álabes en los triángulos de velocidad…………………………………………………………65 Figura 53. Triángulos de velocidad para un ciclo de trabajo de la turbina…….65 Figura 54. Triángulos de velocidad para un ciclo de trabajo del compresor….66 Figura 55. Cuadro para formación de la forma de los álabes en los triángulos de velocidad……………………………………………………………………………………………..67 Figura 56. Triángulos de velocidad para un ciclo de trabajo del compresor con prerrotación……………………………………………………………………………………………..67 Figura 57. Cálculo para hipótesis de pérdidas de velocidad para un gasto determinado a una velocidad dada…………………………………………………………….69 Figura 58. Curva de error relativo en tanto por ciento frente al gasto corregido, barriendo el gasto para diferentes regímenes de giro para la turbina……….….70 Figura 59. Curva de error relativo en tanto por ciento frente al gasto corregido, barriendo el gasto para diferentes regímenes de giro para el compresor……..71 Figura 60. Perdidas de velocidad que sufre el fluido al evolucionar por los álabes….…………………………………………………………………….…………………………….71 Figura 61. Geometría de varios escalonamientos en una turbomáquina………75 Figura 62. Código de la macro "ITERARTURBINA"……………………………………….79 Figura 63. Código de la macro "ITERARCOMPRESOR"……………………………80-81 Figura 64. Código de la macro "Barrer\_gasto\_turbina"……………………………….82

Figura 63. Código de la macro "Barrer\_gasto\_compresor"………………………….82

## <span id="page-12-0"></span>1. INTRODUCCIÓN

Antes de dar una definición de lo que son las turbomáquinas térmicas se debe primero englobar a estas como un tipo de turbomáquinas y después como un tipo de máquina de fluido.

Las máquinas de fluido son aquellas que intercambian energía con el fluido que las atraviesa, pudiendo obtener energía del fluido y transmitirla al eje; o bien, comunicar la energía del eje de la máquina al fluido que la atraviesa.

Este fluido puede ser liquido o gas, pero el sistema de intercambio de energía obligatoriamente debe de presentar un movimiento rotativo o, en su defecto, movimiento alternativo.

Como se ha comentado anteriormente, las turbomáquinas son un tipo de máquina de fluido en las cuales la transmisión de energía se debe a la variación del momento cinético del fluido que atraviesa la turbomáquina.

La Ecuación de Euler, basada en el teorema del momento cinético, rige el comportamiento de las turbomáquinas.

Las turbomáquinas tienen varias clasificaciones:

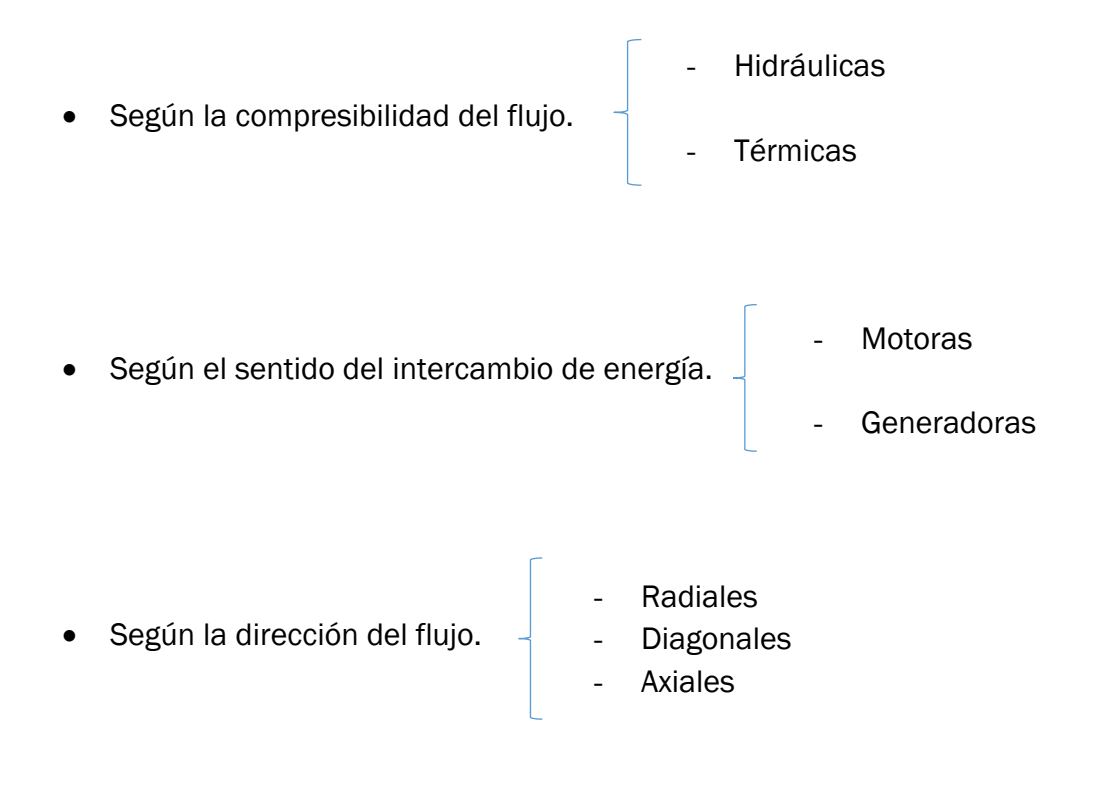

Según los apuntes de la asignatura "Máquinas Hidráulicas y Térmicas" y [Turbomáquinas, UNET, s.f, n.a], se ha generado la siguiente clasificación:

• Clasificación según la compresibilidad:

Las turbomáquinas hidráulicas son aquellas que operan con fluido incompresible, se puede englobar en fluido incompresible aquellos en los cuales la compresibilidad sea nula o despreciable en su defecto.

Las turbomáquinas térmicas, que son el centro de este estudio, son aquellas en las cuales el fluido que las atraviesa es compresible.

• Clasificación según el sentido del intercambio de energía:

Esta clasificación se divide en motoras y generadoras, siendo las primeras aquellas que extraen energía del fluido y se la proporcionan al eje de la turbomáquina y las segundas aquellas que elevan la energía del fluido que las atraviesa, comunicándosela a través del eje.

• Clasificación según la dirección del flujo:

Se distinguen tres tipos de turbomáquinas según la dirección del flujo, las radiales, las diagonales y las axiales. Este es un campo de estudio muy profundo y, como no es el objetivo de este trabajo, se proporcionará una definición escueta de cada una.

En las turbomáquinas de tipo axial, el fluido evoluciona paralelo al eje de la máquina. Por el contrario, en las de tipo radial, la dirección del flujo es perpendicular a la del eje. Una solución que aúna las dos anteriores son las turbomáquinas de tipo diagonal.

Por último, como en este trabajo se analizará y resolverá un problema de una turbina y otro de un compresor, se debe conocer que ambas turbomáquinas están formadas por diversos escalonamientos, aunque aquí solo se desarrollará uno. También que cada uno de estos escalonamientos está formado por un estator y un rotor. En una turbina el fluido primero evolucionará por el estator y a continuación por el rotor, siendo al contrario para el caso del compresor.

Para dar una idea de la geometría que presenta una turbomáquina, se toma la figura 1 de los apuntes de la asignatura "Turbomáquinas Hidráulicas y Térmicas":

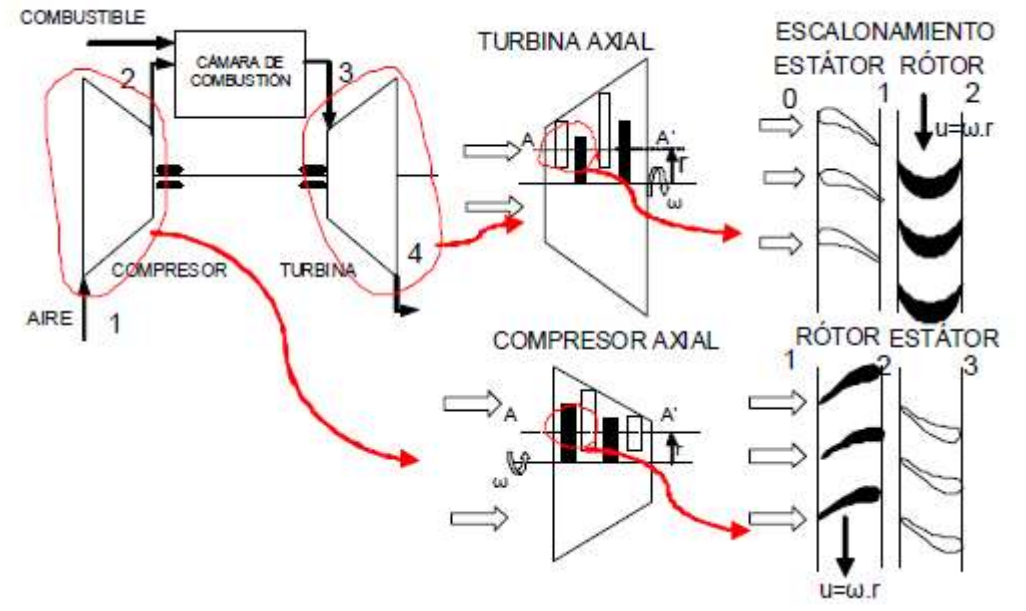

*Figura 1. Esquema de estructura de una turbomáquina.*

### <span id="page-15-0"></span>1.1. ANTECEDENTES Y JUSTIFICACIÓN DEL TFG

Este proyecto se desarrolla dentro del departamento de Ingeniería Energética y Fluidomecánica, más concretamente en el Área de Máquinas y Motores Térmicos.

El Dr. Andrés Melgar Bachiller, tutor de este trabajo, ha guiado este proyecto y ha estado al corriente del desarrollo del mismo. De la misma manera, ha realizado aportaciones y correcciones que han ido surgiendo en la realización del trabajo y que han sido clave para la correcta realización de éste.

Las turbomáquinas térmicas se estudian en la asignatura de *"Máquinas Hidráulicas y Térmicas",* asignatura impartida por el mismo departamento y concretamente por el tutor del trabajo, Andrés Melgar Bachiller. Esta asignatura se imparte en el primer cuatrimestre del cuarto curso del Grado en Ingeniería Mecánica.

En la asignatura se recoge un amplio estudio de las turbomáquinas térmicas, encuadrando las mismas en un marco teórico compuesto por sus principios de funcionamiento, los elementos que la componen, etc.

Por otro lado, en esta asignatura también se realizan problemas prácticos sobre turbomáquinas funcionando en condiciones de diseño, cuya resolución no presenta un problema en cuanto a medios disponibles para poder llegar a la solución de manera sencilla.

El problema, que justifica el porqué de este trabajo, es que cuando la turbomáquina se estudia fuera de las condiciones de diseño, los medios para poder resolver dichos problemas resultan tediosos debido a que se deben de realizar hipótesis que deben ser contrastadas.

La validación de las hipótesis realizadas para la resolución del problema en ocasiones radica en realizar iteraciones mediante el resultado obtenido tras la implantación de la hipótesis. Esto puede suponer un largo periodo de iteración llevada a cabo a mano.

Por lo tanto, de esta problemática surge la necesidad de la realización de este trabajo, construir una hoja Excel en la que se resuelva el problema de forma análoga a la realizada en los problemas de resueltos de forma manual, pero mucho más rápida ya que la iteración se realiza de forma automática por el ordenador, aportando el resultado correcto rápidamente.

En la figura 2 se puede observar un flujograma que se podría interpretar como un resumen de lo comentado anteriormente.

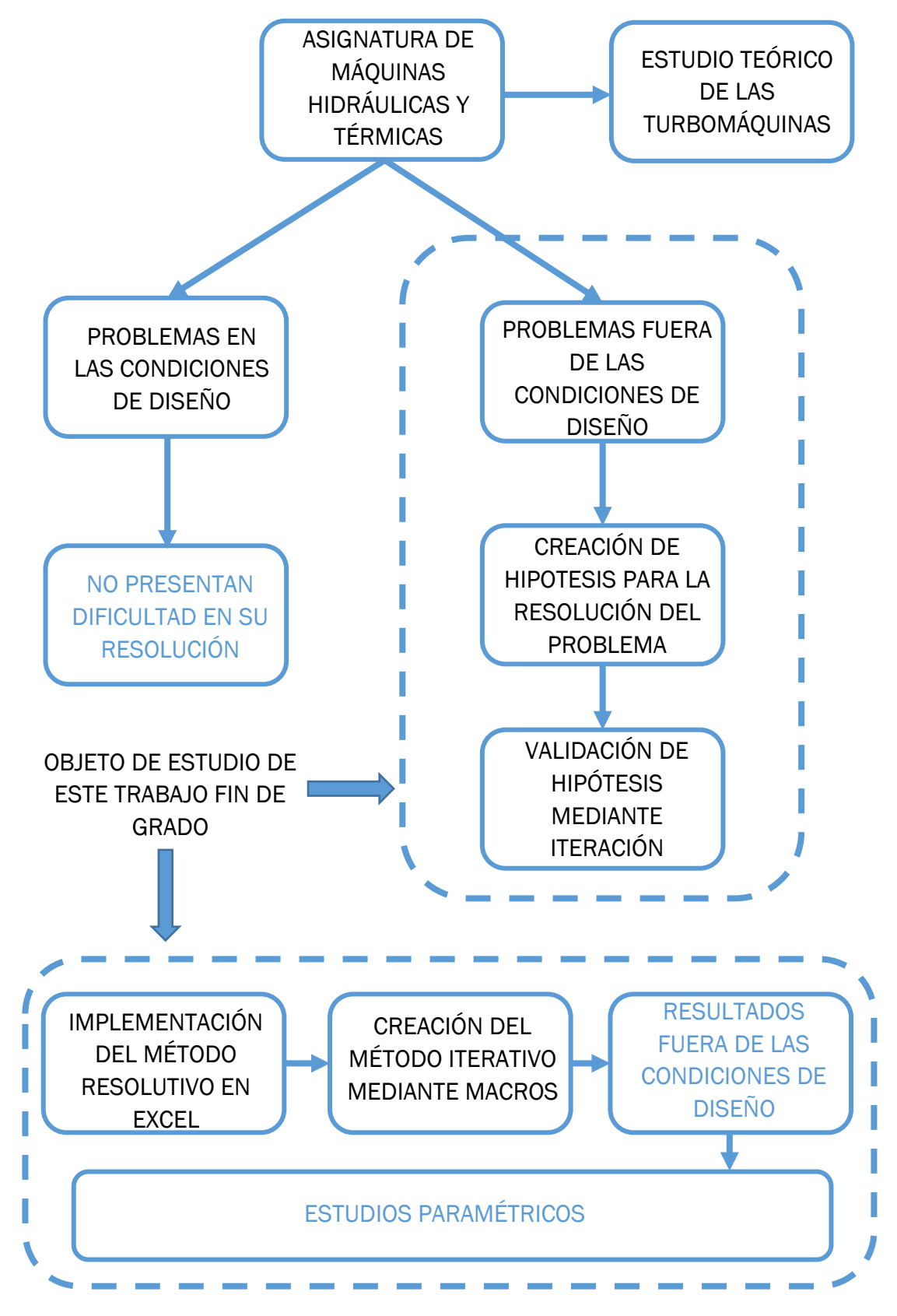

*Figura 2. Flujograma representativo del proceso de justificación y objetivos del TFG*

#### <span id="page-18-0"></span>2. OBJETIVOS

El objetivo general de este Trabajo Fin de Grado es la simplificación del proceso de resolución de problemas relacionados con turbomáquinas funcionando fuera de las condiciones de diseño. Se pretende que la resolución se ajuste a ambos tipos de turbomáquinas, tanto a una turbina como a un compresor; pudiendo variar la geometría que caracteriza a la máquina modificando diferentes parámetros como puede ser la altura de los álabes o el diámetro medio del rodete. También se desea variar las condiciones operativas del fluido de trabajo, como su presión o temperatura, viendo cómo afectan éstas al ciclo estudiado.

La idea principal es que la resolución del problema pase por imponer un gasto objetivo que debe atravesar las diferentes secciones de la turbomáquina, iterando en base a una presión hipótesis, que será corregida en cada iteración por una presión propuesta, la cual tiene que irse corrigiendo a su vez en función de la diferencia de gasto que da como resultado esa presión hipótesis y el gasto objetivo, por lo que éste será idéntico en toda la turbomáquina estudiada. Una vez conseguido, se obtendrá el punto de funcionamiento de la turbomáquina fuera de las condiciones de diseño.

Este proceso se detalla en la figura 3:

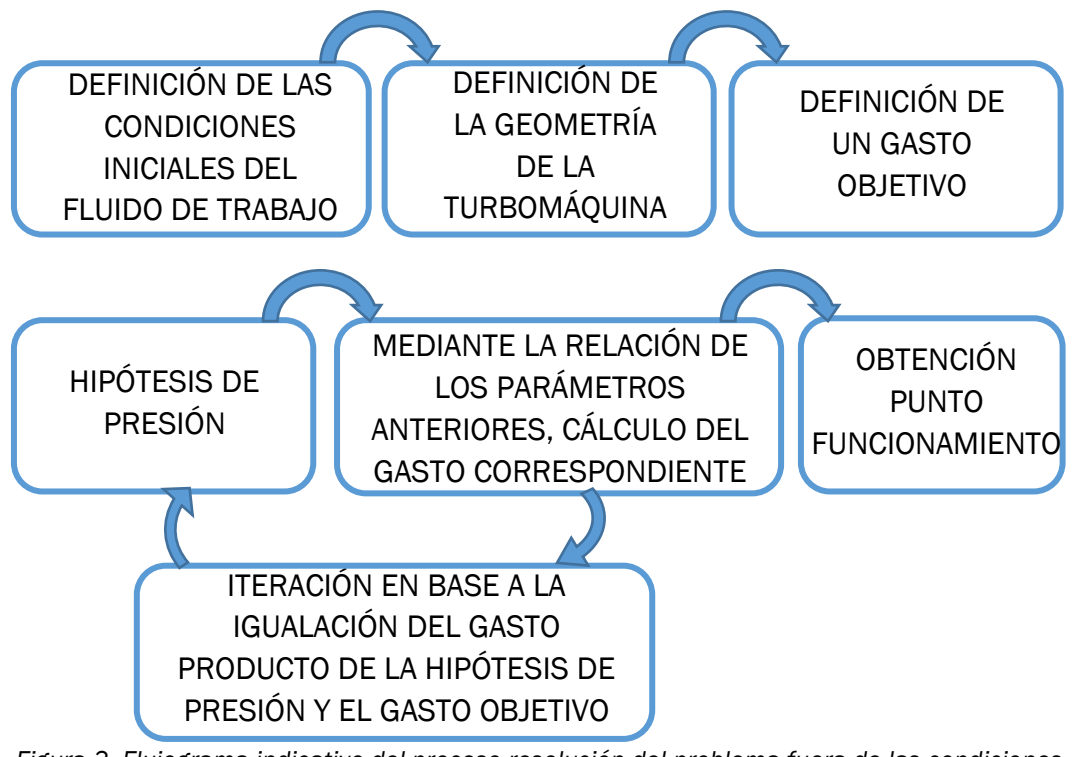

*Figura 3. Flujograma indicativo del proceso resolución del problema fuera de las condiciones de diseño*

Una vez obtenido el punto de funcionamiento de la turbomáquina, será posible la realización de un estudio paramétrico. Este estudio podrá definir el comportamiento de la turbina o el compresor a diferentes regímenes o bien a diferentes gastos que atraviese la turbomáquina. Con la combinación de diferentes gastos a diferentes regímenes de giro, se espera poder realizar Los mapas de funcionamiento que caracterizan el funcionamiento de las turbomáquinas estudiadas.

Una vez definido el objetivo principal del trabajo, se ha buscado diseñar un sistema de resolución que ofrezca la posibilidad de realizar los objetivos explicados anteriormente pero que también resulte un método sencillo de entender a la vez que sea capaz de resolver el problema planteado.

Se puede decir que un objetivo final es poder implementar el sistema de resolución en un programa informático que permita desarrollar el problema de forma más rápida y automática y sobre todo que permita generar el estudio paramétrico y las gráficas comentadas anteriormente.

Los objetivos específicos por lo tanto son:

- Generar un sistema de resolución de problemas prácticos de turbomáquinas funcionando fuera de las condiciones de diseño, válido tanto para turbinas o compresores; un sistema de resolución capaz de adaptarse a diferentes condiciones operativas y de diseño del fluido de trabajo y de la turbomáquina respectivamente.
- Implementación del sistema de resolución en una hoja de cálculo Excel, que permita realizar los cálculos de una manera mucho más sencilla y, por supuesto, automatizada.
- Creación de un código en el programa Microsoft Visual Basic que, asociado a una macro, permita realizar el proceso de iteración que lleva asociada la resolución del problema de una manera muy rápida y sencilla.
- Una vez funcione el proceso de resolución, poder realizar un estudio paramétrico para la turbina y otro para el compresor para diferentes gastos de fluido de trabajo que los atraviese o para diferentes regímenes de giro a los que se ejecute el ciclo.
- Estructurando debidamente todos los datos anteriormente generados, poder crear gráficas que expliquen visualmente el funcionamiento de la turbomáquina estudiada.

#### <span id="page-20-0"></span>1.2. ETAPAS DEL TRABAJO

- 1. Estudio teórico de las turbomáquinas, a través de los apuntes de la asignatura citada anteriormente "Maquinas Hidráulicas y Térmicas" y libros especializados en este tema.
- 2. Desarrollo teórico del método resolutivo, compatible tanto para el cálculo de la turbina como el del compresor, por medio de la consecución de un gasto único que atraviese toda la turbomáquina.
- 3. Implementación en una hoja Excel para resolver de forma automática y rápida cada ciclo de estudio de la turbomáquina. También se incluye en esta fase la generación de las macros, fundamentales para poder realizar las iteraciones.
- 4. Generación del estudio paramétrico, uno para cada tipo de turbomáquina.
- 5. Creación de tablas y gráficas características de los estudios anteriores que explican el funcionamiento de las mismas. Además de las gráficas representativas del estudio paramétrico, se han generado gráficas que ilustran el ciclo de funcionamiento, tanto de la turbina como del compresor y también una representación de los triángulos de velocidad que se actualizan automáticamente para el cada estudio realizado.
- 6. Por último, validación de las hipótesis de distintas pérdidas, concretamente las de choque con el rotor de la turbomáquina y de la evolución por el rotor y el estator de la misma.

## <span id="page-22-0"></span>2. PRESENTACIÓN DEL PROBLEMA

Como se ha explicado anteriormente, se pretende estudiar el funcionamiento de una turbomáquina, ya sea una turbina o un compresor. Primeramente, se intentará dar una noción sobre la estructura que se ha adoptado a la hora de hacer el estudio.

Se ha dividido el estudio de la turbomáquina en varias secciones, de los cuales se pretende dar una visión general con la figura 4:

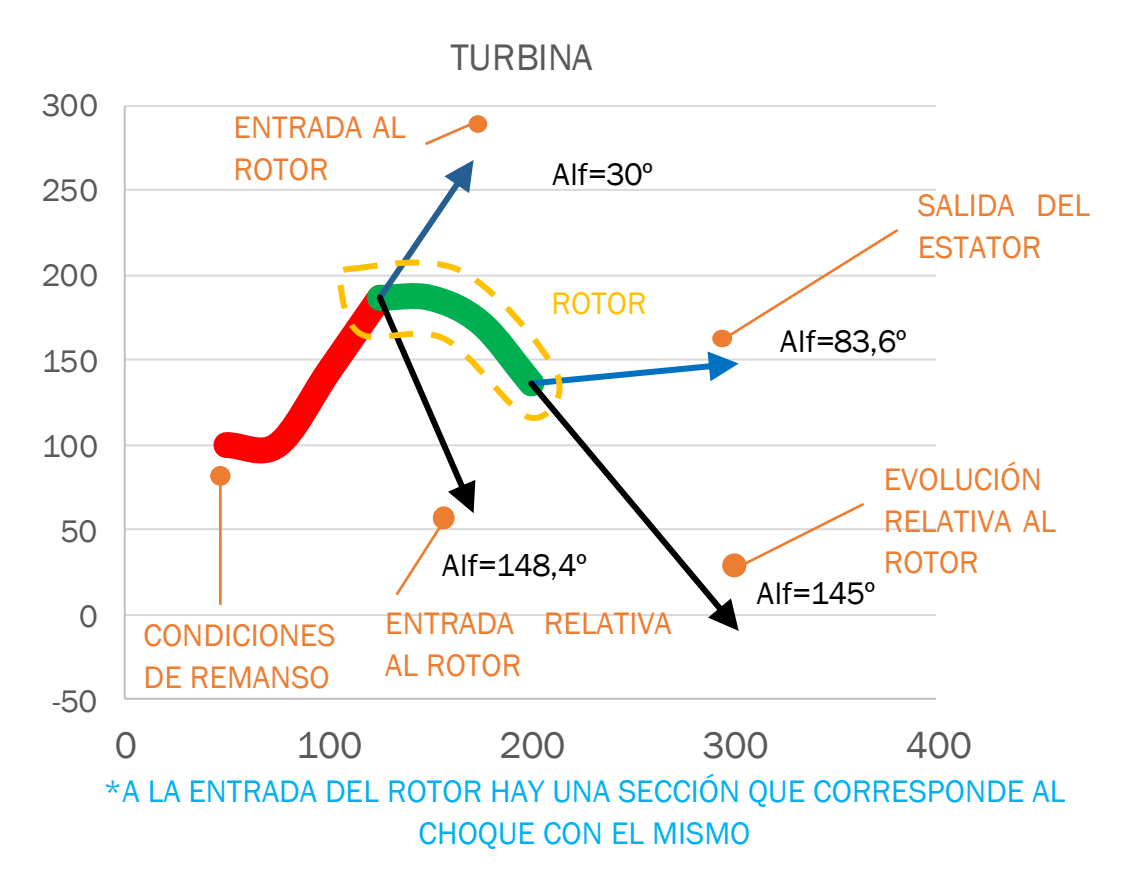

*Figura 4. Triángulos de velocidad de una turbina, sobre él se han ilustrado las secciones que estructuran la turbomáquina*

Antes del estudio en profundidad de las diferentes secciones, cabe matizar que todos los ángulos Alpha "α" se encuentran referenciados a la velocidad tangencial "U", es decir, con respecto a la vertical. Se ha elegido este criterio debido a que supone una unificación del criterio a utilizar con todos los ángulos que intervienen en la resolución, el cual se ha adoptado directamente de la asignatura de "Máquinas Hidráulicas y Térmicas"

Para el caso de la turbina, el orden de los álabes para un escalonamiento es primero el estator y luego el rotor, por lo que en la figura 4 el rotor es el rodeado

en amarillo. Por lo tanto, se distinguen las 5 secciones destacados en la figura 3 más el choque entre el fluido y el rotor, que provoca una pérdida de velocidad y un aumento de presión.

- La primera de ellas corresponde con las condiciones ambientales que presenta el fluido de trabajo, la cual será llamada a partir de ahora "Remanso". Sección que se ha de introducir de forma manual, es decir, debe de ser introducida por el usuario de acuerdo a las condiciones del fluido antes de entrar a la turbomáquina.
- La segunda sección para el caso de la turbina representa la salida del fluido del estator de la turbina para entrar al rotor. Esta sección aún se encuentra en base absoluta, es decir, sus velocidades están referenciadas al estator y será designada como "Entrada".

Es la primera sección de iteración, se supone que esta sección tiene una presión hipótesis y a partir de ella se calculan todas las propiedades. Dentro de estas propiedades, también se puede calcular el gasto necesario para que se dé la presión hipótesis. Por lo tanto, se crea una presión propuesta en función de la presión hipótesis y la diferencia entre el gasto anterior y el objetivo.

La iteración proviene de hacer la presión propuesta la nueva presión hipótesis, actualizando así todos los parámetros que dependen de ésta, incluido el gasto. Finalmente, se actualiza la nueva presión propuesta a partir de los nuevos datos y se vuelve a sustituir. Este proceso se realiza sucesivamente hasta que los gastos se igualen.

- La tercera es simplemente el paso de la sección anterior de base absoluta a relativa al rotor, por ello se denomina "Relativo", conserva las condiciones de presión y temperatura, pero es necesario el cálculo de su velocidad y ángulo debido a que se le está restando a la velocidad de la sección anterior, la velocidad "U" correspondiente al régimen de giro del rotor. Por eso se dice que esta sección se encuentra en una base relativa al rotor.
- La cuarta de ellas no aparece en la figura 3, se denomina "Choque" ya que es una sección "simbólica" del choque que se produce al tener el fluido de trabajo un ángulo de entrada con respecto del ángulo del propio rotor. Se genera mediante el mismo proceso iterativo explicado en la sección 2 "Entrada".
- La quinta sección que compone la turbomáquina es denominada "Evolución" y corresponde con las condiciones del fluido tras haber recorrido el rotor, por lo que se encuentra en base relativa al rotor, es decir, teniendo en cuenta la velocidad tangencial "U" propia del régimen de giro. Esta sección también se calcula mediante el proceso de iteración.
- La sexta y última sección corresponde con otro cambio de base, esta vez de la relativa al rotor a una base absoluta, por lo que las condiciones del fluido no varían, solamente lo hacen su velocidad y el ángulo que forma esta con la velocidad tangencial "U". Esta sección de nuevo se ha denominado "Relativo".

Una vez definidos las secciones que componen la turbina, se puede calcular el punto de funcionamiento de la misma, para el cálculo de este punto aún hace falta definir el cálculo de todos los parámetros a los que se hace referencia anteriormente, por ejemplo, como se calculan la presión propuesta o el gasto de cada iteración. La explicación detallada de los cálculos se realizará en apartados posteriores.

A diferencia de estas secciones, también se ha de definir las que componen el compresor, para el cual se definen las mismas seis secciones que componen la turbina.

La primera sección sigue representando las condiciones de remanso del fluido de trabajo. La segunda de las secciones pasa a representar el estator de la turbina a ser una corona de alabes directrices que guían al fluido antes de entrar en el rotor del compresor, aunque si no se quiere definir esta corona bastará con configurar el ángulo de la misma con un valor de 90º. Las secciones correspondientes al rotor no varían y se calculan de la misma forma.

Las dos secciones son:

- La séptima sección corresponde a otro "Choque", esta vez representa el choque entre el fluido y el estator. Se genera mediante el mismo proceso iterativo explicado en las secciones de la turbina.
- La octava sección que compone la turbomáquina es denominada "Evolución" y las condiciones del fluido tras haber recorrido el estator son las mismas en base relativa y absoluta debido a que el estator permanece inmóvil. Esta sección también se calcula mediante el proceso de iteración.

El conjunto de las 8 secciones que componen el compresor se muestran en la figura 5:

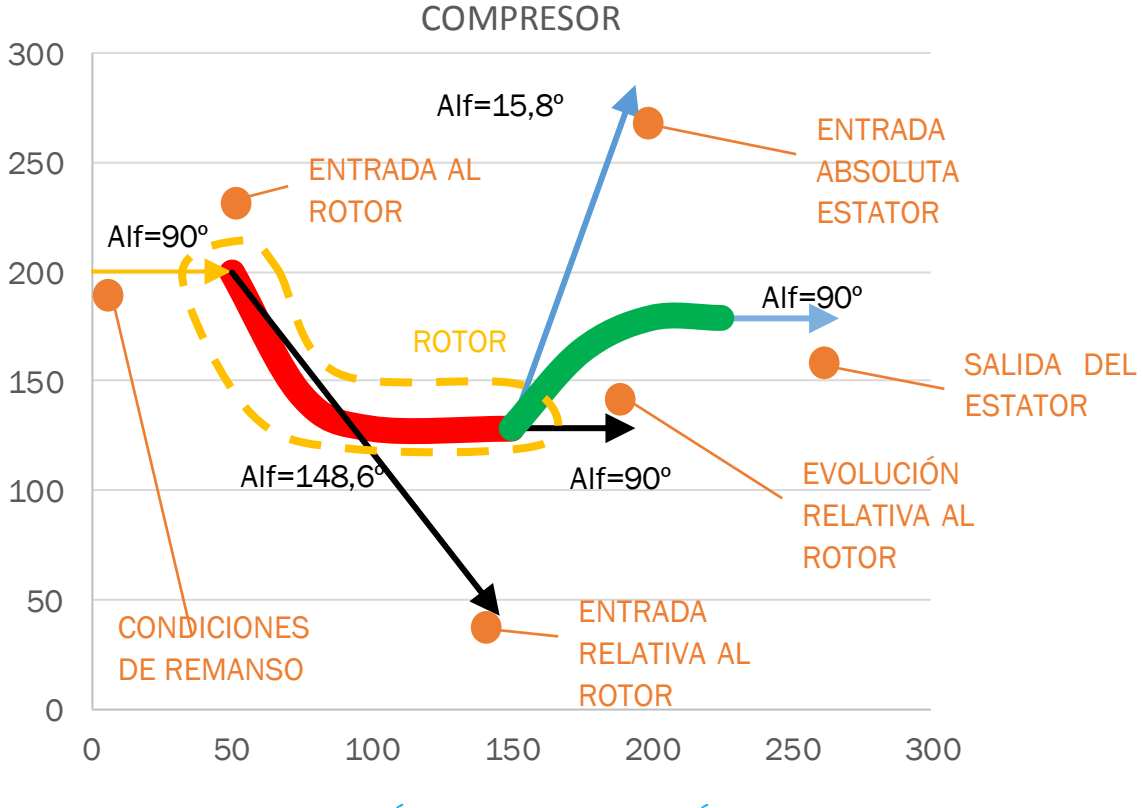

\*A LA ENTRADA DE CADA ÁLABE HAY UNA SECCIÓN QUE CORRESPONDE AL CHOQUE CON LOS MISMOS

*Figura 5. Triángulos de velocidad de un compresor, sobre él se han ilustrado las secciones que estructuran la turbomáquina*

Tras la explicación de estas secciones, se procede a dar una visión de la evolución que realiza el fluido de trabajo al atravesar la turbina o el compresor. Esta evolución ha sido representada en una gráfica H-S (Entalpía-Entropía). Debido a que las secciones difieren del tipo de turbomáquina, se han realizado dos diagramas, uno para cada tipo de la misma. En las figuras 6 y 7, se muestran las dos evoluciones con diferentes anotaciones sobre las mismas:

*\*En el apartado 4.3 se da una explicación más extensa sobre las figuras 6 y 7 que representan la evolución del fluido al atravesar la turbomáquina.*

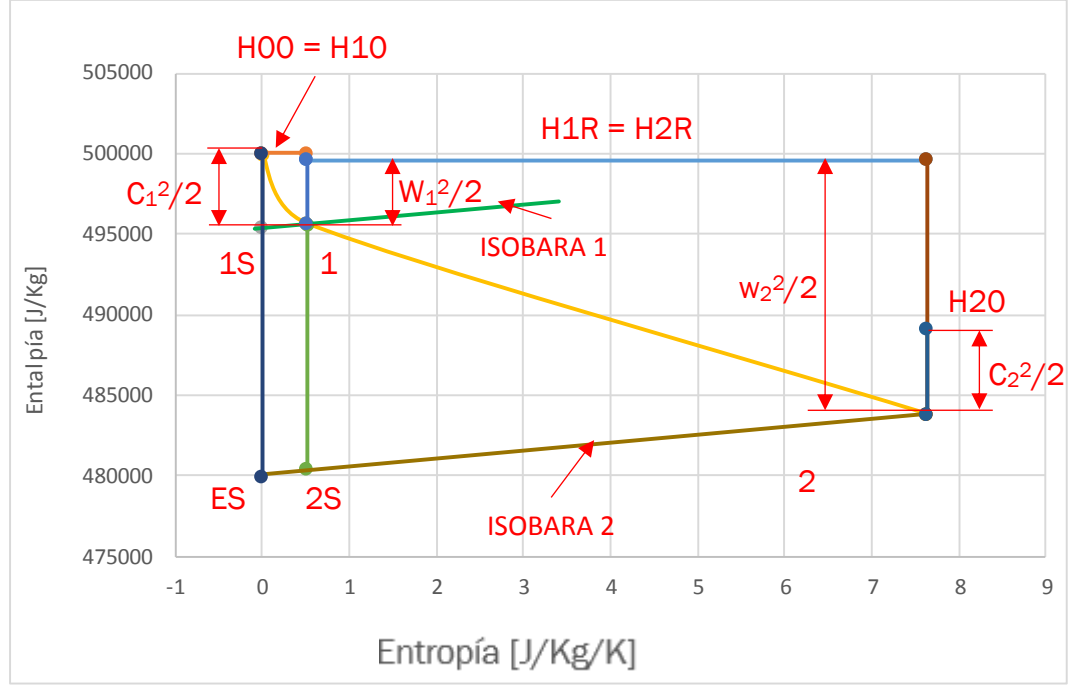

*Figura 6. Diagrama H-S para la turbina. Sobre él se observan los diferentes puntos de la evolución, además de las isobaras que unen los puntos isoentrópicos y los reales*

Como se observa en la figura 6, se obtiene un diagrama H-S del estilo a los estudiados en Termodinámica, dos expansiones producidas, la primera por el paso por el estator y la segunda por la evolución por el rotor de la turbomáquina. El punto "0" corresponde con las condiciones de remanso, es decir cuando el fluido aún no se ha introducido en la turbina. A continuación, de forma isoentrópica se representa el punto "1S" que corresponde a la idealización de la expansión del fluido. Debido a que la expansión no es ideal, si no que hay una serie de perdidas, se genera a la misma presión (isobara 1) el punto "1", el real, que representa el estado del fluido a la salida del estator, es decir, el anteriormente denominado "Entrada"; cuya entropía es mayor a la del punto anterior debido a esta irreversibilidad. Con el punto "2S" y "2" ocurre exactamente lo mismo que para el punto 1, se corresponde con la salida del fluido de la turbina "Evolución 1".

También se han representado en la gráfica la unión de la entalpía de parada del punto "0" y el "1", cuyo valor de entalpía debe coincidir. Análogamente se ha dibujado la línea de entalpía constante relativa al rotor de los puntos "1" y "2". Por último, se ha dibujado la entalpía de parada del punto "2".

Más adelante, se explicará detalladamente el cálculo de entropía y entalpía de cada punto.

Para el estudio del compresor, se expone la evolución del mismo en la figura 7, mostrando como en el anterior los diferentes puntos que lo componen y las evoluciones del fluido de trabajo.

Para el compresor, la igualdad de la entalpía relativa al rotor se produce entre los puntos "0" y "1", debido que son la entrada y salida a este álabe. En cuanto a la entalpía de parada, también deben de coincidir la del punto "1" y "2".

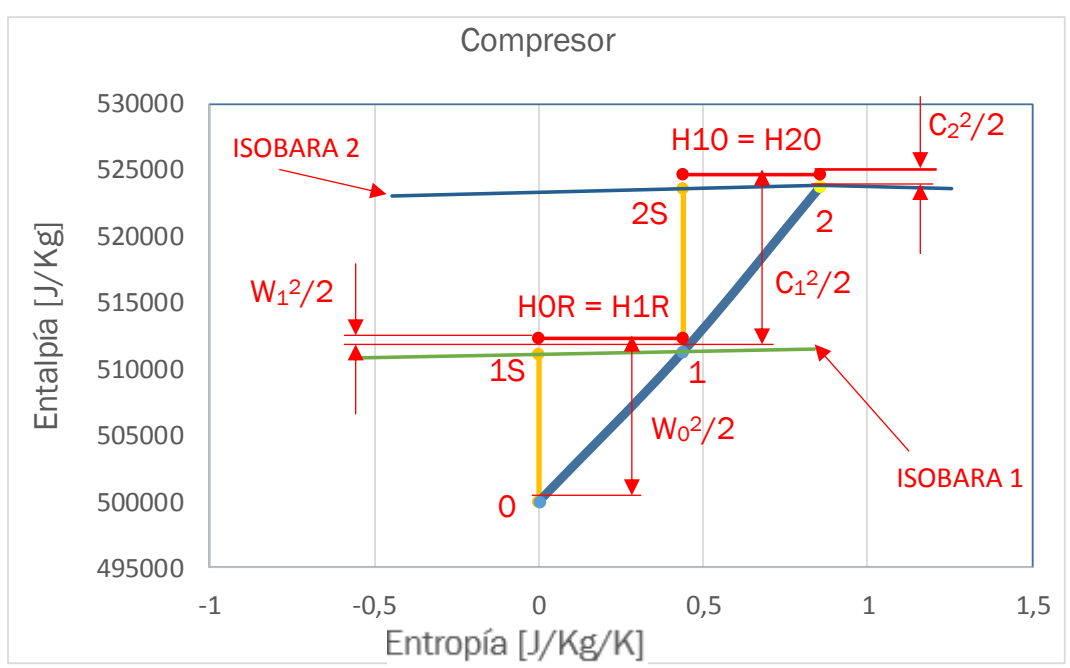

*Figura 7. Diagrama H-S para del compresor. Sobre él se observan los diferentes puntos de la evolución, además de las isobaras que unen los puntos isoentrópicos y los reales*

Una vez explicados las secciones que estructuran la turbomáquina, se va a realizar es la definición de los parámetros del fluido de trabajo. Dentro de estos parámetros encontramos la constante de los gases ideales (R), el calor específico (Cp) y a partir de estos dos se calculará mediante la fórmula 1 el coeficiente de dilatación adiabática (γ).

Se suponen valores constantes de R y Cp durante los ciclos de trabajo, siendo estos:

$$
R \text{ en } \left[\frac{J}{Kg \text{ } K}\right] \text{ } y \text{ } \text{ } Cp \text{ } tambi\text{\'en} \text{ } en \left[\frac{J}{Kg \text{ } K}\right]
$$
\n
$$
\text{ } Por \text{ } lo \text{ } tanto \rightarrow \gamma = \frac{Cp}{Cp - R} \text{ } (1)
$$

Una vez acabado el apartado de los parámetros que definen el fluido de trabajo, se resuelven las condiciones (propiedades del fluido) de las distintas evoluciones que ocurren en el interior de la turbomáquina.

También se puede introducir la velocidad de rotación de la turbomáquina en este apartado, cuyo valor depende de la elección del usuario.

Esta velocidad se dará en revoluciones por minuto (rpm), pero se deben utilizar las unidades de radianes por segundo para resolver el problema. La relación se da mediante la expresión 2:

$$
w = \frac{2\pi n}{60} \rightarrow siendo \text{ "n" la velocidad en rpm. (2)}
$$

A continuación, se procede a resolver las diferentes condiciones que va adoptando el fluido a su paso por la turbomáquina.

Se puede diferenciar tres tipos de situaciones dentro de la turbomáquina:

- Condiciones de remanso, de la cual se conocen la presión y temperatura. También se conoce que la velocidad del fluido es nula y en el apartado de los ángulos también se definirán como nulos.
- Secciones en las que se realizará una hipótesis de presión inicial, se calculan los demás parámetros a partir de estos y, por último, se calcula el gasto que se ajusta a esas condiciones gracias a una iteración que se ejecuta hasta igualar el gasto de esta sección con el gasto objetivo.
- Secciones donde se realiza un cambio de base, de absoluta a relativa y viceversa.

Para las secciones mencionados anteriormente, se define su presión, temperatura, velocidad y gasto de acuerdo a las fórmulas que relaciona los anteriores parámetros para las diferentes situaciones descritas.

#### 1. Condiciones de remanso

Las condiciones de esta primera sección corresponden con la primera situación descrita anteriormente y, por tanto, se conocen la presión y temperatura del mismo.

En esta primera sección se definirá también el gasto objetivo, que es constante en todas las secciones de la turbomáquina y que servirá de base para la realización de las diferentes iteraciones.

#### 2. Secciones de iteración

En esta sección se hará una primera hipótesis de presión, que posteriormente se itera para conseguir la presión que iguala el gasto del punto con el gasto objetivo.

Para relacionar esta sección (i) con el anterior (i - 1), se aplican las ecuaciones de los procesos isoentrópicos (ver figura 8).

$$
T_{i\ isochtropica} = T_{i-1} * \left(\frac{P_{i-hipótesis}}{P_{i-1}}\right)^{\frac{\gamma-1}{\gamma}}
$$
 (3)

| Gamma                        |               | 1,402524544 |                |
|------------------------------|---------------|-------------|----------------|
| $(g-1)/g$                    |               | 0,287       |                |
|                              |               |             |                |
| 2. Parámetros escalonamiento |               |             |                |
| ABSOLUTO/RELATIVO            |               |             |                |
|                              | <b>PARADA</b> |             | <b>ENTRADA</b> |
| $P$ (bar)                    |               |             | 19,442342407   |
| T(K)                         |               |             | 495,4062067    |
| Ts(K)                        |               |             | 491,8332564    |

*Figura 8. Captura de Excel que muestra los parámetros de los que depende el cálculo de Ts*

Para obtener la velocidad en el punto ideal, se relaciona éste con el punto del choque mediante las ecuaciones 4,5 y 6. Como se observa en la figura 9:

$$
h_{i-1} + \frac{C_{i-1}^2}{2} = h_i + \frac{C_i^2}{2} \quad (4)
$$

$$
C_p * T_{i-1} + \frac{C_{i-1}^2}{2} = C_p * T_i + \frac{C_{i\ is ometrico}^2}{2}
$$
 (5)

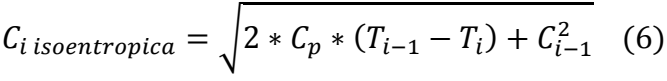

| Cp (J/kg/K)                  |               | 1000  |                |
|------------------------------|---------------|-------|----------------|
| R(J/kg/K)                    |               | 287   |                |
| Gamma                        | 1,402524544   |       |                |
| $(g-1)/g$                    |               | 0,287 |                |
|                              |               |       |                |
| 2. Parámetros escalonamiento |               |       |                |
| ABSOLUTO/RELATIVO            |               |       | C              |
|                              | <b>PARADA</b> |       | <b>ENTRADA</b> |
| $P$ (bar)                    |               | 10    | 9,442342407    |
| T(K)                         |               | 500   | 495,4062067    |
| Ts(K)                        |               | 500   | 491,8332564    |
| cs(m/s)                      |               |       | 127,8025319    |
| c(m/s)                       |               |       | 95,85189892    |

*Figura 9. Captura de Excel que muestra los parámetros de los que depende el cálculo de la velocidad isoentrópica*

A continuación, se el usuario fija un valor del ángulo del álabe (en algunas secciones no hace falta la definición de este ángulo), el cual da forma al álabe de la turbomáquina e influye en el guiado del fluido en las diferentes secciones de la turbomáquina.

A partir de la diferencia entre este ángulo y el de la sección anterior (figura 10) se calcula un coeficiente de perdida de velocidad, diferencia entre el punto resultado de una situación ideal (isoentrópica) y la situación real, en la cual se producen ciertas pérdidas que quedan englobadas en este coeficiente, siguiendo la siguiente fórmula (7), la cual se ha definido de forma hipotética:

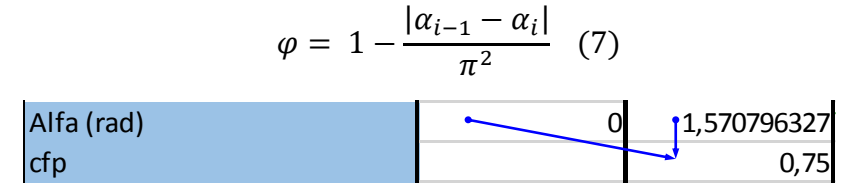

*Figura 10. Captura de Excel que muestra los parámetros de los que depende el cálculo del coeficiente de perdida de velocidad*

A partir de este coeficiente se obtiene la velocidad real que tiene el fluido por medio de la relación 8:

$$
C_i = C_{i\ isochtropica} * \varphi \quad (8)
$$

Se define también la velocidad tangencial que posee el álabe, que para las primeras secciones será nula pero luego depende de los parámetros de los puntos anteriores.

| $\mathsf{cs}\left(\mathsf{m}\right)\mathsf{s}$ |   | <b>127,8025319</b> |
|------------------------------------------------|---|--------------------|
| c(m/s)                                         | 0 | 195,85189892       |
| Alfa (º)                                       | 0 | 90                 |
| Alfa (rad)                                     | 0 | 1,570796327        |
| ctp                                            |   | 0.75               |

*Figura 11. Captura de Excel que muestra los parámetros de los que depende la velocidad real en cada sección*

Una vez conocidas las condiciones del fluido en la sección (propiedades) se puede calcular el gasto en esa sección para cada iteración y que servirá para compararlo con el gasto objetivo, mediante la fórmula 9.

$$
\dot{m}_l = \frac{P_{i \; hip}}{RT_i} C_i \, \text{sen}(\alpha_{i \; rad}) \pi D_i h_i \quad (9)
$$

Donde D<sub>i</sub> y h<sub>i</sub> son el diámetro medio del rodete en esa sección y la altura del álabe respectivamente y que deben ser definidas por el usuario. Se puede observar de manera gráfica la relación en la figura 12:

| R(J/kg/K)                    | 287            |             |                     |
|------------------------------|----------------|-------------|---------------------|
| Gamma                        | 402524544      |             |                     |
| $(g-1)/g$                    | 0,287          |             |                     |
|                              |                |             |                     |
| 2. Parámetros escalonamiento |                |             |                     |
| ABSOLUTO/RELATIVO            |                | $\mathsf C$ |                     |
|                              | <b>PARADA</b>  |             | <b>ENTRADA</b>      |
| $P$ (bar)                    | 10             |             | <b>19,442342407</b> |
| T(K)                         | 500            |             | 495,4062067         |
| Ts(K)                        | 500            |             | 491,8332564         |
| cs(m/s)                      |                |             | 127,8025319         |
| c(m/s)                       |                |             | 95,85189892         |
| Alfa (º)                     |                |             | 90                  |
| Alfa (rad)                   | 0              |             | 1,570796327         |
| cfp                          |                |             | 0,75                |
| $u$ (m/s)                    | 0              |             | 0                   |
| gasto (kg/s)                 | $\overline{1}$ |             | 0,999901001         |
| D(m)                         |                |             | 0,1                 |
| h(m)                         |                |             | 0,005               |

*Figura 12. Captura de Excel que muestra los parámetros de los que depende el cálculo del gasto resultado de la hipótesis de presión*

Por último, se calcula una presión propuesta para cada iteración con los parámetros obtenidos anteriormente y una constante de iteración, por medio de la relación 10:

$$
P_i = P_{i-hip} + \frac{\dot{m}_i - m_{0bjettvo}}{m_{0bjettvo} * k_{iter}} \quad (10)
$$

\*Esta constante de iteración marca la velocidad de iteración y variará entre 10 y 100, ya que superando este valor se corre el peligro de que el proceso no converja. Siendo esta velocidad menor cuanto mayor es la constante y viceversa.

| P(bar)       | 10  | 19,442342407 |
|--------------|-----|--------------|
| T(K)         | 500 | 495,4062067  |
| Ts(K)        | 500 | 491,8332564  |
| cs(m/s)      |     | 127,8025319  |
| c(m/s)       |     | 95,85189892  |
| Alfa (º)     |     | 90           |
| Alfa (rad)   |     | 1,570796327  |
| <b>cfp</b>   |     | 0,75         |
| u(m/s)       |     | 0            |
| gasto (kg/s) |     | 0,999901001  |
| D(m)         |     | 0,1          |
| h(m)         |     | 0,005        |
| Pp (bar)     |     | 9,442332507  |

*Figura 13. Captura de Excel que muestra los parámetros de los que depende el cálculo de la presión propuesta, presión base para la próxima iteración*

3. Secciones de cambio de base

Para estas secciones, la presión y la temperatura son las mismas que para la sección anterior debido a que en un cambio de base no se cambian las condiciones de cada sección.

Se calcula la velocidad de la sección mediante la fórmula 11, que muestra el teorema del coseno:

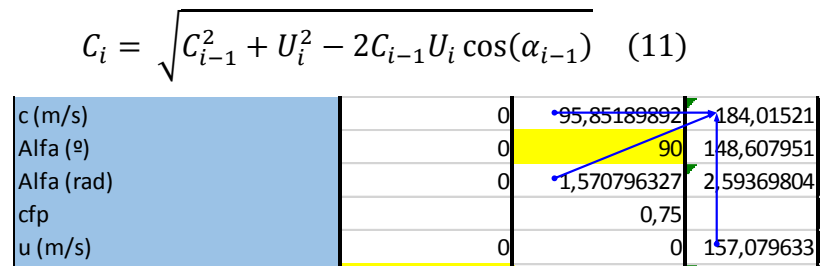

*Figura 14. Captura de Excel que muestra los parámetros que dependen del cálculo de la velocidad en el cambio a base relativa al rotor*

el nuevo ángulo, ilustrado en la figura 15 y que se calcula como:

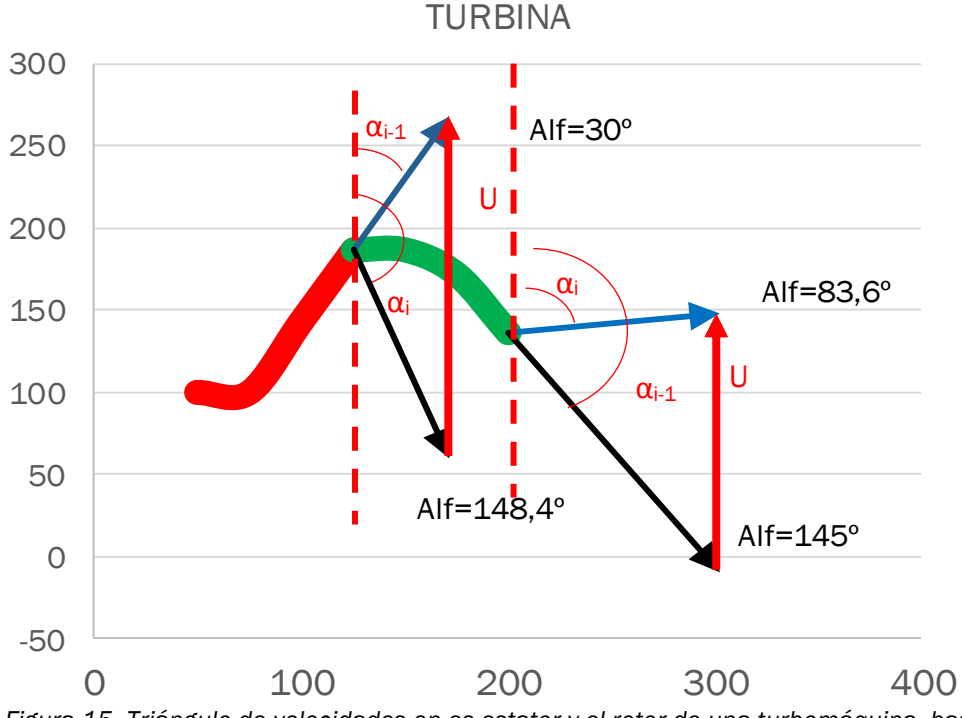

*Figura 15. Triángulo de velocidades en es estator y el rotor de una turbomáquina, base de cálculo para el cambio de base absoluta a relativa*

$$
\alpha_i = \arccos\left(\frac{C_{i-1}\cos(\alpha_{i-1}) - U_i}{C_i}\right) \tag{12}
$$

Y la velocidad tangencial:

$$
U = \pi * \omega * Dm \quad (13)
$$

Una vez definidas todas las relaciones para cada uno de los tipos de secciones que componen el escalonamiento, se ha elaborado una tabla que recoge estas relaciones.

A partir de este punto se debe empezar a distinguir entre el estudio de una turbina o un compresor. Debido a la distinta disposición de los álabes en función del tipo de turbomáquina se tiene que para la turbina no se usarán todas las secciones explicadas anteriormente, ya que un escalonamiento queda definido usando las 6 primeras secciones del estudio. Por el contrario, si estamos estudiando un compresor, el escalonamiento queda definido por la totalidad de las secciones estudiadas.

A continuación, se recoge en una tabla las fórmulas utilizadas para calcular las condiciones del fluido:

| Secciones $\rightarrow$              | <b>CONDICIONES</b><br><b>DE REMANSO</b> | <b>ENTRADA</b>                                                                     |  |
|--------------------------------------|-----------------------------------------|------------------------------------------------------------------------------------|--|
| Presión (bar)                        | P <sub>0</sub>                          | P <sub>1</sub> hipótesis                                                           |  |
| Temperatura (K)                      | T <sub>o</sub>                          | $T_1 = T_0 + \frac{C_0^2 - C_1^2}{2C_n}$                                           |  |
| Temperatura<br>isoentrópica (K)      |                                         | $T_{1S} = T_0 \left(\frac{P_1 \text{ hipótesis}}{P_0}\right)^{\frac{r-1}{\gamma}}$ |  |
| Velocidad ideal<br>(m/s)             |                                         | $C_{1S} = \sqrt{2C_p(T_0 - T_{1S}) + C_0^2}$                                       |  |
| Velocidad (m/s)                      | $C_0 = 0$                               | $C_1 = \varphi * C_{1S}$                                                           |  |
| Ángulo (deg)                         | $\alpha_0=0$                            | $\alpha_1$                                                                         |  |
| Ángulo (rad)                         | $\alpha_0 = 0$ rad                      | $\alpha_{1rad} = \alpha_1 \frac{\pi}{180}$                                         |  |
| Coeficiente<br>pérdida velocidad     |                                         | $\varphi = f(\alpha_0 - \alpha_1)$                                                 |  |
| Velocidad<br>tangencial "U"<br>(m/s) | $U_0 = 0$                               | $U_1 = 0$                                                                          |  |
| Gasto (kg/s)                         | $\dot{m_0}$                             | $\dot{m_1} = \frac{P_{1-hip}}{RT_1} C_1 sen(\alpha_{1rad}) \pi D_1 h_1$            |  |
| Diámetro medio<br>del rodete (m)     |                                         | $D_1$                                                                              |  |
| Altura de los<br>álabes (m)          |                                         | $h_1$                                                                              |  |
| Presión propuesta<br>(bar)           |                                         | $P_1 = P_{1-hip} + \frac{m_1 - m_0}{m_0 * k_{iter}}$                               |  |

*Tabla 1. Resumen de expresiones para cada sección de la turbomáquina. Secciones "Condiciones de remanso" y "Entrada"*

| Secciones $\rightarrow$                | <b>RELATIVO 1</b>                                                     | <b>CHOQUE 1</b>                                                                    |
|----------------------------------------|-----------------------------------------------------------------------|------------------------------------------------------------------------------------|
| Presión (bar)                          | $P_2 = P_1$ hipótesis                                                 | P <sub>3</sub> hipótesis                                                           |
| Temperatura<br>(K)                     | $T_2 = T_1$                                                           | $T_3 = T_2 + \frac{C_2^2 - C_3^2}{2C_n}$                                           |
| Temperatura<br>isoentrópica<br>(K)     |                                                                       | $T_{3S} = T_2 \left(\frac{P_3 \text{ hipótesis}}{P_2}\right)^{\frac{r-1}{\gamma}}$ |
| Velocidad<br>ideal $(m/s)$             |                                                                       | $C_{3S} = \sqrt{2C_p(T_2 - T_{3S}) + C_2^2}$                                       |
| Velocidad<br>(m/s)                     | $C_2 = \sqrt{C_1^2 + U_2^2 - 2C_1U_2cos(\alpha_1)}$                   | $C_3 = \varphi * C_{3S}$                                                           |
| Ángulo (deg)                           | $\alpha_2 = \arccos\left(\frac{C_1 \cos(\alpha_1) - U_2}{C_2}\right)$ | $\alpha_3$                                                                         |
| Angulo (rad)                           |                                                                       |                                                                                    |
| Coeficiente<br>pérdida<br>velocidad    |                                                                       | $\varphi = f(\alpha_2 - \alpha_3)$                                                 |
| Velocidad<br>tangencial<br>"u" $(m/s)$ | $U_2 = \pi * \omega * Dm$                                             | $U_3 = U_2$                                                                        |
| Gasto (kg/s)                           | $\dot{m_2} = \dot{m_1}$                                               | $\dot{m_3} = \frac{P_{3-hip}}{RT_3} C_3 sen(\alpha_{3rad}) \pi D_3 h_3$            |
| Diámetro<br>medio del<br>rodete (m)    | $D_2 = D_1$                                                           | $D_3 = D_2$                                                                        |
| Altura de los<br>álabes (m)            | $h_2 = h_1$                                                           | $h_3 = h_2$                                                                        |
| Presión<br>propuesta<br>(bar)          |                                                                       | $P_3 = P_{3-hip} + \frac{m_1 - m_0}{m_0 * k_{iter}}$                               |

*Tabla 2. Continuación resumen de expresiones para cada sección de la turbomáquina. Secciones "Relativo 1" y "Choque 1".*
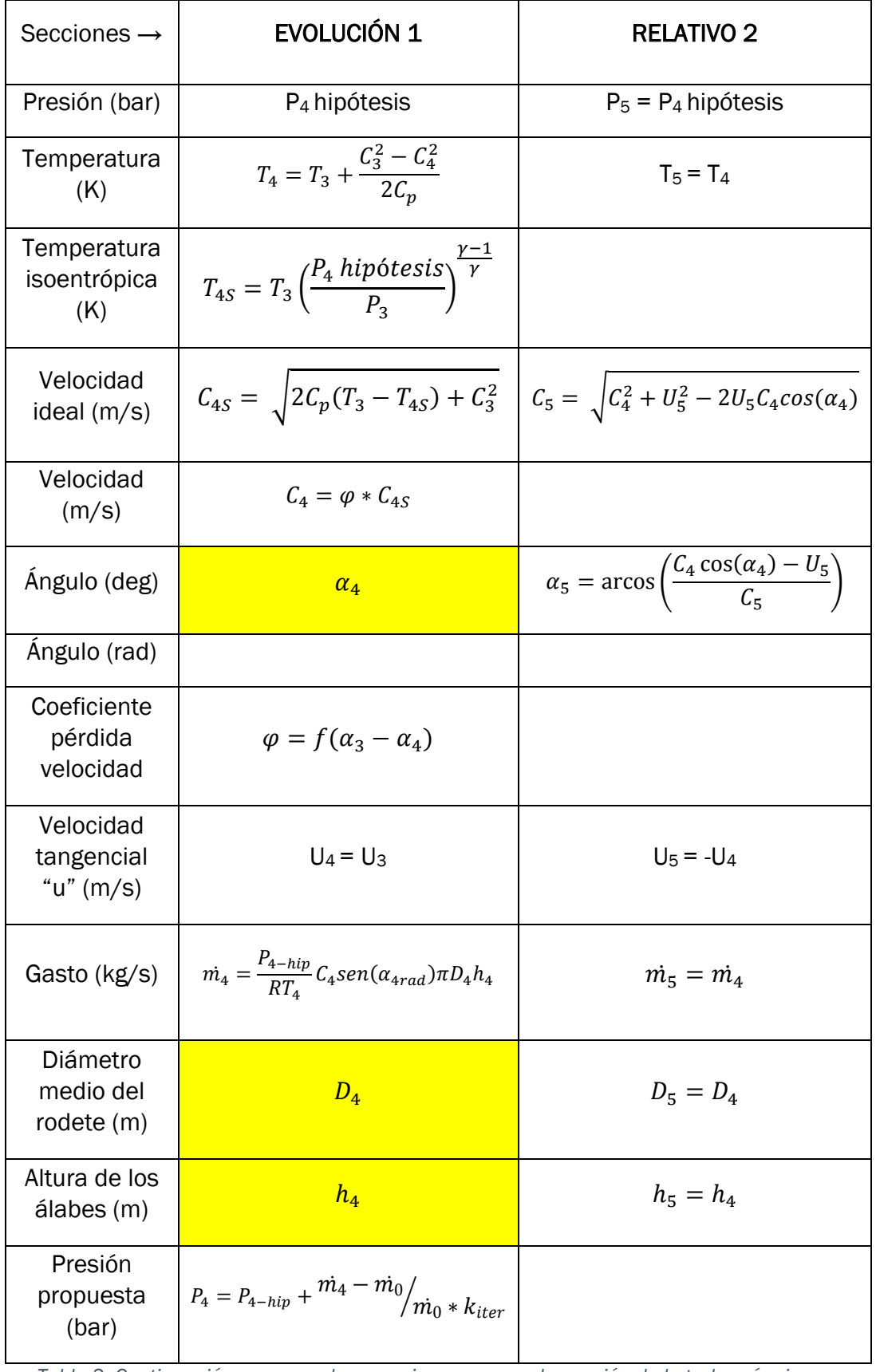

*Tabla 3. Continuación resumen de expresiones para cada sección de la turbomáquina. Secciones "Evolución 1" y "Relativo 2".*

| Secciones $\rightarrow$                | <b>CHOQUE 2</b>                                                                                                    | EVOLUCIÓN 2                                                                      |  |  |  |  |
|----------------------------------------|----------------------------------------------------------------------------------------------------|----------------------------------------------------------------------------------|--|--|--|--|
| Presión (bar)                          | $P_6$ hipótesis                                                                                                    | $P7$ hipótesis                                                                   |  |  |  |  |
| Temperatura<br>(K)                     | $T_6 = T_5 + \frac{C_5^2 - C_6^2}{2C_n}$                                                                                                    | $T_7 = T_6 + \frac{C_6^2 - C_7^2}{2C_n}$                                         |  |  |  |  |
| Temperatura<br>isoentrópica<br>(K)     | $T_{6S} = T_5 \left( \frac{P_6 \text{ hipótesis}}{P_5} \right)^{\frac{1}{\gamma}}$                                                                                         | $T_{7S} = T_6 \left(\frac{P_7 \text{ hipótesis}}{P_6}\right)^{\frac{1}{\gamma}}$ |  |  |  |  |
| Velocidad<br>ideal (m/s)               | $C_{6S} = \sqrt{2C_p(T_5 - T_{6S}) + C_5^2}$                                                                                                    | $C_{7S} = \sqrt{2C_p(T_6 - T_{7S}) + C_6^2}$                                     |  |  |  |  |
| Velocidad<br>(m/s)                     | $C_6 = \varphi * C_{6S}$                                                                                                    | $C_7 = \varphi * C_{7S}$                                                         |  |  |  |  |
| Angulo (deg)                           | $\alpha_{6}$                                                                                                    | $\alpha_{7}$                                                                     |  |  |  |  |
| Angulo (rad)                           |                                                                                                    |                                                                                  |  |  |  |  |
| Coeficiente<br>pérdida<br>velocidad    | $\varphi = f(\alpha_5 - \alpha_6)$                                                                                                    | $\varphi = f(\alpha_6 - \alpha_7)$                                               |  |  |  |  |
| Velocidad<br>tangencial<br>"u" $(m/s)$ | $U_6 = 0$                                                                                                    | $U_7 = 0$                                                                        |  |  |  |  |
|                                        | Gasto (kg/s) $\dot{m}_6 = \frac{P_{6-hip}}{RT_6} C_6 sen(\alpha_{\text{final}}) \pi D_6 h_6$ $\dot{m}_7 = \frac{P_{7-hip}}{RT_7} C_7 sen(\alpha_{\text{rad}}) \pi D_7 h_7$ |                                                                                  |  |  |  |  |
| Diámetro<br>medio del<br>rodete (m)    | $D_6 = D_5$                                                                                                    | $D_7$                                                                            |  |  |  |  |
| Altura de los<br>álabes (m)            | $h_6 = h_5$                                                                                                    | $h_7$                                                                            |  |  |  |  |
| Presión<br>propuesta<br>(bar)          | $P_6 = P_{6-hip} + \frac{m_6 - m_0}{m_0 * k_{iter}} \left[ P_7 = P_{7-hip} + \frac{m_7 - m_0}{m_0 * k_{iter}} \right]$                                                     |                                                                                  |  |  |  |  |

*Tabla 4. Continuación resumen de expresiones para cada sección de la turbomáquina. Secciones "Choque 2" y "Evolución 2".*

# 3. IMPLEMENTACIÓN EN EXCEL

Una vez detallado el funcionamiento de la turbomáquina y resuelto el cálculo de un escalonamiento de forma teórica, se da paso a la creación de una hoja Excel donde introducir las anteriores expresiones.

Este apartado simplemente explica cómo se ha estructurado y diseñado la hoja, por lo que los diferentes resultados que puedan mostrar las diferentes figuras pueden variar para los diferentes usos de la hoja de cálculo.

Primeramente, se estructura la hoja Excel en tres apartados:

- Parámetros del fluido que circula por la turbomáquina.
- Parámetros del escalonamiento.
- Resultados, que serán explicados como apartado independiente.

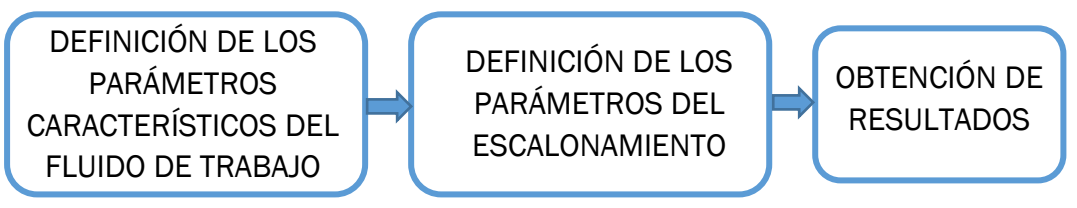

Previamente a la explicación de cada uno de estos apartados, cabe destacar que, se definieron algunos valores iniciales (o bien, el fluido de trabajo) ya que al introducir las expresiones en la hoja de cálculo Excel, se deben conocer ciertos valores para poder comprobar sobre la marcha si se estaba construyendo la hoja de manera correcta.

A continuación, se describirá en el apartado donde corresponda los valores de los distintos parámetros que se fueron utilizando para la realización de la hoja Excel.

# 3.1. PARÁMETROS DEL FLUIDO QUE CIRCULA POR LA TURBOMÁQUINA

Este apartado se reserva para la definición del fluido de trabajo, debido a que el tipo de turbomáquinas que estudia este trabajo son turbomáquinas térmicas, el fluido de trabajo será un gas y por lo tanto queda definido mediante 3 parámetros.

Estos tres parámetros han sido explicados anteriormente y son:

- La constante de los gases ideales (R).
- El calor específico (Cp).
- El coeficiente de dilatación adiabática (γ), como relación de los dos anteriores.

Para este apartado se supuso que el fluido de trabajo es el aire y, por tanto:

$$
R = 287 \left[ \frac{J}{Kg \ K} \right] \ y \quad Cp = 1000 \left[ \frac{J}{Kg \ K} \right] \tag{14}
$$
  
Por consiguiente  $\rightarrow \gamma = \frac{Cp}{Cp - R} = \frac{1000}{1000 - 287} \approx 1,4025 \tag{15}$ 

Las fórmulas anteriores, 14 y 15, se definen en celdas adyacentes hacia abajo, a la que se añade por comodidad un exponente que aparece en las ecuaciones politrópicas, este exponente es:

$$
Exponente \rightarrow \frac{\gamma - 1}{\gamma} = \frac{1.4025 - 1}{1.4025} \approx 0.287 \tag{16}
$$

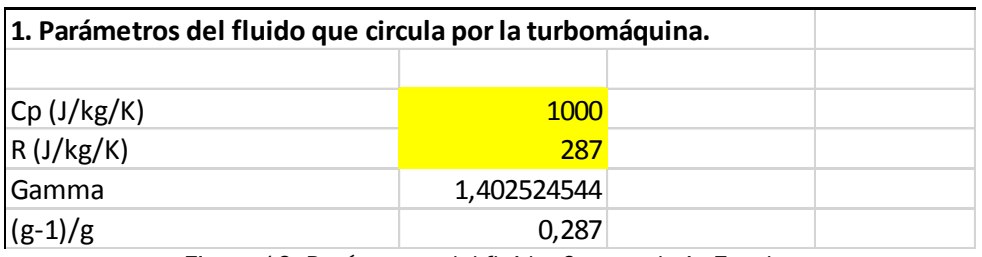

*Figura 16. Parámetros del fluido. Captura hoja Excel*

En la figura 16 se puede observar la definición de cada uno de los parámetros anteriormente descritos una vez implementados en Excel.

Las celdas sombreadas en amarillo indican que los valores declarados en ellas son modificables por parte del usuario, mientras que los valores que no están sombreados dependen del valor de otros parámetros y, por tanto, no los puede modificar el usuario.

## 3.2. PARÁMETROS DEL ESCALONAMIENTO

En este apartado se definen todas las expresiones recogidas en las tablas 1,2,3 y 4; con una estructura análoga a las mismas, como se muestra en la figura 16.

Sobre esta figura se ha recuadrado las secciones que componen cada tipo de turbomáquina. En color rojo se ha recuadrado las secciones que se usarán para el cálculo de la turbina, mientras que para el compresor se usará la totalidad de la tabla, recuadrada en azul.

| 2. Parámetros escalonamiento |              |                                                   | $n$ (rnm)         | 30000         |                              | Kiter           | 100                             |                  |
|------------------------------|--------------|---------------------------------------------------|-------------------|---------------|------------------------------|-----------------|---------------------------------|------------------|
| <b>ABSOLUTO/RELATIVO</b>     |              | ᡄ                                                 | VV                |               | <b>VV</b>                    | ᠸ               |                                 | $C = W$          |
|                              | <b>ARADA</b> | <b>ENTRADA</b>                                    | <b>RELATIVO</b>   | <b>CHOQUE</b> | <b>EVOLUCIÓN</b>             | <b>RELATIVO</b> | <b>CHOQUE</b>                   | <b>EVOLUCIÓN</b> |
| P (bar)                      | 10           | 9,681232229                                       | 9,68123223        | 9,86317512    | 8,666692361                  | 8,66669236      | 11,3735369                      | 11,43180924      |
| T(K)                         | 500          | 495,6262325                                       | 495,626232        | 498,547654    | 483,8064674                  | 483,806467      | #¡NUM!                          | #¡NUM!           |
| Ts(K)                        | 500          | 495,3727325                                       |                   | 498,281768    | 480,3831786                  |                 | 523,057905                      | #jNUM!           |
| cs(m/s)                      |              | 96,20049392                                       |                   | 51,6163739    | 196,1158576                  |                 | #¡NUM!                          | #jNUM!           |
| c(m/s)                       | C            | 93,52825798                                       | 89,3046573        | 46,1787771    | 177,805658                   | 102,62362       | #¡NUM!                          | #¡NUM!           |
| Alfa (º)                     |              | 30                                                | 148,422786        | 90            | 145                          | 83,6053826      | ٩ſ                              |                  |
| Alfa (rad)                   | $\Omega$     | 0,523598776                                       | 2,59046629        | 1,57079633    | 2,530727415                  | 1,4591892       | 1,57079633                      | 1,570796327      |
| cfp                          |              | 0,972222222                                       |                   | 0,89465365    | 0,906635802                  |                 | 0,99873793                      |                  |
| u(m/s)                       |              |                                                   | 157,079633        | 157,079633    | 157,0796327                  | $-157,079633$   |                                 |                  |
| gasto (kg/s)                 |              | 0,999901406                                       | 0,99990141        | 1,00004714    | 0,999900002                  | 0,9999          | #¡NUM!                          | #¡NUM!           |
| D(m)                         |              | 0.1                                               | 0,1               | 0,1           | 0.1                          | 0,1             | 0,1                             | 0.1              |
| h(m)                         |              | 0.01                                              | 0,01              | 0,01          | 0,005                        | 0,005           | 0,005                           | 0,01             |
| Pp (bar)                     |              | 9,681222369                                       |                   | 9,86317983    | 8,666691361                  |                 | #¡NUM!                          | #¡NUM!           |
| <b>MACH</b>                  |              | 0,209396549                                       |                   | 0,10308439    | 0,402915114                  |                 | #¡NUM!                          | #jNUM!           |
| densidad                     | 6,968641115  | 6,806039363                                       | 6,80603936        | 6,89331573    | 6,241655785                  | 6,24165578      | #¡NUM!                          | #jNUM!           |
| Entalpía                     | 500000       | 495626,2325                                       | 495626,232        | 498547,654    | 483806,4674                  | 483806,467      | #¡NUM!                          | #jNUM!           |
| Entalpía iso                 | 500000       | 495372,7325                                       |                   | 498281,768    | 480383,1786                  |                 | 523057,905                      | #iNUM!           |
| Entropía                     |              | 0,511604975                                       |                   | 0,533462      | 7,634353826                  | 7,63435383      | #¡NUM!                          | #jNUM!           |
| Entalpía de parada           | 500000       |                                                   | 500000 499613 893 |               | 499613 8934 489072 271       |                 |                                 | #jNUM!           |
|                              |              | SECCIONES USADAS PARA<br>EL CÁLCULO DE LA TURBINA |                   |               |                              |                 | <b>SECCIONES USADAS PARA EL</b> |                  |
|                              |              |                                                   |                   |               | <b>CÁLCULO DEL COMPRESOR</b> |                 |                                 |                  |

*Figura 17. Parámetros del escalonamiento. Captura hoja Excel*

Como se observa en la figura 17, las celdas sombreadas en color azul corresponden a celdas informativas del parámetro seleccionado en vertical e informativas de la sección de la turbomáquina en horizontal. Las celdas sombreadas en amarillo, como se explica en el apartado anterior, caracterizan a las celdas modificables por el usuario.

La construcción de la hoja se ha realizado sección por sección, por lo que se han ido introduciendo valores lógicos para los distintos ángulos y geometría de la turbomáquina. También se suponen hipótesis de presiones lógicas de acuerdo con los ángulos introducidos.

En este apartado, aparecen además celdas sombreadas en color naranja y verde. Las primeras son aquellas que recogen las hipótesis de presión para las distintas secciones, mientras que las últimas corresponden a la propuesta de presiones con las que se realizarán las distintas iteraciones.

Debido a estas hipótesis realizadas de presión, se calcula la nueva presión propuesta para cada sección y que servirá de base para cada iteración. Las iteraciones y como se realizan serán convenientemente detalladas y explicadas en apartados posteriores.

Además, como se puede observar en la figura 16, a las expresiones descritas en las tablas 1,2,3 y 4; se ha añadido en la parte inferior de la tabla un apartado destinado a recoger parámetros que derivan directamente de los resultados obtenidos y que también variarán para cada caso estudiado. Estos parámetros además servirán de base para la creación de las gráficas que definen la evolución termodinámica que sufre el fluido y que serán explicadas en el apartado de resultados.

El primero de los parámetros que se ha añadido es el número de Mach en cada sección, que se define en la fórmula 17 como:

$$
M = \frac{C_i}{\sqrt{\gamma RT_i}} \quad (17)
$$

Siendo i el indicativo de la sección para la que se ha calculado este valor.

| R(J/kg/K)                    | 287         |   |                |
|------------------------------|-------------|---|----------------|
| Gamma                        | 1,402524544 |   |                |
| $(g-1)/g$                    | 0,287       |   |                |
|                              |             |   |                |
| 2. Parámetros escalonamiento |             |   |                |
| ABSOLUTO/RELATIVO            |             | C |                |
|                              | PARADA      |   | <b>ENTRADA</b> |
| $P$ (bar)                    | 10          |   | 9,681232229    |
| T(K)                         | 500         |   | 1495,6262325   |
| Ts(K)                        | 500         |   | 495,3727325    |
| cs(m/s)                      |             |   | 96,20049392    |
| c(m/s)                       | 0           |   | 93,52825798    |
| Alfa (º)                     | 0           |   | 30             |
| Alfa (rad)                   | 0           |   | 0,523598776    |
| cfp                          |             |   | 0,972222222    |
| $u$ (m/s)                    |             |   |                |
| gasto (kg/s)                 |             |   | 0,999901406    |
| D(m)                         |             |   | 0,1            |
| h(m)                         |             |   | 0,01           |
| Pp (bar)                     |             |   | 9,681222369    |
| <b>MACH</b>                  |             |   | 0,209396549    |

*Figura 18. Captura de Excel que muestra los parámetros de los que depende el cálculo del número Mach*

El número de Mach relaciona la velocidad que posee el fluido con la velocidad del sonido en las condiciones a las que se encuentra el fluido, siendo un parámetro que nos da información sobre la velocidad del fluido en las diferentes secciones de la turbomáquina.

Por lo tanto, se relaciona este parámetro también al bloqueo de la turbomáquina. El bloqueo se produce para velocidades del fluido mayores a la velocidad del sonido en dichas condiciones, por lo que se produce el bloqueo para Mach mayor que la unidad.

En este trabajo fin de grado no se contempla el estudio de las turbomáquinas en situaciones de bloqueo, por lo que los resultados pertenecientes a estas condiciones serán obviados.

Si en algunas de las secciones de la turbomáquina se produce bloqueo, la iteración se vuelve inestable debido a la no convergencia de la misma. Por consiguiente, si se produce bloqueo en alguna sección de la turbomáquina se producirá un error en la hoja de cálculo Excel que imposibilita el cálculo del punto de funcionamiento para las condiciones dadas.

También se ha añadido la densidad en cada sección, así como la entalpía, la entalpía del punto isoentrópico correspondiente, la entropía y por último la entalpía de parada en cada sección. A continuación, se muestran las fórmulas para calcular estos parámetros, que se han calculado todos respecto a la sección inicial perteneciente al remanso.

$$
Densidad \to \rho = \frac{P}{RT} \quad (18)
$$

| R(J/kg/K)                    |        | 287         |              |                |
|------------------------------|--------|-------------|--------------|----------------|
| Gamma                        |        | 1,402524544 |              |                |
| $(g-1)/g$                    |        | 0,287       |              |                |
|                              |        |             |              |                |
| 2. Parámetros escalonamiento |        |             |              |                |
| ABSOLUTO/RELATIVO            |        |             | $\mathsf{C}$ |                |
|                              | PARADA |             |              | <b>ENTRADA</b> |
| $P$ (bar)                    |        | 10          |              | 19,681232229   |
| T(K)                         |        | 500         |              | 495,6262325    |
| Ts(K)                        |        | 500         |              | 495,3727325    |
| cs(m/s)                      |        |             |              | 96,20049392    |
| c(m/s)                       |        | 0           |              | 93,52825798    |
| Alfa $(9)$                   |        | 0           |              | 30             |
| Alfa (rad)                   |        | 0           |              | 0,523598776    |
| cfp                          |        |             |              | 0,972222222    |
| u(m/s)                       |        |             |              | 0              |
| gasto (kg/s)                 |        |             |              | 0,999901406    |
| D(m)                         |        |             |              | 0,1            |
| h(m)                         |        |             |              | 0,01           |
| Pp (bar)                     |        |             |              | 9,681222369    |
| <b>MACH</b>                  |        |             |              | 0,209396549    |
| densidad                     |        | 6,968641115 |              | 6,806039363    |

∗ Introduciendo la presión en Pa y la temperatura el K.

*Figura 19. Captura de Excel que muestra los parámetros de los que depende el cálculo de la densidad*

$$
Entalpía \rightarrow h_i = C_p * (T_i - T_0) \quad (19)
$$

 $Cp (J/kg/K)$  1000 R (J/kg/K) 287 Gamma 1,402524544<br>(g-1)/g 0,287  $(g-1)/g$ **2. Parámetros escalonamiento** ABSOLUTO/RELATIVO C PARADA ENTRADA P (bar) 20  $\sqrt{10}$  9,681232229 T (K) 500 1495,6262325 Ts (K) 500 495,372732<br>cs (m/s) 500 495,3727325 cs (m/s) 96,20049392 c (m/s)  $\begin{array}{|c|c|c|c|c|c|}\n\hline\n\end{array}$  0  $\begin{array}{|c|c|c|c|c|}\n\hline\n\end{array}$  93,52825798 4 Alfa (º) من المسابق المسابق المسابق المسابق المسابق المسابق المسابق المسابق المسابق المسابق المسابق المسابق<br>والمسابق المسابق المسابق المسابق المسابق المسابق المسابق المسابق المسابق المسابق المسابق المسابق المسابق المسا 0,523598776 cfp 0,972222222  $u(m/s)$ gasto (kg/s) 1 0,999901406 D (m) <mark> 0,1</mark> h (m) <mark> 0,01</mark> Pp (bar) 2008 - 2012 - 2022 - 2022 - 2022 - 2022 - 2032 - 2032 - 2032 - 2042 - 2052 - 2052 - 2053 - 2054 - 205<br>MACH 20,209396549 MACH 0,209396549<br>densidad 6,968641115 6,806039363 densidad 6,968641115 6,806039363<br>Entalpía 500000 495626,232  $\frac{1}{4}$ 495626,2325

∗ .

*Figura 20. Captura de Excel que muestra los parámetros de los que depende el cálculo de la entalpía*

La entalpía de los puntos isoentrópicos se calcula de forma análoga, pero utilizando la temperatura isoentrópica de la sección de estudio.

|                              |        | 1000        |   |                 |
|------------------------------|--------|-------------|---|-----------------|
| Cp (J/kg/K)                  |        |             |   |                 |
| R(J/kg/K)                    |        | 287         |   |                 |
| Gamma                        |        | 402524544   |   |                 |
| $(g-1)/g$                    |        | 0,287       |   |                 |
|                              |        |             |   |                 |
| 2. Parámetros escalonamiento |        |             |   |                 |
| ABSOLUTO/RELATIVO            |        |             | C |                 |
|                              | PARADA |             |   | <b>ENTRADA</b>  |
| $P$ (bar)                    |        | 10          |   | 19,681232229    |
| T(K)                         |        | 500         |   | 495,6262325     |
| Ts(K)                        |        | 500         |   | 495,3727325     |
| cs(m/s)                      |        |             |   | 96,20049392     |
| c(m/s)                       |        | 0           |   | 93,52825798     |
| Alfa (º)                     |        | 0           |   | 30 <sub>o</sub> |
| Alfa (rad)                   |        | 0           |   | 0,523598776     |
| cfp                          |        |             |   | 0,972222222     |
| u(m/s)                       |        | 0           |   | Ω               |
| gasto (kg/s)                 |        |             |   | 0,999901406     |
| D(m)                         |        |             |   | 0,1             |
| h(m)                         |        |             |   | 0,01            |
| Pp (bar)                     |        |             |   | 9,681222369     |
| <b>MACH</b>                  |        |             |   | 0,209396549     |
| densidad                     |        | 6,968641115 |   | 6,806039363     |
| Entalpía                     |        | 500000      |   | 495626,2325     |
| Entalpía iso                 |        | 500000      |   | 495372,7325     |
| Entropía                     |        | 0           |   | 0,511604975     |

*Figura 21. Captura de Excel que muestra los parámetros de los que depende el cálculo de la entropía*

| $\mathcal{L}$ . $\mathcal{L}$ . $\mathcal{L}$ . $\mathcal{L}$ . $\mathcal{L}$ . $\mathcal{L}$ | $\ddot{\phantom{a}}$ | $\sim$      |
|-----------------------------------------------------------------------------------------------|----------------------|-------------|
| c(m/s)                                                                                        | 0                    | 93,52825798 |
| Alfa (º)                                                                                      | 0                    | 30          |
| Alfa (rad)                                                                                    | 0                    | 0,523598776 |
| cfp                                                                                           |                      | 0,972222222 |
| u(m/s)                                                                                        | 0                    |             |
| gasto (kg/s)                                                                                  | 1                    | 0,999901406 |
| D(m)                                                                                          |                      | 0,1         |
| h(m)                                                                                          |                      | 0,01        |
| Pp (bar)                                                                                      |                      | 9,681222369 |
| <b>MACH</b>                                                                                   |                      | 0,209396549 |
| densidad                                                                                      | 6,968641115          | 6,806039363 |
| Entalpía                                                                                      | 500000               | 495626,2325 |
| Entalpía iso                                                                                  | 500000               | 495372,7325 |
| Entropía                                                                                      |                      | 0,511604975 |
| Entalpía de parada                                                                            | 500000               | 500000      |

Entalpía de parada  $\rightarrow h_{i0} = h_i +$  $C_i^2$ (21)

 $T_i$  $T_{0}$   $-$  R  $ln\left(\frac{P_i}{P_i}\right)$ 

 $P_0$ 

 $(20)$ 

Entropía →  $S = C_p \ln |\frac{1}{2}$ 

*Figura 22. Captura de Excel que muestra los parámetros de los que depende el cálculo de la entalpía de parada*

Para concluir, en este apartado también se ha definido la velocidad de rotación de la turbomáquina (n) y que puede ser modificada por el usuario.

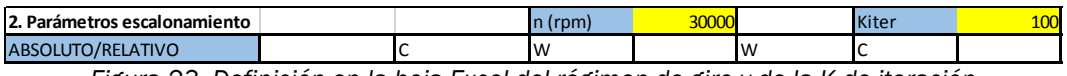

*Figura 23. Definición en la hoja Excel del régimen de giro y de la K de iteración*

En la figura 23 se observa que se ha definido una constante de iteración ya definida; debido a que si no se varía este parámetro, cuando el estudio se acerca a gastos de bajo valor, el programa genera un error debido a que se debía iterar de manera mas lenta para que el estudio se realizara de forma correcta.

### 4. RESULTADOS

En este apartado se recogen los datos más importantes y los parámetros que caracterizan a la turbomáquina tras el estudio, además de las gráficas que representan la evolución termodinámica sufrido por el fluido de trabajo, así como los triángulos de velocidad representativos de cada ciclo ejecutado.

La idea de realizar esta hoja Excel aparte de para resolver un escalonamiento para unos determinados valores introducidos por el usuario, es además poder caracterizar la turbomáquina objeto de estudio con un estudio paramétrico, para el cual se necesitan los parámetros mencionados anteriormente que, se trasladarán a otra hoja llamada "RESULTADOS" donde para cada gasto se construyen diferentes tablas a diferentes regímenes de giro para poder así realizar las gráficas adecuadas.

Estos parámetros se estructuran en dos columnas, una para aquellos que corresponden a la turbina y otra columna para el compresor. Esto se debe a que algunos parámetros difieren en su cálculo en función del tipo de turbomáquina.

Los parámetros son:

- **Presión de entrada** ( $P_0$ ): Corresponde a la presión en las condiciones de remanso.
- Presión de salida ( $p_s$ ): Es la presión que se obtiene a la salida de la turbomáquina después de haber realizado las debidas iteraciones para cuadrar todos los gastos. Se mide en bares.
- Presión de salida del primer álabe: Meramente informativa, nos da información sobre lo que está ocurriendo en el primer álabe de la turbomáquina. También se encuentra en bares.
- Relación de compresión u expansión: Este parámetro adoptará una definición u otra en función de si la turbomáquina se configura como compresor (relación de compresión) o turbina (relación de expansión). También se define su inverso que es un parámetro también representativo del ciclo.

$$
Relación compresión - expansión = \frac{P_s}{P_0} \quad (22)
$$

• Gasto: Indica el gasto que se ha introducido manualmente y al que se debe converger con las iteraciones realizadas. Sus unidades son Kg/s.

• Gasto corregido: Se trata de una corrección del parámetro anterior que servirá para realizar las gráficas del estudio paramétrico. Su expresión es:

$$
Gasto\,\,corregido = \frac{\dot{m}\sqrt{T}}{P} \quad (23)
$$

- Tes: Se define como la temperatura que presenta un punto con la misma entropía que la entrada, pero a la presión de salida. Será de ayuda a la hora de calcular el rendimiento de la turbomáquina.
- Rendimiento total a total: Parámetro que indica la eficiencia con la que opera la turbomáquina. Para este parámetro se ha de distinguir entre turbina y compresor.

El rendimiento se define primeramente (siendo el punto cero la sección de entrada y el punto 2 la sección de salida de cada turbomáquina) como:

**Turbina** 
$$
\rightarrow \eta_{TT} = \frac{W_u}{\Delta h_s}
$$
 (24)  
\n
$$
\eta_{TT} = \frac{h_{00} - h_{20}}{h_{00} - h_{e50}} = \frac{\left(h_0 + \frac{C_0^2}{2}\right) - \left(h_2 + \frac{C_2^2}{2}\right)}{\left(h_0 + \frac{C_0^2}{2}\right) - \left(h_{e5} + \frac{C_2^2}{2}\right)}
$$
(25)

Como la velocidad en la sección de entrada es cero:

$$
\eta_{TT} = \frac{(h_0) - \left(h_2 + \frac{C_2^2}{2}\right)}{(h_0) - \left(h_{es} + \frac{C_2^2}{2}\right)} = \frac{C_p(T_0 - T_2) - \frac{C_2^2}{2}}{C_p(T_0 - T_{es}) - \frac{C_2^2}{2}} \tag{26}
$$

Para el compresor se define de forma similar:

**Compresor** 
$$
\rightarrow \eta_{TT} = \frac{\Delta h_s}{W_u}
$$
 (27)

$$
\eta_{TT} = \frac{h_{es0} - h_{00}}{h_{20} - h_{00}} = \frac{\left(h_{es} + \frac{C_2^2}{2}\right) - \left(h_0 + \frac{C_0^2}{2}\right)}{\left(h_2 + \frac{C_2^2}{2}\right) - \left(h_0 + \frac{C_0^2}{2}\right)}\tag{28}
$$

De nuevo, la velocidad en la entrada es nula por lo que:

$$
\eta_{TT} = \frac{\left(h_{es} + \frac{C_2^2}{2}\right) - (h_0)}{\left(h_2 + \frac{C_2^2}{2}\right) - (h_0)} = \frac{C_p(T_{es} - T_0) + \frac{C_2^2}{2}}{C_p(T_2 - T_0) + \frac{C_2^2}{2}} \tag{29}
$$

• Trabajo en la turbomáquina: Medido en [J/Kg], se ha calculado por dos métodos diferentes para verificar que los cálculos anteriores eran correctos. Estos dos métodos son la ecuación de Euler y por entalpías.

$$
Trabajo (Euler) \rightarrow Wu = U_1 C_{1U} - U_2 C_{2U} \quad (30)
$$
  

$$
Trabajo (Entalpías) \rightarrow Wu = C_p (T_{salida} - T_{entrada}) + \frac{C_{salida}^2}{2} \quad (31)
$$

• Potencia: Se trata de la energía por unidad de tiempo que la turbomáquina necesita o aporta en función del tipo de turbomáquina que se haya diseñado. Su unidad de mediada es en W.

$$
Potencia \rightarrow N = Wu * m_{enirada} \quad (32)
$$

• Error relativo: Se ha calculado en función del ajuste que se consigue de los gastos de cada sección con respecto al gasto objetivo que se define en la entrada, mediante la fórmula:

$$
Error \: relative \: [\%] = \frac{\Sigma |m_{parada} - m_{\iota}|}{m_{parada} \cdot 100} \quad (33)
$$

- Mach: Esta celda devolverá el valor máximo de todos los valores de Mach calculados anteriormente, de esta forma si alguna sección o varios se bloquean, el valor de esta celda será mayor de 1.
- Incidencia: Se trata de la diferencia de ángulos entre la sección anterior a la entrada del rotor y el ángulo del rotor.

• Pérdidas de energía: Se trata de pérdidas de energía entre el punto isoentrópico y el real que sufre el fluido en su evolución por la turbomáquina; en la entrada, choque, evolución y salida del rotor de la misma.

$$
Y_x = \frac{C_s^2 - C^2}{2} \quad (34)
$$

La "X" representa cualquiera de las secciones en el que se quiera calcular estas pérdidas.

• Entalpía, entalpía isoentrópica y entropía: En este apartado también se recoge estos tres parámetros de las diferentes secciones representativas de la evolución para cada resolución ejecutada.

Una vez estructurada esta pequeña base de datos de cada ciclo ejecutado en la hoja Excel como se muestra en la figura 24, se procede a también en este apartado a realizar las gráficas de la evolución termodinámica y las representaciones de los triángulos de velocidades de los álabes de la turbomáquina. Por último, en este apartado también se han calculado las pérdidas que se producen al chocar el fluido con los álabes y también en la evolución por los mismos.

Todo el proceso de cálculo de los parámetros característicos de la evolución, así como el de las gráficas y las pérdidas está explicado a continuación, recogiendo los métodos de resolución detalladamente.

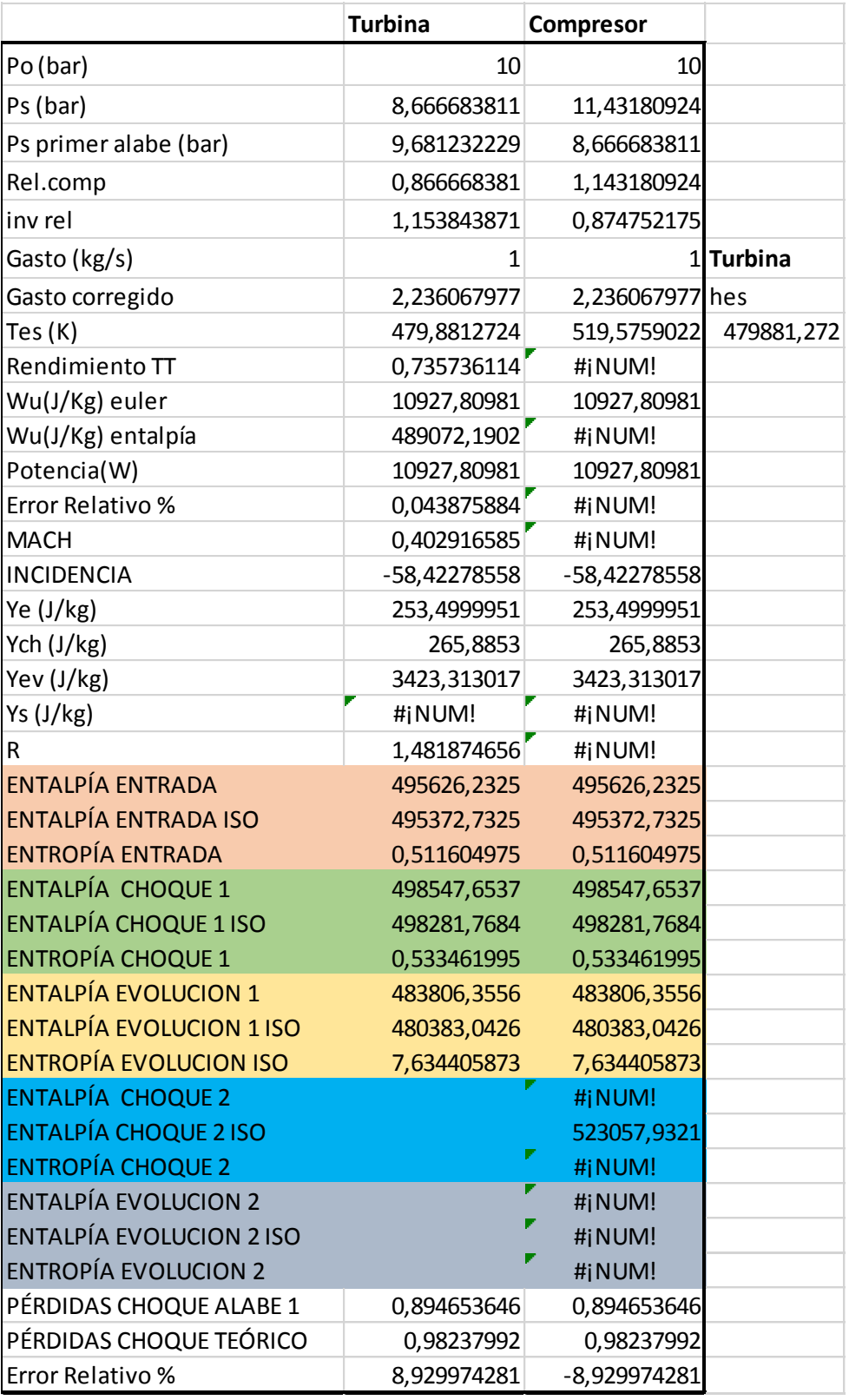

*Figura 24. Estructura en Excel de los resultados obtenidos tras la obtención del punto de funcionamiento de la turbomáquina en unas condiciones dadas*

## 4.1. RESOLUCIÓN: MACROS

Para la resolución del procedimiento teórico explicado en apartados anteriores hay que realizar muchas iteraciones sobre la hipótesis de presión. Hacer estas iteraciones de forma manual puede resultar tedioso, por lo que se han generado macros que automatizan el proceso y lo hacen mucho más rápido y sencillo.

Una macro es una función que permite realizar diferentes acciones programadas previamente. Éstas se programan en una extensión "Microsoft Visual Basics", en un lenguaje propio denominado "Visual Basics".

Una vez ejecutadas las macros, se organizan los resultados y se construyen diferentes gráficas que caracterizan a la turbomáquina.

Para conseguir los resultados de las turbomáquinas con los diferentes datos introducidos de las mismas, se han realizado diferentes macros.

Primeramente y como ya se ha comentado anteriormente, la solución de la turbomáquina se basa en hacer coincidir los gastos de las diferentes secciones que la componen con el gasto objetivo que se define en la primera sección de ésta.

Se definen cuatro macros en este apartado y sus códigos se muestran en el anexo 1.

• Macro "ITERARCOMPRESOR" e "ITERARTURBINA":

Una vez fijados todos los parámetros pertenecientes a las celdas sombreadas en amarillo, los cuales debe introducir el usuario, se introduce por último el gasto objetivo en la sección "Remanso".

Se inicia la macro mediante un cuadro de texto al que se le ha añadido un hipervínculo a la macro.

La macro se sitúa en la sección "Entrada", que es la primera sección de iteración. Dentro de esta sección, selecciona la celda que contiene la presión propuesta, la copia y la pega "por valores" (acción muy importante, ya que, si se copia de forma normal, se pega también la fórmula de ésta, provocando un error en la macro) en la celda de la hipótesis de presión.

Esto se ha programado por medio de un bucle "Do-While" para que la acción se realice 300 veces por cada sección, asegurando así que el gasto llegue al valor objetivo en casi todas las ocasiones, o al menos se aproxime lo máximo posible. Secundariamente se ha programado que si antes de esas 300 iteraciones el valor real y el valor consigna difieren en un 0.01 % también se salga de la macro ya que se considera una aproximación lo suficientemente correcta.

Una vez finalizado la primera sección, iguala la presión hipótesis al valor que ha alcanzado la presión anterior y la toma como punto de partida. Después realiza la misma operación que antes de copiar y pegar por valores la presión propuesta en la presión hipótesis de dicha sección.

Estos pasos se suceden para cada sección, al final de la macro se obtienen todas las secciones resueltas y con un gasto igual al gasto objetivo. Se muestra el proceso de la macro en la figura 25:

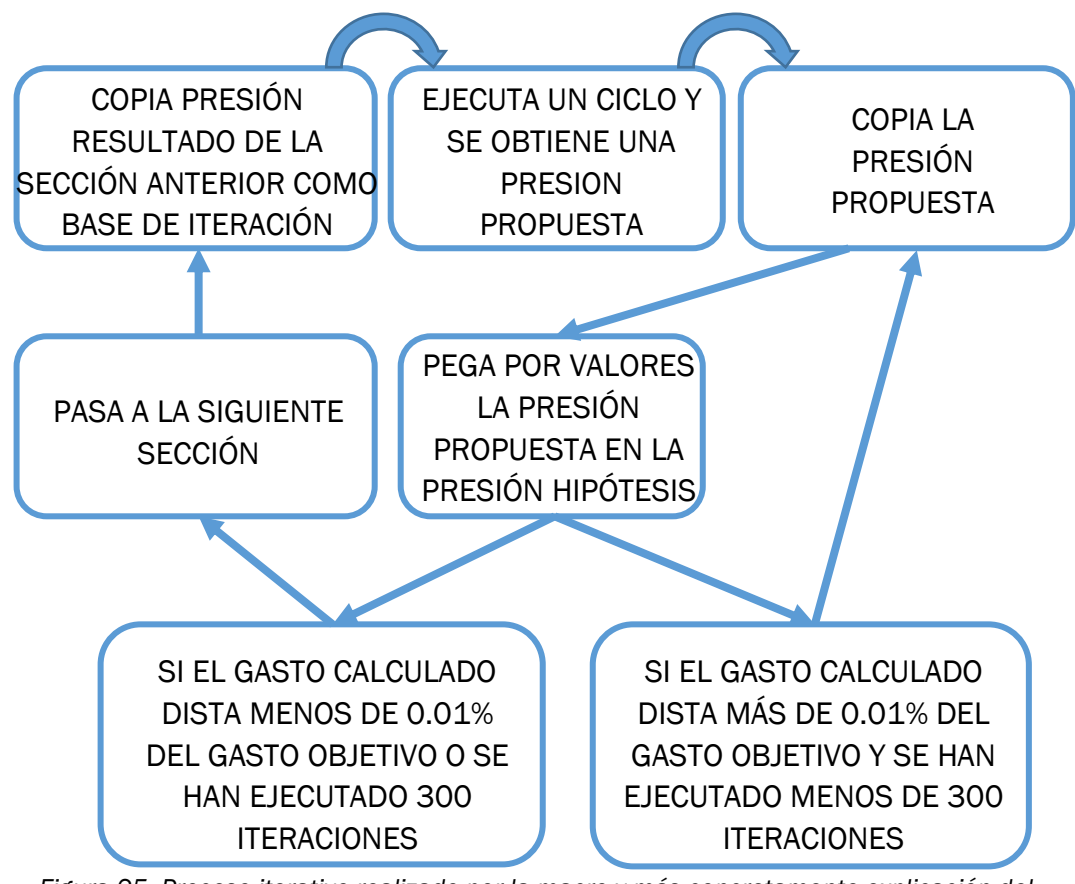

*Figura 25. Proceso iterativo realizado por la macro y más concretamente explicación del funcionamiento de la función "Do-While"*

Las dos macros, "ITERARTURBINA" e "ITERARCOMPRESOR" son exactamente iguales y hacen lo mismo, la única diferencia es que la macro que resuelve la turbina solamente ejecuta las seis primeras secciones, que son los que componen la turbina, agilizando así el proceso de cálculo.

En la línea de agilizar el proceso de cálculo, se ha introducido un comando en la macro que hace que no se actualice constantemente la información por pantalla, es decir, que la macro calcula internamente todas las fórmulas que rigen el comportamiento del escalonamiento y una vez da con la solución la muestra por pantalla. Esto se consigue gracias a la función:

- Application.ScreenUpdating = True
- Application.ScreenUpdating = False

La primera de ellas hace que se ejecute la actualización de la información por pantalla y por tanto se muestre la información, mientras que la segunda desactiva esta función hasta que se vuelva a llamar a la función igualada a "True".

En conclusión, cada vez que comienza una sección se desactiva la actualización de información por pantalla para que realice la iteración internamente, una vez realizados los 300 ciclos o bien el error entre la consigna y el real es muy pequeño se produce la actualización de información y así sucesivamente con cada sección.

A continuación, se explicarán las macros que se ejecutarán si se quiere realizar un estudio paramétrico. Hay dos, una para cada tipo de turbomáquina y dentro de estas macros se llama internamente a la ejecución de las dos macros anteriores. Se explican con detalle a continuación:

• Macro "Barrer\_gasto\_turbina":

Se le da este nombre separado por el carácter "\_" debido a que a la hora de la programación de esta macro evita errores.

Antes de realizar esta macro y, como en la anterior, se deben introducir los parámetros de diseño de la turbomáquina a estudiar que se encuentran en las celdas sombreadas en amarillo.

La función de esta macro es, primeramente, inicializar el gasto objetivo a un valor prefijado y, a continuación, llamar a la anterior Macro "ITERARTURBINA". Esta macro realiza su función y sale de la misma al finalizar.

Al volver a entrar a la macro actual, la programación ordena al Excel coger las columnas de resultados de la turbina explicadas detalladamente en el apartado 4, las copia y las pega por valores (por la misma razón que en la macro anterior) en una hoja diferente llamada "Resultados".

Todo este proceso corresponde a una sola iteración de la propia macro, a continuación, la macro calcula un incremento del gasto y lo suma al valor inicial, realizando el proceso anterior por completo para cada incremento de gasto.

Finalmente, cuando acaba de ejecutarse la macro, se han pegado en la hoja "Resultados" un total de 8 columnas que contienen los resultados de los diferentes incrementos de presión.

• Macro "Barrer\_gasto\_compresor":

Esta macro es análoga a la anterior, lo único que llamando a la macro "ITERARCOMPRESOR".

La mecánica inicial es la misma, lo único que, a la hora de copiar la columna de resultados, selecciona la correspondiente al compresor y copia los datos en la hoja de Resultados, pero en la sección correspondiente al compresor.

Con estas cuatro macros ya queda definida toda la programación que incluye esta hoja Excel y, por tanto, este apartado. Por lo que el siguiente apartado trata de evaluar los resultados obtenidos una vez ejecutadas las correspondientes macros en función del estudio que se desee realizar.

Se ha diseñado para ambas macros de barrer gasto un flujograma que indica la secuencia de pasos que indica cómo funciona la macro, se muestra en la figura 26:

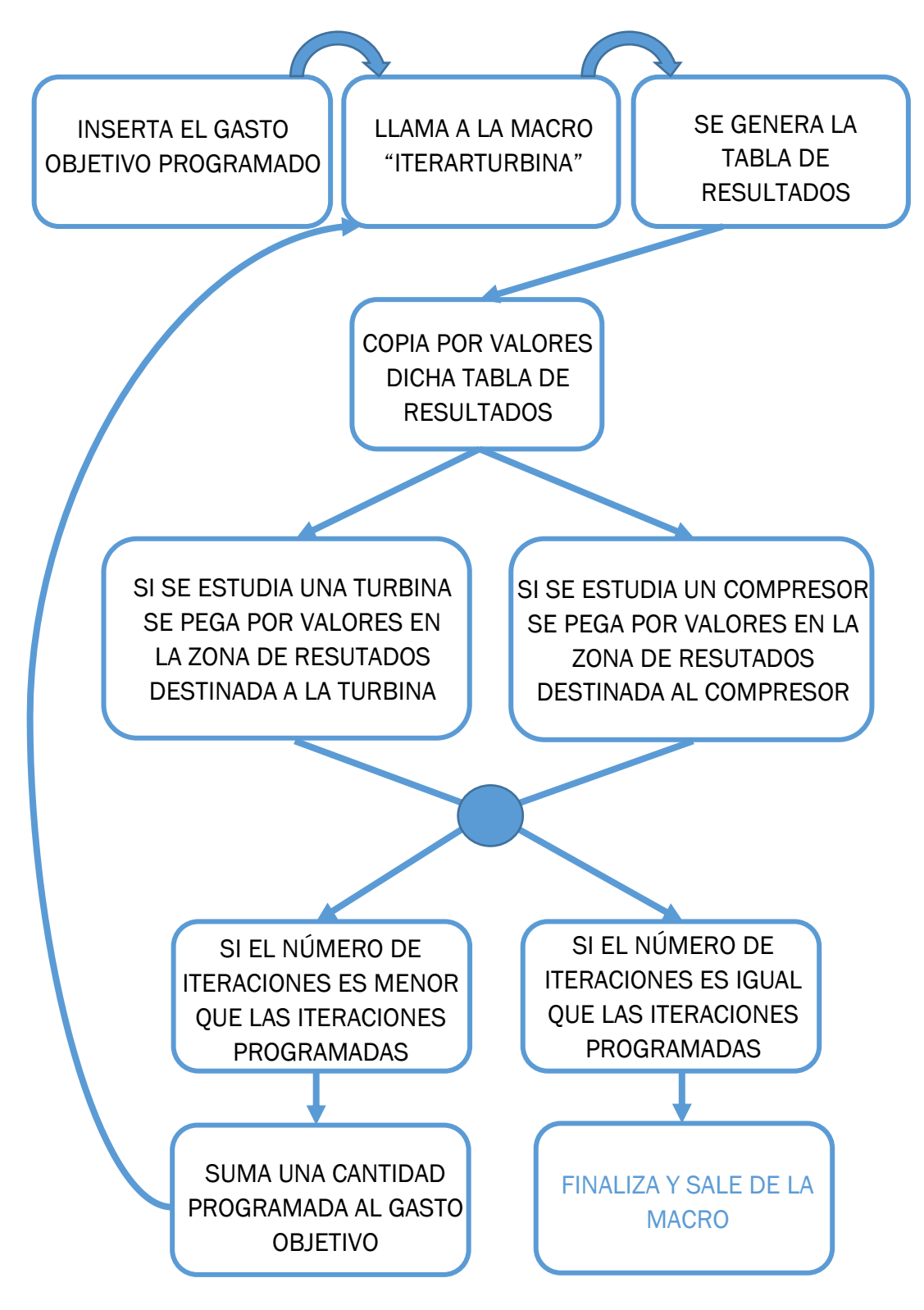

*Figura 26. Flujograma que ilustra el funcionamiento de las macros que realizan el barrido del gasto*

### 4.2. ESTUDIO PARAMÉTRICO

Una vez ejecutadas las diferentes macros, se obtienen los resultados en la hoja "Resultados" ordenados en una tabla, bien la tabla del apartado de la turbina o bien la del apartado del compresor, en función de cómo se haya diseñado la turbomáquina.

En este caso se han usado unos parámetros fijos tanto para el estudio que se ha realizado de la turbina y del compresor, por lo único que se ha variado ha sido la velocidad de giro y el gasto para realizar el estudio paramétrico y los ángulos de los alabes en las secciones "Evolución" para cambiar la configuración de la turbomáquina de turbina a compresor.

En la siguiente tabla se muestran los valores utilizados para generar el estudio paramétrico, variando la configuración de la turbomáquina entre turbina y compresor:

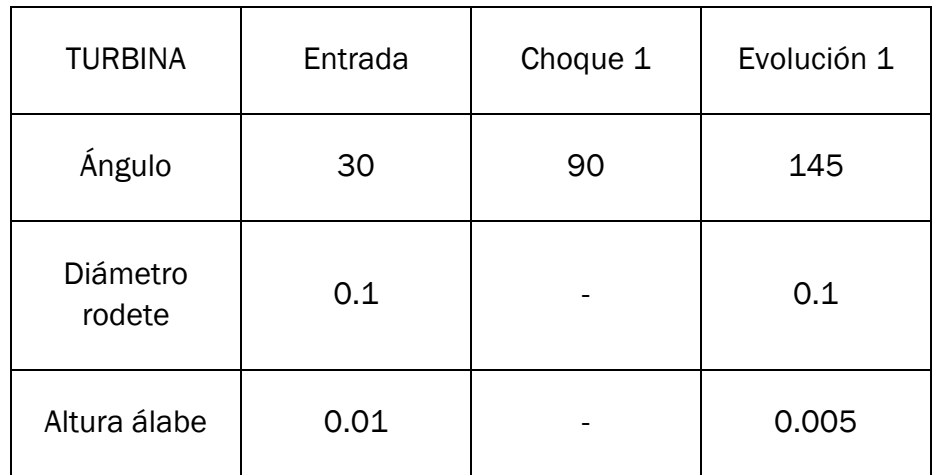

*Tabla 5. Datos introducidos para el estudio paramétrico de la turbina.*

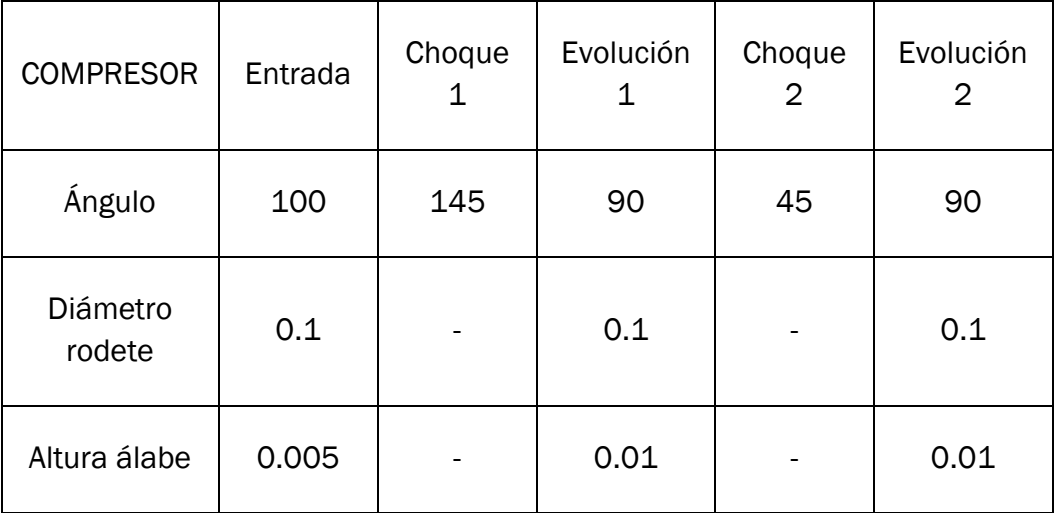

*Tabla 6. Datos introducidos para el estudio paramétrico del compresor.*

En el compresor se dio con un caso excepcional si el valor del ángulo en la entrada es de 90 grados y se explicará más adelante.

### 4.2.1 Turbina

Para el estudio paramétrico de la turbina se introducen los datos recogidos en la tabla 5 y se ejecuta la macro "barrer\_gasto\_turbina" y así generar la hoja de datos en la hoja "Resultados" del libro Excel como la de la figura 27.

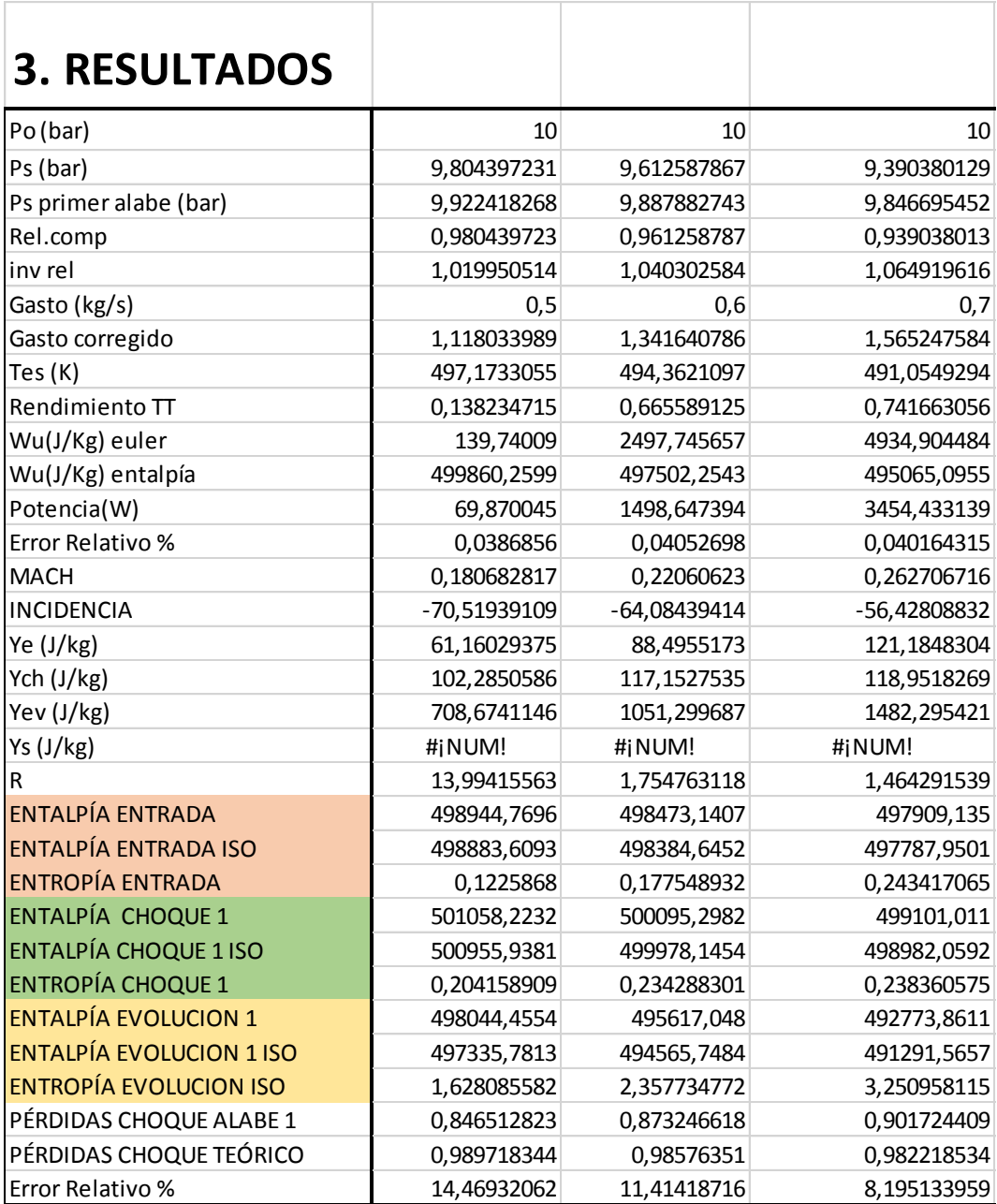

*Figura 27. Tabla de resultados generada por la macro para un ciclo de la turbina con un régimen de giro dado, recortada a 3 gastos para su correcta visualización*

Para realizar un estudio, podemos variar diferentes parámetros, en este caso el régimen de giro de la turbomáquina se varió de 40000 a 15000 rpm, con un salto de régimen de giro de 5000 rpm. Por lo tanto, se generaron 6 tablas de datos para cada régimen de giro. A su vez, para cada régimen de giro se variaba el gasto cada vez que se ejecutaba la iteración.

Una vez ejecutada la macro para cada régimen de giro, se generan las tablas de cada régimen de giro y que son los datos de la tabla de la figura 26, pero se copian de forma traspuesta para mejorar la lectura de los mismos y ocupar menos espacio como se muestra en la figura 28.

| Po (bar)       | Ps (bar)   |                            | Ps primer alabe (bar)              |                            | Rel.comp       |                            | inv rel                   |                | Gasto (kg/s)     | Gasto corregido            | Test(K)                                                                                                    |
|----------------|------------|----------------------------|------------------------------------|----------------------------|----------------|----------------------------|---------------------------|----------------|------------------|----------------------------|----------------------------------------------------------------------------------------------------|
| 10             |            | 9,534263678                |                                    | 9,88786328                 |                | 0,953426368                | 1,048848693               |                | 0,6              | 1,341640786                | 493,2026698                                                                                                  |
| 10             |            | 9,32819107                 |                                    | 9,84666553                 |                | 0,932819107                | 1,072019208               |                | 0,7              | 1,565247584                | 490,1193712                                                                                                  |
| 10             |            | 9,086448696                |                                    | 9,798644057                |                | 0,90864487                 | 1,100539973               |                | 0,8              | 1,788854382                | 486,4398363                                                                                                  |
| 10             |            | 8,801225018                |                                    | 9,74356972                 |                | 0,880122502                | 1,136205469               |                | 0,9              | 2,01246118                 | 482,0075946                                                                                                  |
| 10             |            | 8,46084422                 |                                    | 9,681166991                |                | 0,846084422                | 1,181915154               |                | $\mathbf{1}$     | 2,236067977                | 476,5821102                                                                                                  |
| 10<br>10       |            | 8,046356516<br>7,525350555 |                                    | 9,611106155<br>9,532993172 |                | 0,804635652<br>0,752535055 | 1,242798524<br>1,32884175 |                | 1,1<br>1,2       | 2,459674775<br>2,683281573 | 469,7610398<br>460,8219713                                                                                   |
| 10             |            | 6,843055145                |                                    | 9,446356361                |                | 0,684305514                | 1,461335586               |                | 1,3              | 2,906888371                | 448,4218497                                                                                                  |
| Rendimiento TT |            | Wu(J/Kg) euler             |                                    | Wu(J/Kg) entalpía          |                | Potencia(W)                |                           |                | Error Relativo % | <b>MACH</b>                | <b>INCIDENCIA</b>                                                                                            |
| 0,766109969    |            |                            | 3966,962539                        |                            | -3966,962539   |                            | 2380,177524               |                |                  |                            | 7,9566E-12 0,36986821 -47,9902772                                                                            |
| 0,777641883    |            |                            | 5793,347079                        |                            | -5793,347079   |                            | 4055,342955               |                | 5,0209E-10       |                            | 0,33440585 -34,8684447                                                                                       |
| 0,776969484    |            |                            | 7693,651086                        |                            | -7693,651086   |                            | 6154,920869               |                | 7,25109E-07      |                            | 0,30900718 -21,0879968                                                                                       |
| 0,769558021    |            |                            | 9692,889726                        |                            | -9692,889726   |                            | 8723,600753               |                | 9,89821E-05      |                            | 0,35752333 -8,11637878                                                                                       |
| 0,75754518     |            |                            | 11829,03884                        |                            | -11829,03884   |                            | 11829,03884               |                | 0,003278567      | 0,4112831                  | 3,01876265                                                                                                   |
| 0,741717097    |            |                            | 14163,49496                        |                            | $-14163,49496$ |                            | 15579,84445               |                | 0,044230278      | #¡NUM!                     | 12,0496122                                                                                                   |
| 0,72161588     |            |                            | 16798,12147                        |                            | $-16798,12147$ |                            | 20157,74577               |                | 0,329696248      | #¡NUM!                     | 19,2015189                                                                                                   |
| 0,693858449    |            |                            | 19899,43322                        |                            | -19899,43322   |                            | 25869,26319               |                | 1,645010416      | #¡NUM!                     | 24,8528188                                                                                                   |
| Ye (J/kg)      | Ych (J/kg) |                            | Yev (J/kg)                         | Ys (J/kg)                  | R              |                            |                           |                |                  |                            | ENTALPÍA EN ENTALPÍA EN ENTROPÍA EN ENTALPÍA CI                                                              |
| 88,5109413     | 60,4309561 |                            | 1063,66031                         |                            | $\mathbf{0}$   | 1,40821242                 |                           | $\overline{0}$ | $\overline{0}$   | 0                          | 472,061276                                                                                                   |
| 121,208614     | 41,4805325 |                            | 1496,33721                         |                            | 0              | 1,41958111                 |                           | $\overline{0}$ | $\overline{0}$   | 0                          | 254,862902                                                                                                   |
| 159,44546      | 19,2606226 |                            | 2033,66                            |                            | $\mathbf{0}$   | 1,47545415                 |                           | $\overline{0}$ | $\overline{0}$   | $\Omega$                   | 102,79455                                                                                                    |
| 203,462955     | 3,57917165 |                            | 2701,56161                         |                            | $\mathbf{0}$   | 1,55678636                 |                           | $\overline{0}$ | $\overline{0}$   | $\overline{0}$             | 17,9629077                                                                                                   |
| 253,55248      | 0,61546335 |                            | 3541,61031                         |                            | $\mathbf{0}$   | 1,65962362                 |                           | $\overline{0}$ | $\overline{0}$   | 0                          | 3,06575145                                                                                                   |
| 310,064099     | 12,0623701 |                            | 4625,00978                         | #¡NUM!                     |                | 1,78683593                 |                           | $\overline{0}$ | $\overline{0}$   | 0                          | 61,5402709                                                                                                   |
| 373,418009     | 37,2388199 |                            | 6080,44787                         | #¡NUM!                     |                | 1,94747263                 |                           | $\overline{0}$ | $\overline{0}$   | 0                          | 197,717443                                                                                                   |
| 444,119626     | 74,9456326 |                            | 8147,41266                         | #¡NUM!                     |                | 2,15873448                 |                           | $\overline{0}$ | $\overline{0}$   | $\overline{0}$             | 417,002296                                                                                                   |
|                |            |                            |                                    |                            |                |                            |                           |                |                  |                            | ENTALPÍA CHENTROPÍA CHENTALPÍA EV ENTALPÍA EV ENTROPÍA EV PERDIDAS CHPERDIDAS CHError Relativ Error Relativo |
| 500,141261     | 0,12112482 |                            | -4059,2005 -5034,34987             |                            |                | 2,2747993                  |                           | 0,92889887     | 0,97890881       | 5,10874396                 | 5,10874396                                                                                                   |
| 334,590983     | 0,08327036 |                            | -6132,8507 -7507,97929             |                            |                | 3,13063072                 |                           | 0,96245526     | 0,9736027        | 1,14496777                 | 1,14496777                                                                                                   |
| 242,979388     |            |                            | 0,03872711 -8600,63379 -10474,8483 |                            |                | 4,2092181                  |                           | 0.98626264     | 0.9683355        | $-1,85133555$              | 1,85133555                                                                                                   |
| 217,846691     |            |                            | 0,00720872 -11579,3061 -14077,4048 |                            |                | 5,59404728                 |                           | 0,99796132     | 0,96341114       | $-3,586235$                | 3,586235                                                                                                    |
| 256,002768     |            |                            | 0,00124178 -15257,0791             | $-18545,137$               |                | 7,40125305                 |                           | 0,99972058     |                  | 0,95877172 -4,27097173     | 4,27097173                                                                                                   |
| 359,542        |            |                            | 0,02438292 -19958,1441 -24273,0898 |                            |                | 9,81533537                 |                           | 0,99552472     | 0,95409981       | $-4,3417789$               | 4,3417789                                                                                                    |
| 533,896632     |            |                            | 0,07542248 -26271,1063 -31978,1362 |                            |                | 13,1730823                 |                           | 0,98862876     |                  | 0,94882633 -4,19491187     | 4,19491187                                                                                                   |
|                |            |                            |                                    |                            |                |                            |                           |                |                  |                            |                                                                                                    |
| 786,17629      |            |                            | 0,15210688 -35294,9652 -42998,2583 |                            |                | 18,139293                  |                           | 0.98094555     |                  | 0,94158397 -4,18035726     | 4,18035726                                                                                                   |

*Figura 28. Tabla de resultados dividida en cuatro fracciones de la total, ejemplo de cómo se han ordenado los datos de un estudio de la turbina a 25000 rpm*

Una vez generados todos los datos de la figura 28, se generan las gráficas que definen el comportamiento de la turbina.

Se han generado 4 gráficas:

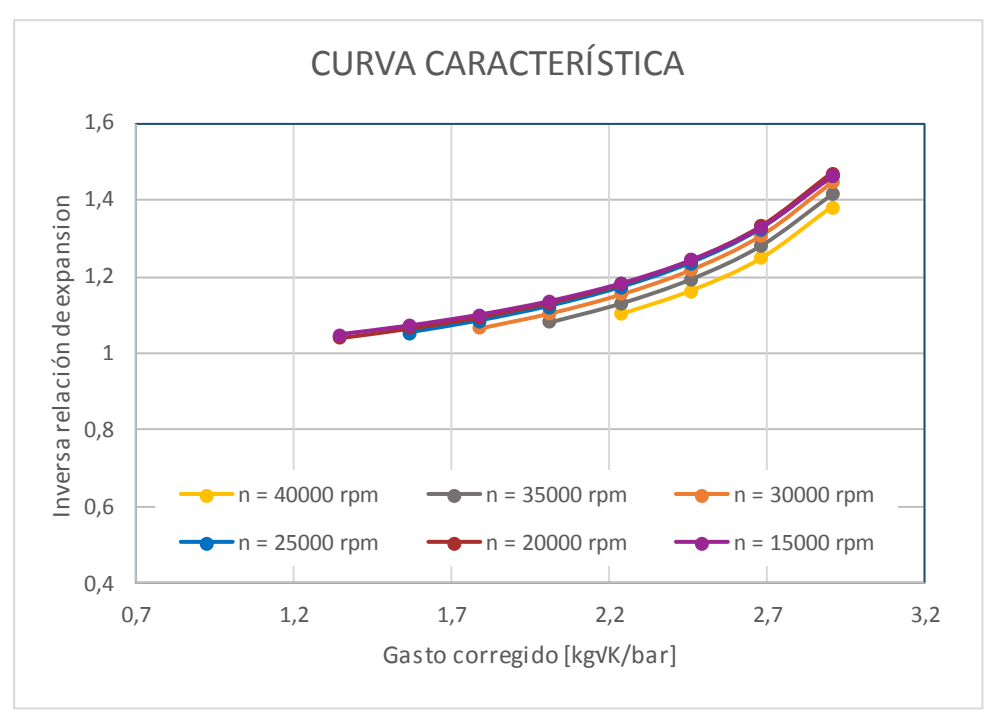

• Curva característica:

*Figura 29. Curva característica turbina. Inversa de relación de expansión frente a gasto corregido, barriendo el gasto objetivo para varios regímenes de giro*

En la figura 29 se puede observar la curva característica de la turbina, generada a partir del gasto corregido que la atraviesa y la inversa de la relación de compresión.

Se puede observar que el estudio se aproxima bastante a la realidad y que es ciertamente aproximado ya que las gráficas son análogas a las representadas en los libros de texto y a las estudiadas en la asignatura mencionada anteriormente, "Maquinas hidráulicas y Térmicas", cuya forma es la que aparece en la figura 30.

En la figura 31 se representa la relación de expansión frente al gasto corregido, es decir la gráfica inversa a la anterior. *Figura 30. Curva característica* 

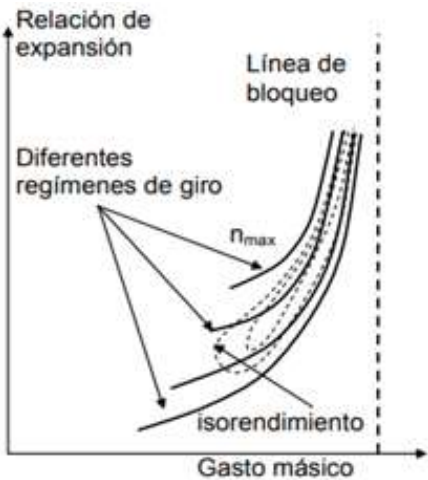

*teórica de una turbina [Apuntes Máquinas hidráulicas y Térmicas*

En ambas gráficas se puede extraer la conclusión de que, a mayor gasto, mayor expansión produce esa turbina. También se puede observar que a medida que aumenta el régimen de giro al que opera la turbina, se expande más el fluido de trabajo.

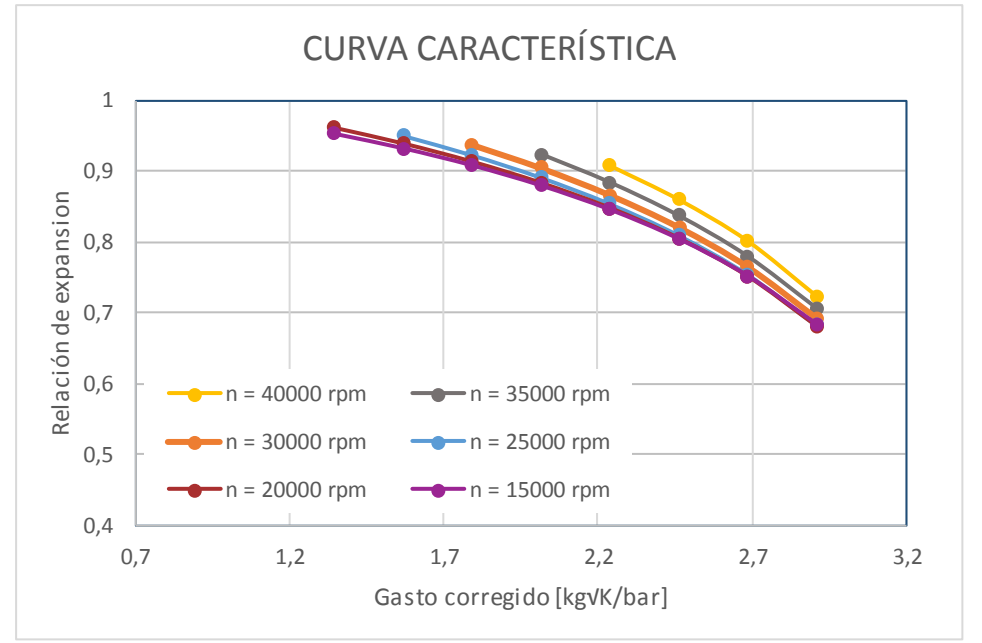

*Figura 31. Curva característica turbina. Relación de expansión frente a gasto corregido, barriendo el gasto objetivo para varios regímenes de giro .*

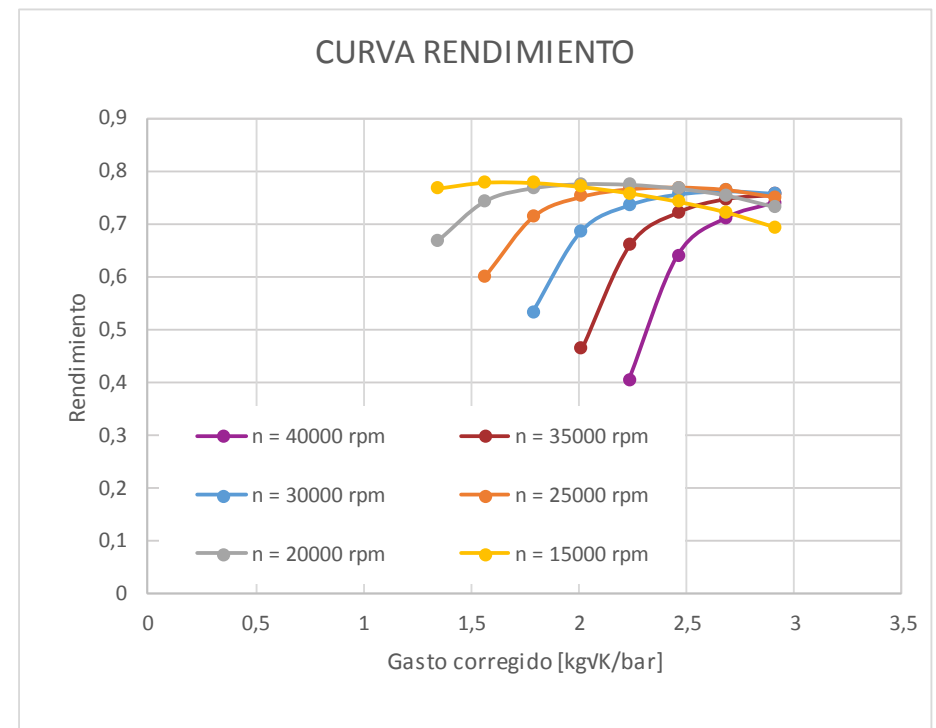

• Curva rendimiento:

*Figura 32. Curva rendimiento de la turbina. Se representa el rendimiento frente al gasto corregido barriendo el gasto a diferentes regímenes de giro*

En la figura 32, se puede observar que el rendimiento, independientemente del régimen de giro, crece a medida que aumenta el gasto que atraviesa la turbina. Para regímenes de giro bajos, primeramente tiene una tendencia ascendente y para gastos medios vuelve a decaer.

También se puede extraer que, a menores regímenes de giro, el rendimiento aumenta de forma considerable.

En [Mataix, 2000], se muestran gráficas de rendimiento propias de la turbina y para regímenes de giro bajos la turbina estudiada toma una forma muy parecida a las teóricas del libro. Una diferencia que se observa en esta gráfica con respecto de las teóricas es que, para gastos mayores, la turbina estudiada se bloquea y por tanto la presión propuesta tiende a cero, por lo que es imposible calcularla. En las gráficas teóricas para gastos mayores el rendimiento empieza a caer levemente como ocurre en regímenes bajos.

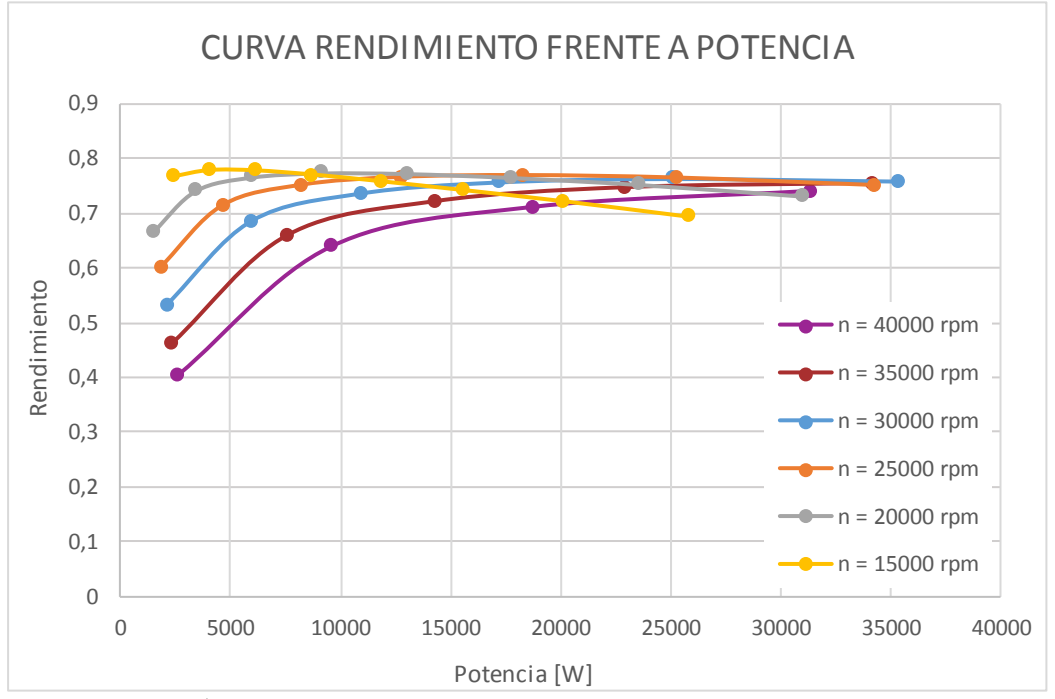

• Curva rendimiento frente a potencia:

*Figura 33. Gráfica rendimiento frente a potencia de la turbina para diferentes gastos y regímenes de giro*

En la figura 33 se observa la potencia que es capaz de aportar la turbina objeto de estudio, pudiendo observar que para potencias menores el rendimiento es peor. Por el contrario, en cuanto la potencia aumenta, el rendimiento también lo hace. Esta tendencia varía con el régimen de giro, para regímenes bajos el rendimiento decae a grandes potencias mientras que para regímenes altos el rendimiento crece llegando a estabilizarse.

#### 4.2.2 Compresor

Para el compresor se ha realizado un estudio análogo al de la turbina, pero en este caso introduciendo los datos propios del compresor y ejecutando esta vez la macro específica para el compresor. Por lo tanto, se genera de forma paralela al estudio de la turbina, en la misma hoja, una tabla similar a la figura 27.

En el caso del compresor, se realizaron estudios cada 5000 rpm en un rango comprendido entre 20000 a 45000 rpm. Por lo tanto, se han generado un total de 6 tablas organizadas de forma análoga a la figura 28.

También se grafican los resultados como en el estudio de la turbina. Se han generado las mismas gráficas que para la turbina y se muestran a continuación:

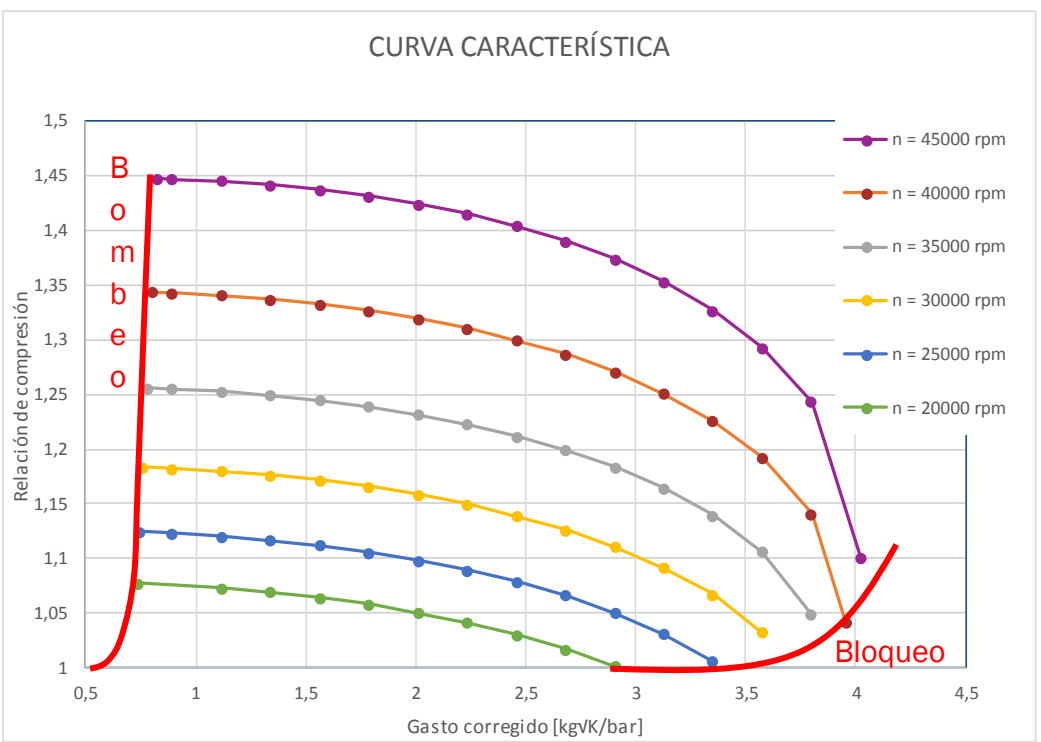

• Curva característica:

*Figura 34. Curva característica del compresor. Relación de compresión frente a el gasto corregido variando el gasto a diferentes regímenes de giro. Se muestran también las líneas de bombeo y bloqueo del compresor*

Para la generación de esta gráfica y las sucesivas, se apuró el estudio de los límites de funcionamiento por la zona inferior y superior. Gracias a este estudio, la curva resultante se asemeja a las curvas teóricas (figura 35) de un compresor. Presenta la zona de bombeo y la zona de bloqueo características de un compresor, zonas en las cuales el compresor no trabaja debido a que se produce el bloqueo sónico del mismo o bien el bombeo de la instalación.

Como se puede observar, a mayor régimen de giro, mayor relación de compresión que genera el compresor. El fenómeno inverso ocurre al aumentar el gasto, que provoca una disminución de la relación de compresión.

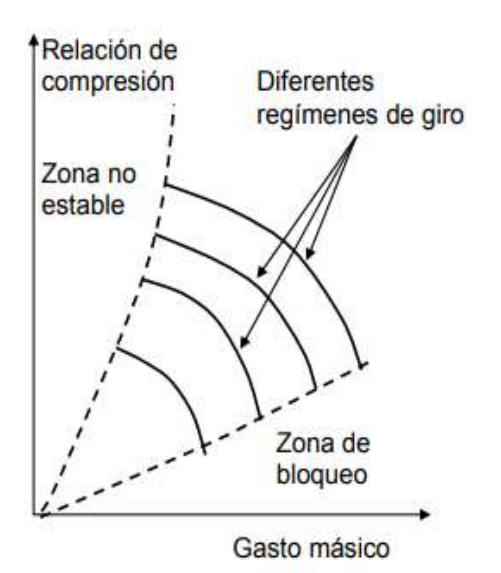

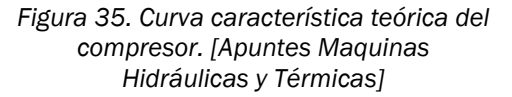

También se puede ver que, para regímenes de menores, se puede alcanzar gastos ligeramente menores que para regímenes altos. El caso contrario ocurre con los valores elevados de gasto, que son tanto mayores tanto mayores son los regímenes de giro.

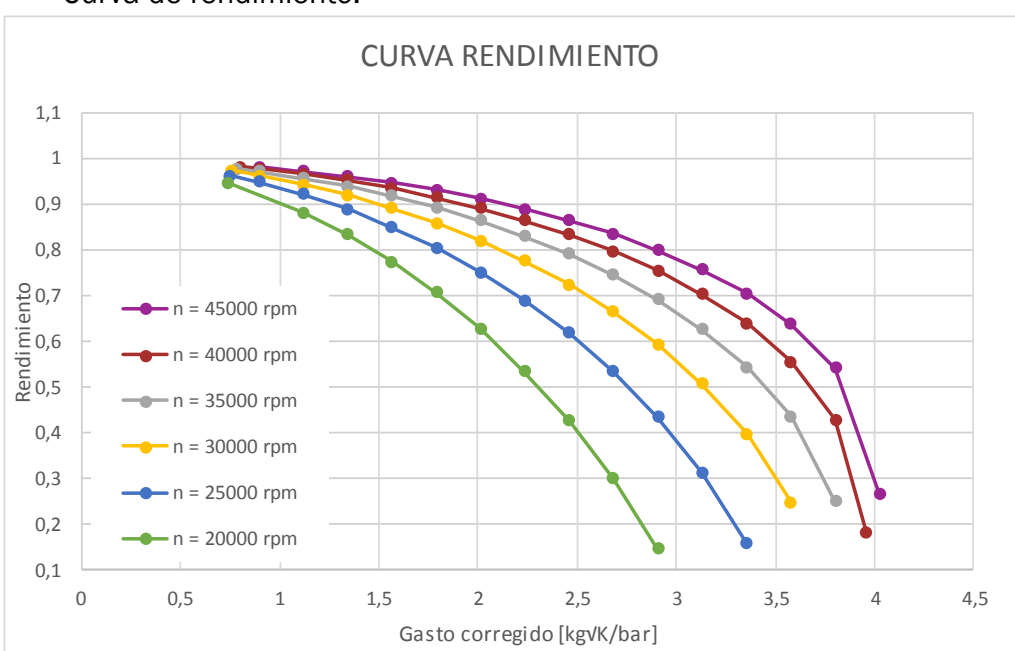

• Curva de rendimiento:

*Figura 36. Curva rendimiento frente gasto corregido barriendo el gasto a diferentes regímenes de giro*

En la figura 36 se puede ver que el rendimiento cae a medida que se aumenta el gasto y esto ocurre en todos los regímenes de giro estudiados. Ese mismo gasto puede llegar a ser mucho más alto a mayor régimen de giro.

Como en la figura 35, a menores regímenes de giro se logra llegar a menores gastos. Una característica es común a todos los regímenes, a bajos regímenes el rendimiento es máximo, ya que cuanto más próximo se trabaje a la zona de bombeo el rendimiento es mejor; luego éste decae a medida que aumenta el gasto.

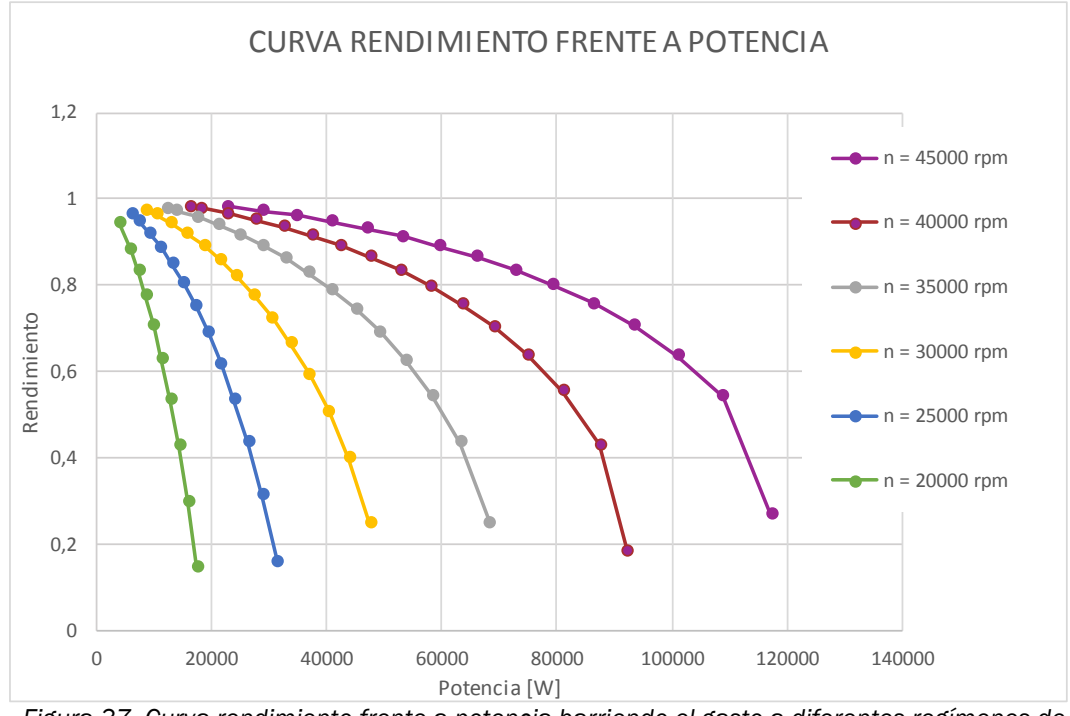

• Curva rendimiento frente a potencia:

*Figura 37. Curva rendimiento frente a potencia barriendo el gasto a diferentes regímenes de giro*

En la figura 37 ocurre como en la figura 36, el rendimiento cae a medida que aumenta la potencia y de forma más acusada cuanto mayor es el régimen de giro, aunque para regímenes bajos el rango de potencia a la que puede funcionar es menor. Este rango de potencia es mucho mayor a mayores regímenes.

#### 4.2.2\* Caso especial en el estudio del compresor

Existe un ángulo de prerrotación en el compresor que, junto con que la salida del rotor sea a 90º, provoca que dentro de cada régimen de giro estudiado la potencia desarrollada por la turbomáquina sea la misma independientemente del gasto.

Se ha realizado un estudio paramétrico como el anterior, para los mismos regímenes de giro, pero variando este ángulo, el cual toma el valor de 90º, es decir, que el fluido de trabajo entra sin prerrotación.

La explicación teórica para que se produzca este fenómeno de mismas potencias a gastos diferentes se puede explicar mediante la aplicación de la expresión de Euler:

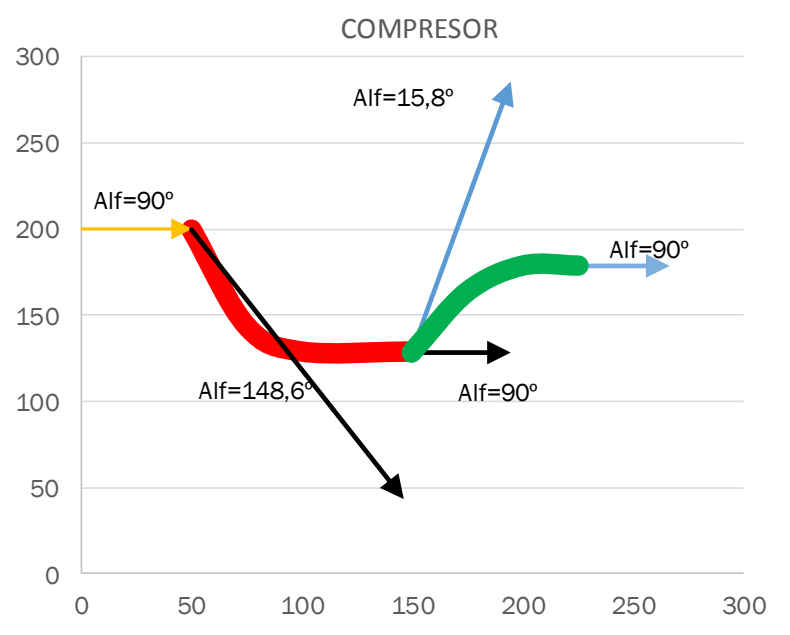

Trabajo por Euler  $\rightarrow Wu = U_1 C_{111} - U_2 C_{211}$  (35)

*Figura 38. Triángulo de velocidades para caso especial en el estudio paramétrico del compresor*

Como se observa en la figura 38, a la salida del rotor, si el ángulo del álabe toma un valor de 90º se provoca que la velocidad relativa al rotor sea siempre perpendicular al vector velocidad "U", generando el triángulo de velocidades mostrado en la figura 39:

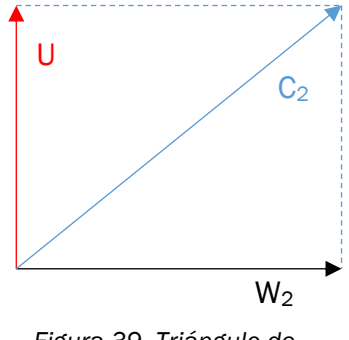

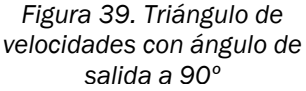

Para el triángulo de velocidades de la figura 39, se pueden suponer las siguientes expresiones:

$$
C_{2a} = C_2 \text{sen}(\alpha_2) = w_2 = \frac{\dot{m}}{A\rho} \quad (36)
$$

$$
C_{2u} = C_2 \text{cos}(\alpha_2) = U \quad (37)
$$

Como se indica en la expresión 36, el único parámetro que depende del gasto que atraviesa la turbomáquina es la velocidad axial, la cual no interviene en la expresión de Euler de la fórmula 35.

Además, al entrar sin prerrotación se genera un ángulo  $\alpha_1$  igual a 90°, por lo que se produce el desarrollo de la expresión 35, generando la expresión 38:

$$
Wu = U_1 C_{1U} - U_2 C_{2U} = U_1 C_1 \cos(90) - U_2 C_{2U} = -U_2 C_{2U} = -U_2 U_2
$$

$$
Wu = -U_2^2 \qquad (38)
$$

Por lo tanto, ahora se tiene un trabajo que solo depende de la velocidad a la salida del rotor y su ángulo correspondiente, sin contar con la influencia de la velocidad y el ángulo a la entrada del álabe.

Como el valor de "U" solo depende de dos términos:

- Régimen de giro: Por eso al variar el régimen de giro en el estudio paramétrico sí que varía la potencia resultado.
- El diámetro medio del rodete, que para un mismo estudio paramétrico se ha dejado constante.

Las curvas son similares a las del estudio anterior y se muestran en las figuras 40, 41 y 42:

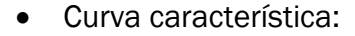

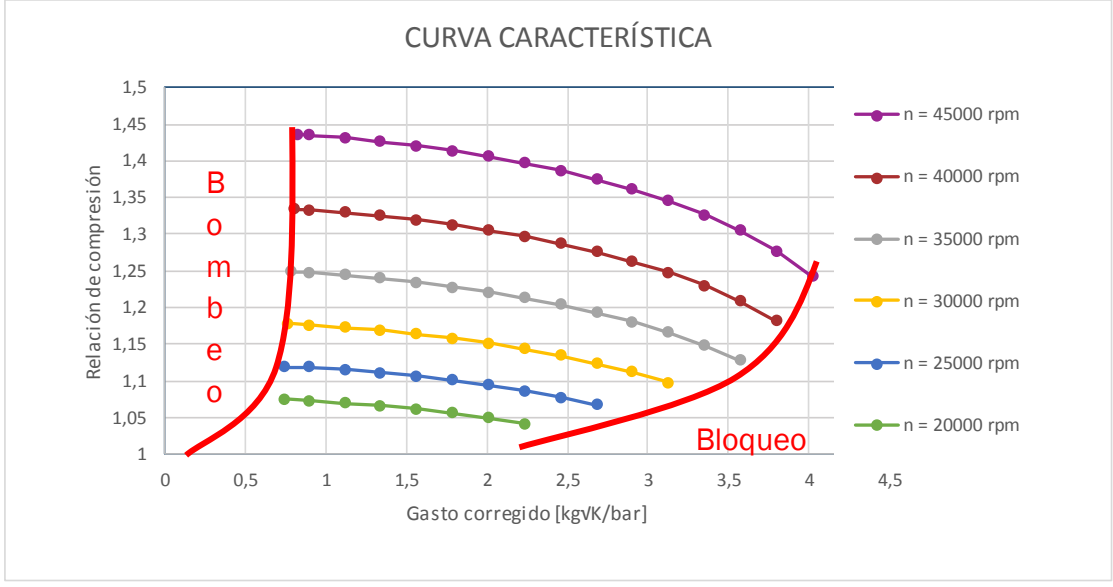

*Figura 40. Curva característica compresor para α1 = 90º. Se muestra sobre la misma la zona de bombeo y bloqueo*

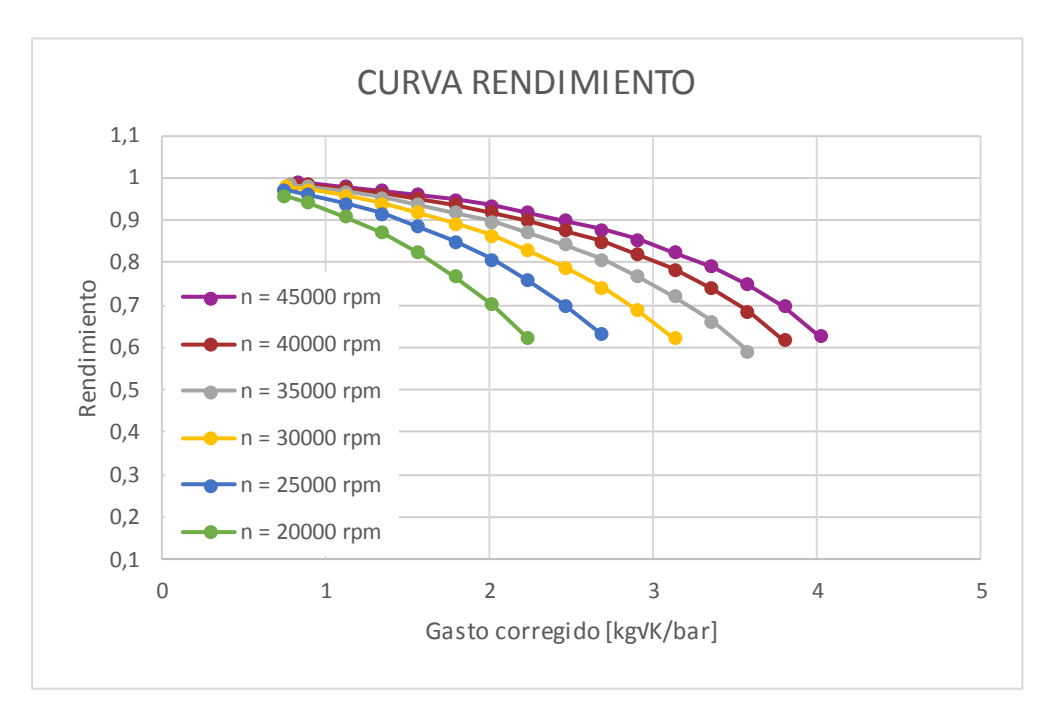

• Curva rendimiento:

*Figura 41. Curva rendimiento compresor para α1 = 90º. De nuevo, barriendo el gasto para diferentes regímenes*

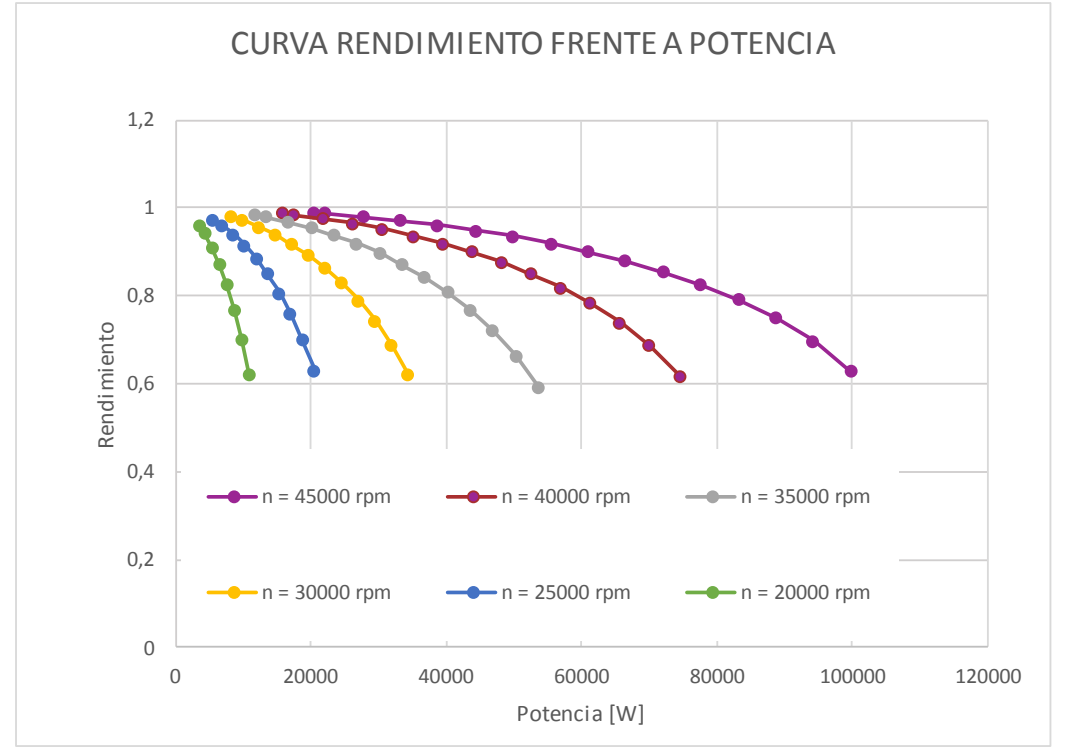

• Curva rendimiento frente a potencia:

*Figura 42. Curva rendimiento frente a potencia compresor para α1 = 90º. Barrido de gasto para diferentes regímenes*

## 4.3. REPRESENTACIÓN DE LAS EVOLUCIONES TERMODINÁMICAS Y TRIANGULOS DE VELOCIDADES

En apartados anteriores, se han explicado algunos conceptos necesarios para la resolución del problema con la ayuda de diferentes gráficos. Éstos han sido generados a partir de ciertos estudios en este mismo Trabajo Fin de Grado.

En este apartado, se explicará cómo se han obtenido estos gráficos. Los desarrollos se han centrado en los temas que adelanta el propio título del apartado: La representación de la evolución termodinámica que sufre el fluido y también los triángulos de velocidades que desarrolla el fluido al atravesar la turbomáquina.

### 4.3.1. Evolución termodinámica

Para la realización de la evolución termodinámica se han realizado dos gráficas, debido a que la turbina y el compresor utilizan diferentes puntos para la definición de la salida de la turbomáquina. Cuando se calcula un punto de funcionamiento para la turbina hay que tener cuidado de fijarse en la gráfica dedicada para la misma, ya que la gráfica dedicada al compresor no tiene

lógica y puede dar lugar a confusión. Lo mismo ocurre si el estudio es para un compresor.

A continuación, se separa la explicación de estas gráficas en dos modelos, el de turbina y el de compresor.

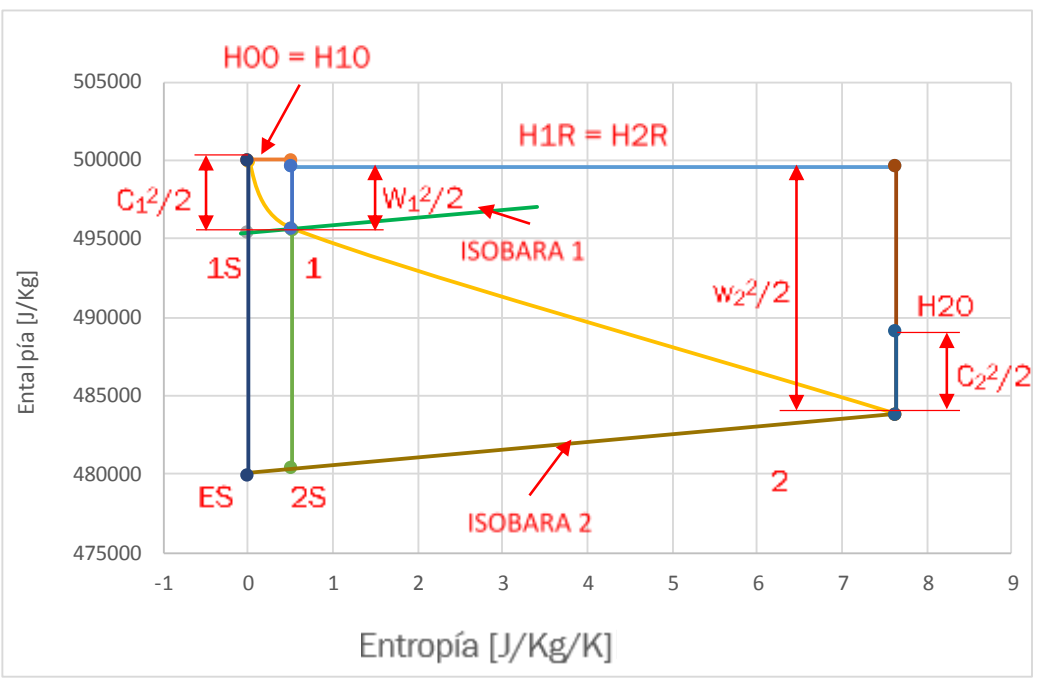

• Turbina:

*Figura 43. Gráfica H-S que representa la evolución del fluido en la turbina. Sobre ella se han realizado anotaciones en rojo para su mejor comprensión*

Para comenzar, se debe conocer la entalpía y entropía de todas las secciones que componen la turbina, es decir, las 6 primeras secc. También se han calculado estas propiedades de los puntos isoentrópicos que se dan en la evolución. Con estos parámetros se puede dibujar la gráfica compuesta por los puntos 0, 1, 1S, 2, y 2S. La línea que une los puntos reales se ha realizado mediante el tipo de gráfico, que es de tipo spline, para lograr la curvatura de la línea de unión y lograr un mayor parecido a la evolución teórica. Por otro lado, la unión de los puntos reales con los isoentrópicos se ha realizado mediante series normales representadas mediante líneas rectas.

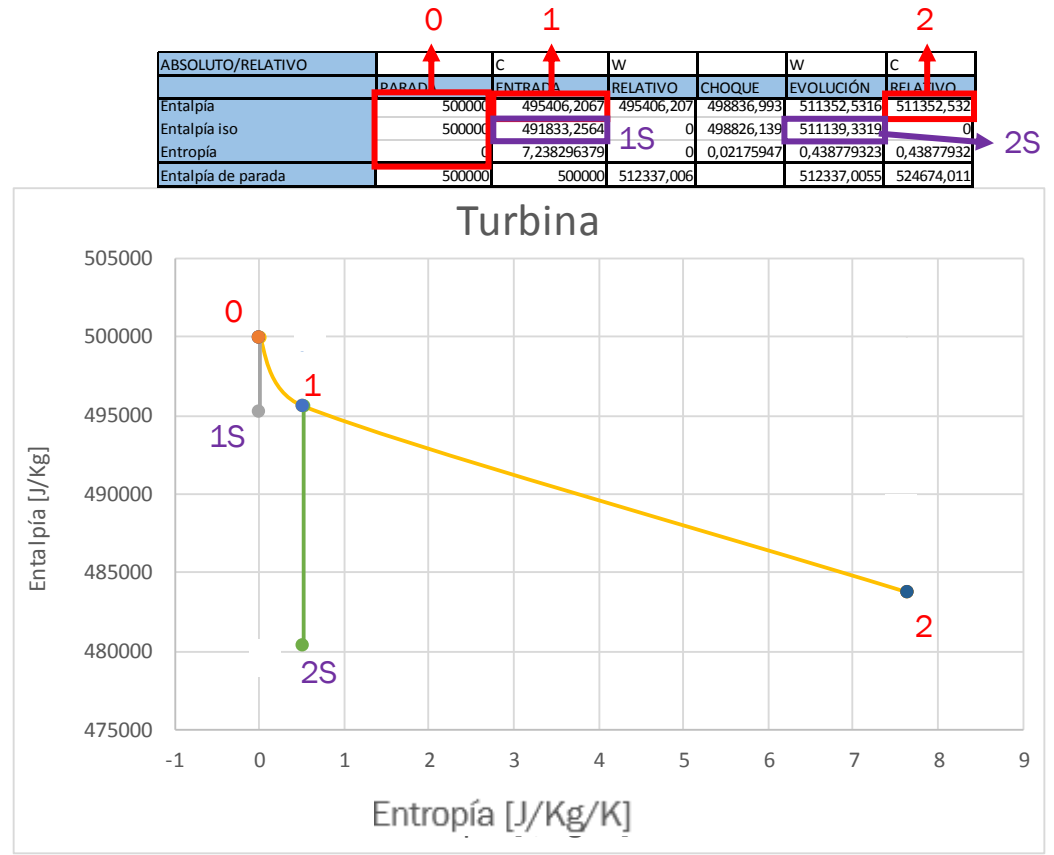

*Figura 44. Tabla de parámetros entalpía-entropía de los puntos reales e isoentrópicos necesarios para representar la evolución termodinámica*

Lo siguiente es definir las entalpías de parada de cada punto Hi0, siendo i el indicativo del punto correspondiente, así como la entalpía relativa al rotor HiR.

Estas entalpías de parada se calculan sumando a la entalpía del punto la mitad de la velocidad correspondiente al punto, al cuadrado. En el caso de ser relativa al rotor, esta velocidad corresponde con la velocidad relativa al rotor. Se muestran en la figura 45:

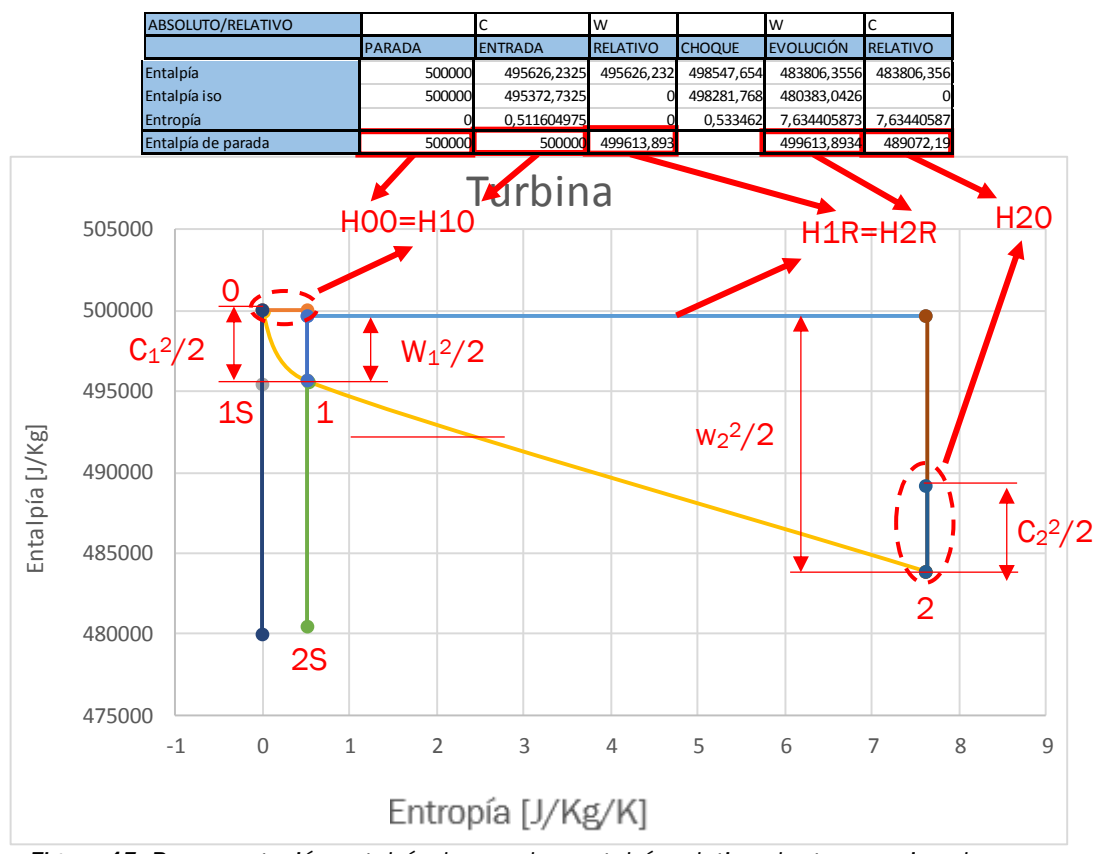

*Figura 45. Representación entalpía de parada y entalpía relativa al rotor en rojo sobre una evolución de turbina*

Por último, se añaden también las líneas isóbaras que contienen los puntos reales e isoentrópicos de cada uno. Para el cálculo de esta línea se parte de la ecuación de entropía:

$$
S_i - S_{i-1} = C_p \ln\left(\frac{T_i}{T_{i-1}}\right) - R \ln\left(\frac{p_i}{p_{i-1}}\right) \quad (39)
$$

Partiendo de esta fórmula, se puede sacar la fórmula de temperatura a partir de una temperatura conocida y una diferencia de entropía también conocida.

Como se está estudiando en una línea isóbara, el término de presiones se anula, ya que el logaritmo neperiano de uno es cero. Por lo tanto:

$$
S_i - S_{i-1} = C_p \ln \left( \frac{T_i}{T_{i-1}} \right) \tag{40}
$$

Como lo que se pretende es sacar una temperatura "2" en función de los demás parámetros, para posteriormente multiplicarla por el calor específico e incluirla en la gráfica; se despeja hasta llegar a la ecuación 42:

$$
C_p T_i = C_p T_{i-1} e^{\left(\frac{S_i - S_{i-1}}{C_p}\right)} \quad (41)
$$

 $~\sim$  60  $~\sim$
$$
h_i = h_{i-1} e^{\left(\frac{S_i - S_{i-1}}{C_p}\right)} \quad (42)
$$

Una vez obtenida la fórmula despejada, se parte de las propiedades del punto real, ya sea para la salida del estator (1) o bien, para la salida del rotor (2). Por lo tanto, ya conocemos la temperatura y la entropía de ese punto. Como lo que queremos es formar una línea que una el punto real con el isoentrópico, se darán diferentes valores de entropía hasta llegar al valor de entropía del punto isoentrópico mediante variaciones de entropía de 0.1 J/Kg\*K. Al conocer todos los datos necesarios, se desarrolla la ecuación 42, obteniendo:

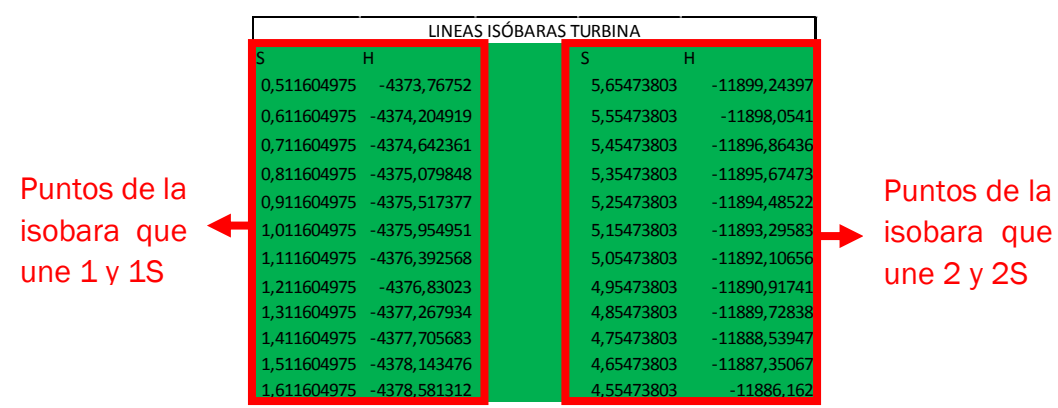

*Figura 46. Implementación del cálculo de isóbaras para la turbina en Excel*

Representando los valores de la figura 46 en la figura 45, se obtiene la evolución completa que sufre el fluido de trabajo en la expansión al atravesar la turbina, representado en la figura 43.

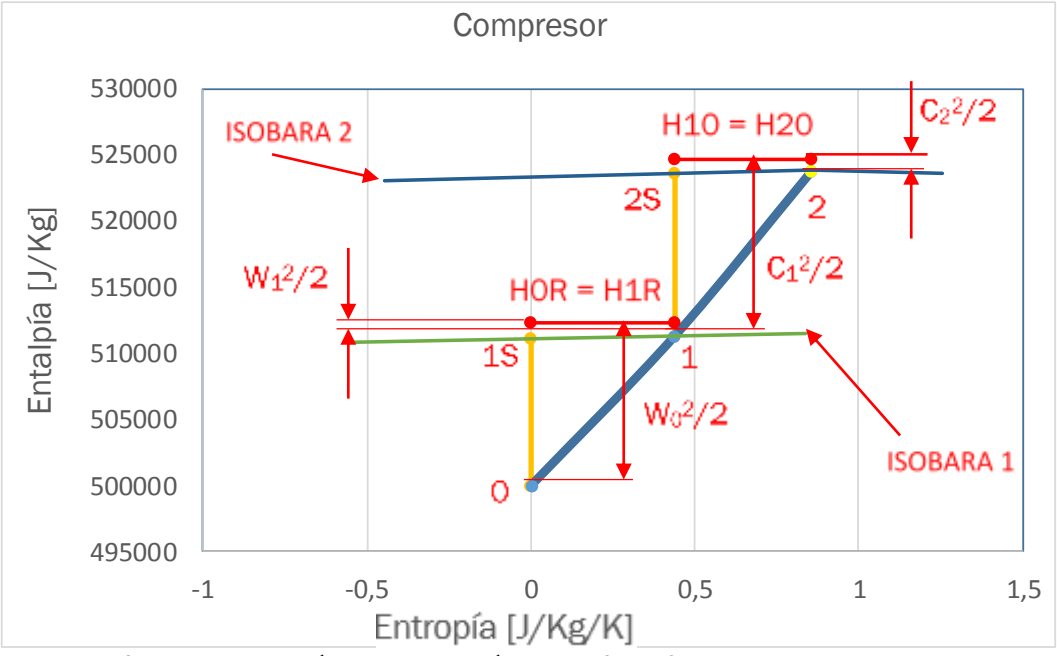

*Figura 47. Representación de la evolución que sufre el fluido en el compresor. En rojo, aclaraciones para una mejor comprensión*

• Compresor:

El proceso de realización del gráfico es análogo al de la turbina, lo único que para el compresor se utilizan la totalidad de los puntos desarrollados, por lo que a continuación se va a explicar qué punto es cada uno y a cuál corresponde cada entropía y entalpía.

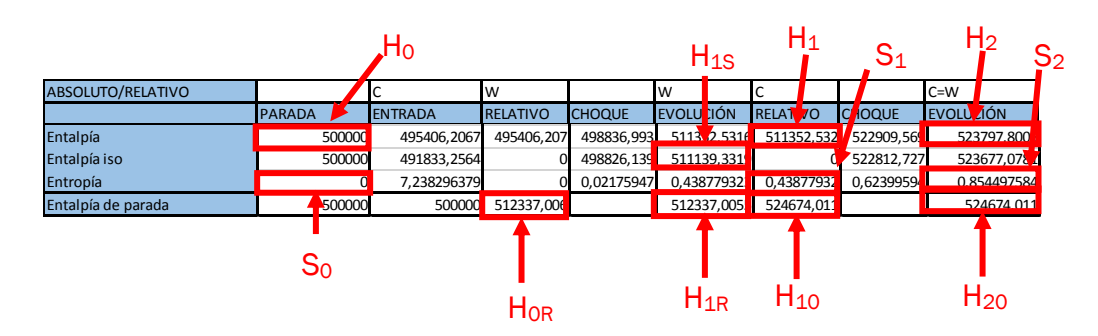

*Figura 48. Indicación de las celdas que componen las diferentes entalpías*

En cuanto a las isóbaras que componen el gráfico, se realiza una tabla como la de la figura 46. Esta tabla se calcula de la misma manera, mediante la fórmula 42, que parte del desarrollo de la fórmula 39, que permite obtener de nuevo la entalpía de un punto a partir de la entalpía y entropía del punto real y las diferentes entropías que componen la línea isóbara a construir.

| LINEAS ISÓBARAS COMPRESOR |              |            |               |            |  |  |  |
|---------------------------|--------------|------------|---------------|------------|--|--|--|
|                           | н            |            | S             | н          |  |  |  |
|                           | 0,4388217    | 511352,432 | 0,85453003    | 523797,8   |  |  |  |
|                           | 0,3388217    | 511301,299 | 0,75453003    | 523745,413 |  |  |  |
|                           | 0,2388217    | 511250,172 | 0,65453003    | 523693,031 |  |  |  |
|                           | 0,1388217    | 511199,049 | 0,55453003    | 523640,655 |  |  |  |
|                           | 0,0388217    | 511147,932 | 0,45453003    | 523588,283 |  |  |  |
|                           | $-0,0611783$ | 511096,819 | 0,35453003    | 523535,917 |  |  |  |
|                           | $-0,1611783$ | 511045,712 | 0,25453003    | 523483,556 |  |  |  |
|                           | $-0,2611783$ | 510994,61  | 0,15453003    | 523431,2   |  |  |  |
|                           | $-0,3611783$ | 510943,513 | 0,05453003    | 523378,85  |  |  |  |
|                           | $-0,4611783$ | 510892,422 | $-0,04546997$ | 523326,505 |  |  |  |
|                           | $-0,5611783$ | 510841,335 | $-0,14546997$ | 523274,165 |  |  |  |

*Figura 49. Implementación del cálculo de isóbaras para la turbina en Excel*

#### 4.3.2. Triángulos de velocidad

En este Trabajo Fin de Grado también han sido necesarias explicaciones relativas a los triángulos de velocidad que se generan al circular el fluido por las diferentes turbomáquinas, como por ejemplo a la hora de realizar los diferentes cambios de base.

Como en las evoluciones explicadas anteriormente, en este apartado también se ha separado el estudio en turbina y compresor ya que, de nuevo, las diferentes secciones que estructuran ambos tipos hacen que los puntos para dibujar los triángulos sean diferentes.

Estas gráficas ilustran el funcionamiento de las turbomáquinas, así como las velocidades que adopta el fluido y los ángulos que éste forma a su paso. Estos ángulos, como ya se ha explicado anteriormente, se han medido con respecto a la velocidad tangencial "U".

• Turbina:

Para este tipo de turbomáquina, el primer álabe representa al estator de la turbomáquina, por el que el fluido circula con el ángulo impuesto por el usuario mediante el ángulo introducido en la sección "Entrada".

El fluido, mediante el anterior ángulo, el cual corresponde al impuesto por el estator, abandona el mismo para introducirse en el rotor. Una vez subido al rotor es afectado por la velocidad tangencial "U" y por ello se calcula la velocidad relativa que tiene esta sección en referencia al rotor de la turbomáquina.

Una vez el fluido se encuentra en el rotor, mediante iteración se calcula la velocidad relativa al rotor, es decir, teniendo en cuenta la velocidad tangencial "U". Por ello, se realiza el cambio de base, para ofrecer la velocidad del fluido en base absoluta al abandonar la turbomáquina.

Para la realización de la gráfica se ha generado una tabla, donde primeramente se define la geometría de los álabes, cuyo ángulo viene definido por los ángulos definidos en las distintas secciones, pero cuyo tamaño ha sido estimado para que quedará proporcionados a los triángulos de velocidad generados.

|       | FORMAS ÁLABES TURBINA          |     |     |            |     |     |     |     |
|-------|--------------------------------|-----|-----|------------|-----|-----|-----|-----|
|       | <b>ESTATOR</b><br><b>ROTOR</b> |     |     |            |     |     |     |     |
| EJE X | 50                             | כ ו | 100 | 1つに<br>رے⊥ | 125 | 150 | 175 | 200 |
| EJE Y | 100                            | 100 | 100 | 100        | 100 | 100 | 85  | 85  |

*Figura 50. Tabla generación de la forma de los álabes*

Cada álabe se ha formado mediante tres puntos unidos mediante la forma "Spline", seleccionando este tipo de gráfico. Debido a que los álabes de la turbina se han configurado con un ángulo de entrada ambos de 90º y lo que se ha modificado es el ángulo de salida, se han definido 4 puntos separados cada uno una distancia en el eje X de 25 unidades. Después, los dos primeros puntos tienen las mismas unidades en el eje Y para general el efecto de ángulo de entrada de 90º. Las unidades definidas en el eje Y de los demás puntos se han calculado mediante trigonometría utilizando el ángulo de salida definido por el usuario

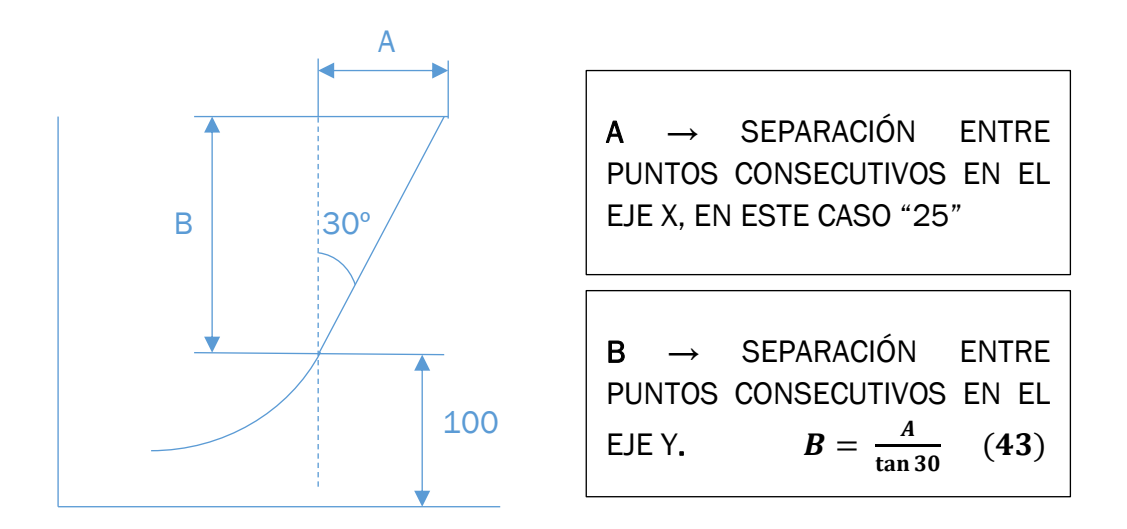

*Figura 51. Explicación de cálculo de la geometría álabes para su posterior representación en los triángulos de velocidad*

Este cálculo se ha utilizado para la definición de los álabes, pero también se ha utilizado el mismo procedimiento a la hora de calcular los puntos a unir a la hora de representar las diferentes velocidades que componen los triángulos de velocidades.

|             | FORMAS ÁLABES TURBINA     |                |     |                 |             |              |     |               |
|-------------|---------------------------|----------------|-----|-----------------|-------------|--------------|-----|---------------|
|             |                           | <b>ESTATOR</b> |     |                 |             | <b>ROTOR</b> |     |               |
| EJE X       | 50                        | 75             | 100 | 125             | 125         | 150          | 175 | 200           |
| <b>EJEY</b> | 100                       | 100            | 100 | 100             | 100         | 100          | 85  | 85            |
|             | <b>VECTORES VELOCIDAD</b> |                |     |                 |             |              |     |               |
|             |                           |                |     | 12 <sup>5</sup> | 220,8518989 |              | 125 | 220,851899    |
|             |                           |                |     | 100             | 100         |              | 100 | $-72,0796327$ |
|             |                           |                |     |                 |             |              | W   |               |
|             |                           |                |     | 200             | 244,3728272 | 2            | 200 | 244,372827    |
|             |                           |                |     | 85              | 242,0796327 |              | 85  | 85            |

*Figura 52. Cuadro completo que contiene los datos para la formación de los álabes en los triángulos de velocidad.*

Como se puede observar, la tabla se ha dividido en velocidades absolutas y relativas, y a su vez en el punto  $1 y 2$ . Para las dos velocidades del punto 1, se ha definido como punto de inicio, el punto final del estator. También, del mismo modo se define el inicio de las velocidades del punto 2 en el mismo punto que el final del rotor. Lo explicado en este párrafo se puede en la figura 52, mediante los recuadros rojos y amarillos.

Una vez definidos los puntos se construye la gráfica de triángulos de velocidad y se obtiene la figura 53:

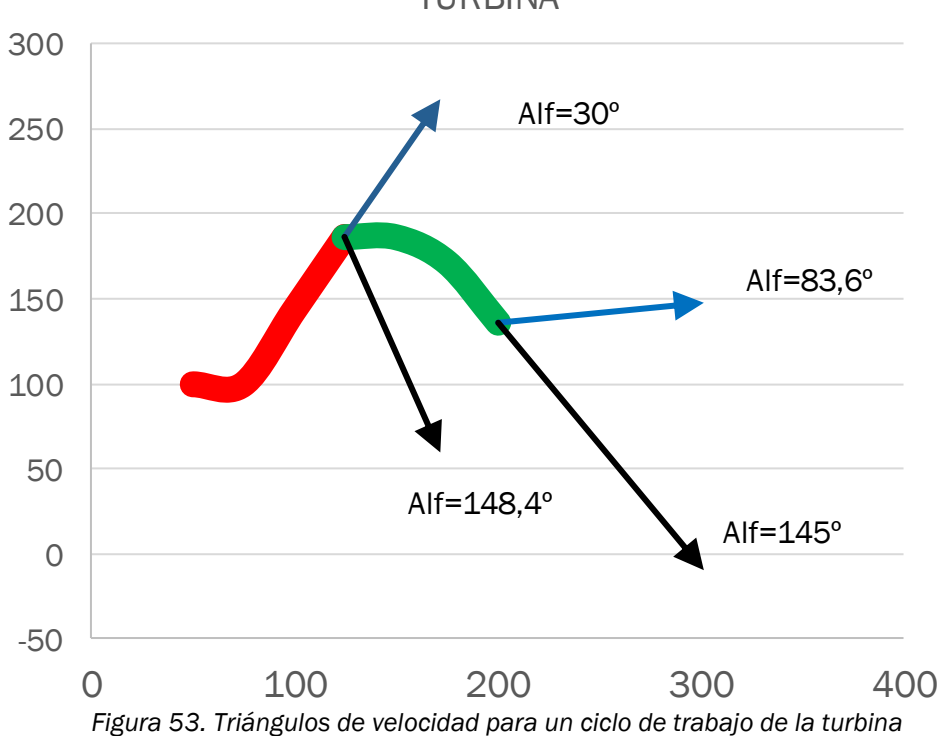

TURBINA

En la misma gráfica se han añadido cuadros de texto con los ángulos de trabajo de la turbomáquina. Estos cuadros de texto se actualizan con los valores correspondientes a los parámetros de ángulos que definen la turbina.

• Compresor:

Para el compresor se actúa de la misma forma que para la turbina, pero en este caso se tienen más secciones de las que se hablará a continuación:

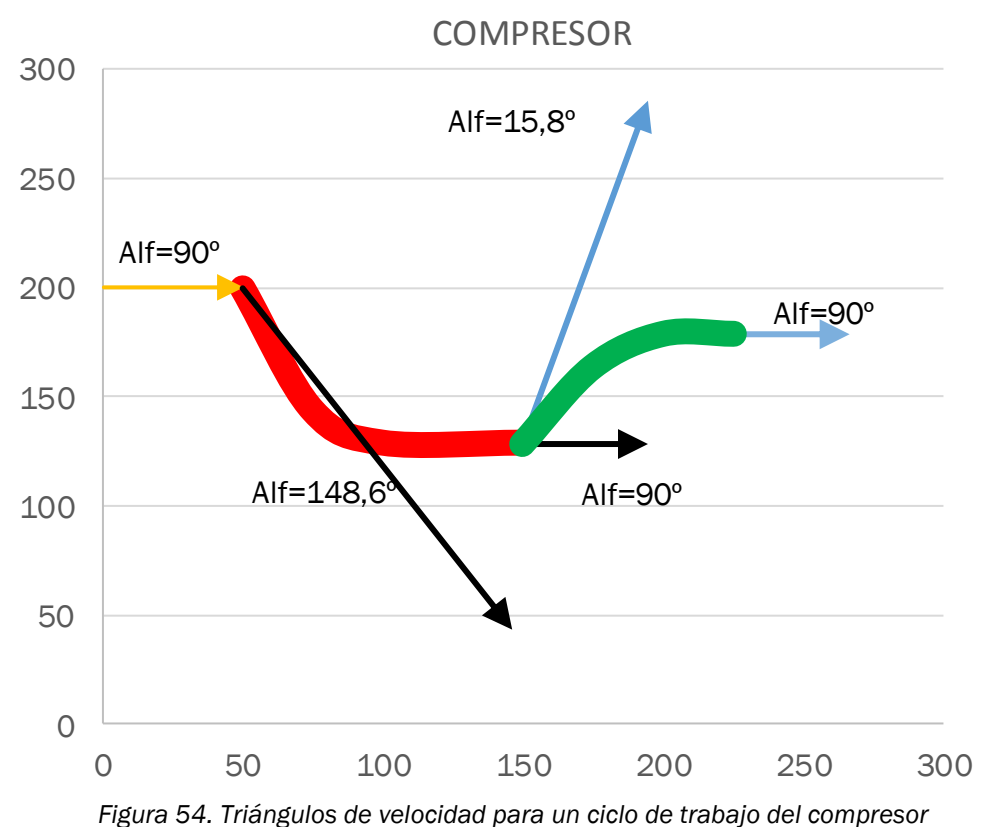

Para la realización de la gráfica de la figura 54, se ha generado una tabla análoga a la de la turbina. En lo que difieren ambas tablas es que esta incluye dos velocidades más, correspondientes a la posibilidad de dotar al fluido de una cierta prerrotación, que se explica a continuación. También difiere en que no es necesario calcular la velocidad relativa en el punto dos, a la salida de la turbomáquina, ya que en este punto del estator las velocidades absolutas y relativas coinciden debido a la ausencia de velocidad tangencial. La tabla generada para el compresor se muestra en la figura 55.

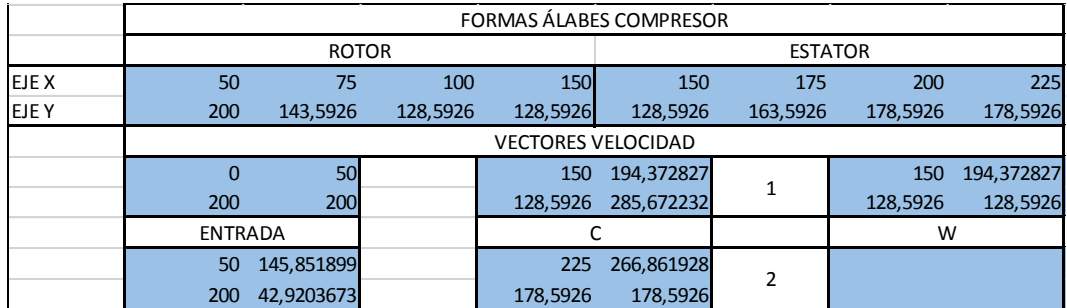

*Figura 55. Cuadro para formación de la forma de los álabes en los triángulos de velocidad*

En este caso, aparte de los triángulos de velocidad de ambos álabes, se tiene la opción de generar una prerrotación mediante la variación del ángulo de entrada. En la figura 54 no se ha configurado ninguna prerrotación ya que el ángulo que adopta el fluido es 90º, pero si se variara este ángulo se variarían también las propiedades de los demás puntos, como se observa en la figura 56.

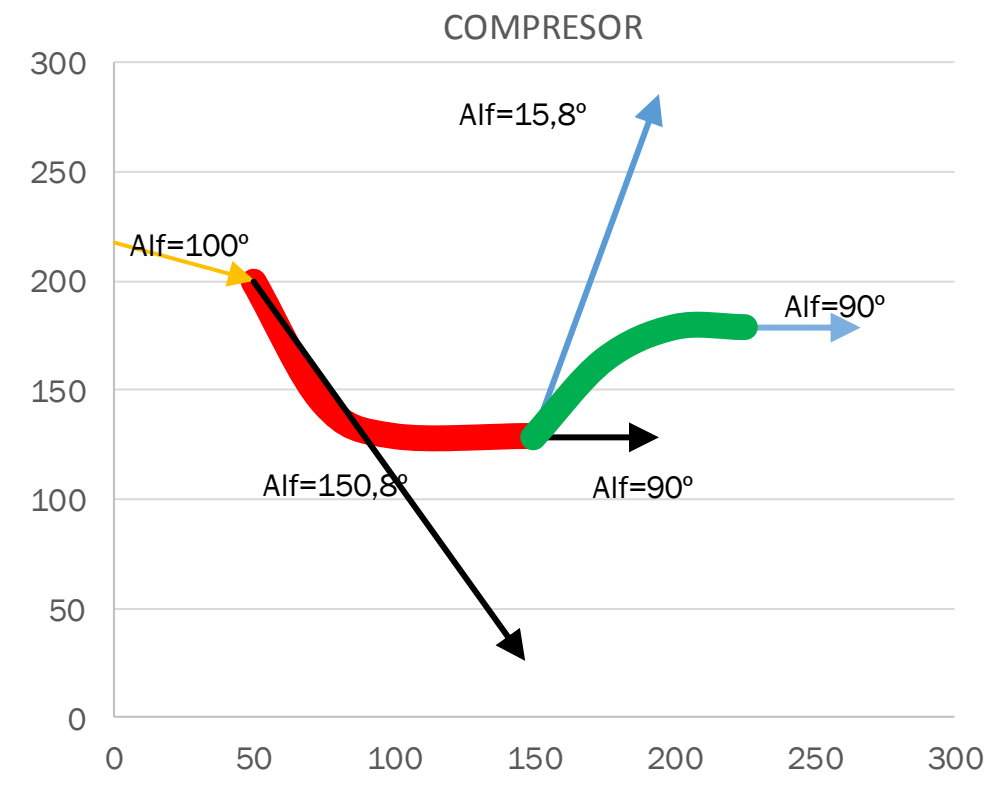

*Figura 55. Triángulos de velocidad para un ciclo de trabajo del compresor con prerrotación*

### 4.4. COMPROBACIÓN DE HIPÓTESIS DE PÉRDIDAS DE VELOCIDAD

A la hora de explicar los diferentes parámetros de cálculo, se ha explicado que se ha generado un coeficiente de pérdidas de velocidad a partir de la diferencia del ángulo del punto de estudio con respecto del anterior.

Debido a que esta hipótesis no se ha realizado con una base teórica, ahora se debe realizar una comprobación de esta hipótesis. Para ello, se ha profundizado en el estudio de las pérdidas que genera el choque del fluido con el rotor de la turbomáquina y también las pérdidas de velocidad generadas por la evolución del fluido en el seno del álabe.

En [Muñoz, 2001] (ver el Capítulo 4 "*Flujo bidimensional en turbocompresores axiales*", página 121) se explica de forma muy detallada en el apartado *4.4 "Perdidas y Rendimientos de una cascada",* página 132, el estudio de las pérdidas que se producen por el choque del fluido y el álabe del rotor.

Para este trabajo, se han extraído las fórmulas necesarias para generar una hipótesis de pérdidas y poder comparar con la hipótesis utilizada para el estudio de la turbomáquina. Se ha representado las pérdidas mecánicas mediante un rendimiento que, como ya se ha explicado, depende de la diferencia de ángulos en el punto de estudio y el anterior. Para poder comparar las hipótesis, el estudio que ofrece el libro citado también expresa las pérdidas mediante un rendimiento aplicable a la velocidad del fluido, por lo que son directamente comparables.

$$
\eta_D = 1 - 2 \frac{C_D}{C_L \sin(2\alpha_m)} \quad (44)
$$

Siendo:

$$
C_D = \frac{2 * \Delta p * \cos \alpha_m}{\rho * l * C_m^2}
$$
 (45)  
=  $2 \frac{1}{\sigma} (\tan \alpha_1 - \tan \alpha_2) \cos \alpha_m$  (46)

$$
\alpha_m = \frac{\alpha_1 + \alpha_2}{2} \quad \text{(47)}
$$

A su vez:

 $C_{L}$ 

$$
\Delta p = p_{después\ del\ rotor} - p_{antes\ del\ rotor} \quad (48)
$$

$$
\alpha_1 = \frac{\pi}{2} - \alpha_{antes\ del\ rotor} \quad (49)
$$

$$
\alpha_2 = \frac{\pi}{2} - \alpha_{despu\acute{e}s\ del\ rotor} \quad (50)
$$

\*Estos dos ángulos deben ser los ángulos con los que el álabe ve llegar al fluido, es decir el ángulo que tiene el fluido con respecto al álabe, por eso se le resta el ángulo definido por el usuario a 90º, porque si no lo restáramos el ángulo seguiría siendo con respecto a la velocidad tangencial "U".

$$
\sigma = \frac{l}{s} \rightarrow Relación \,cuerda - paso \quad (51)
$$

 $l \rightarrow$  Cuerda de los álabes, definida por el usuario.

 $\rho \rightarrow$  Diferencia de densidad entre la entrada y la salida del rotor.

| PERDIDAS POR CHOQUE CONTRA ALABE |                |                       |  |  |  |  |
|----------------------------------|----------------|-----------------------|--|--|--|--|
|                                  |                |                       |  |  |  |  |
| P                                | 1,281421049    | 128142,105 P en Pa    |  |  |  |  |
| alfa1                            | $-0,174532925$ |                       |  |  |  |  |
| alfa2                            | 1,295622791    |                       |  |  |  |  |
| alfa m                           | 0,560544933    | 0,84696552 cos alfa m |  |  |  |  |
| solidez I/s                      | 1,5            |                       |  |  |  |  |
| D                                |                |                       |  |  |  |  |
|                                  |                |                       |  |  |  |  |
| Cd                               | 0,021275263    |                       |  |  |  |  |
| Cl                               | 4,198923596    |                       |  |  |  |  |
| rendimiento                      | 0,988747547    |                       |  |  |  |  |
|                                  | 0,001          |                       |  |  |  |  |
| ro                               | 6,863909141    |                       |  |  |  |  |
| cm                               | 121,9187655    |                       |  |  |  |  |

*Figura 57. Cálculo para hipótesis de pérdidas de velocidad para un gasto determinado a una velocidad dada*

Como se observa en la figura 57, se ve que el rendimiento resultado de la hipótesis teórica es  $\eta$  = 0.9887. Por lo que ahora se va a comparar ese resultado con la hipótesis realizada para la resolución del escalonamiento.

La hipótesis realizada por diferencia de ángulos da un valor de rendimiento de:

$$
\eta=0.9989
$$

Por lo que el error que se comete realizando la hipótesis propuesta para este ciclo es:

Error relative 
$$
[%]
$$
 =  $\frac{0.9989 - 0.9887}{0.9887} * 100 = 1.0314 % (52)$ 

Como se observa, este error es perfectamente asumible ya que es de un 1%, el cual no tiene gran influencia para el cálculo.

El error calculado en la fórmula 52 corresponde al estudio de una evolución en la que se ejecuta un gasto a un determinado régimen de giro. Se ha realizado también un estudio paramétrico de este error, variando de nuevo el gasto para los diferentes regímenes de giro. Se ha realizado el estudio para la turbina y para el compresor y se han graficado los resultados en las figuras 56 y 57:

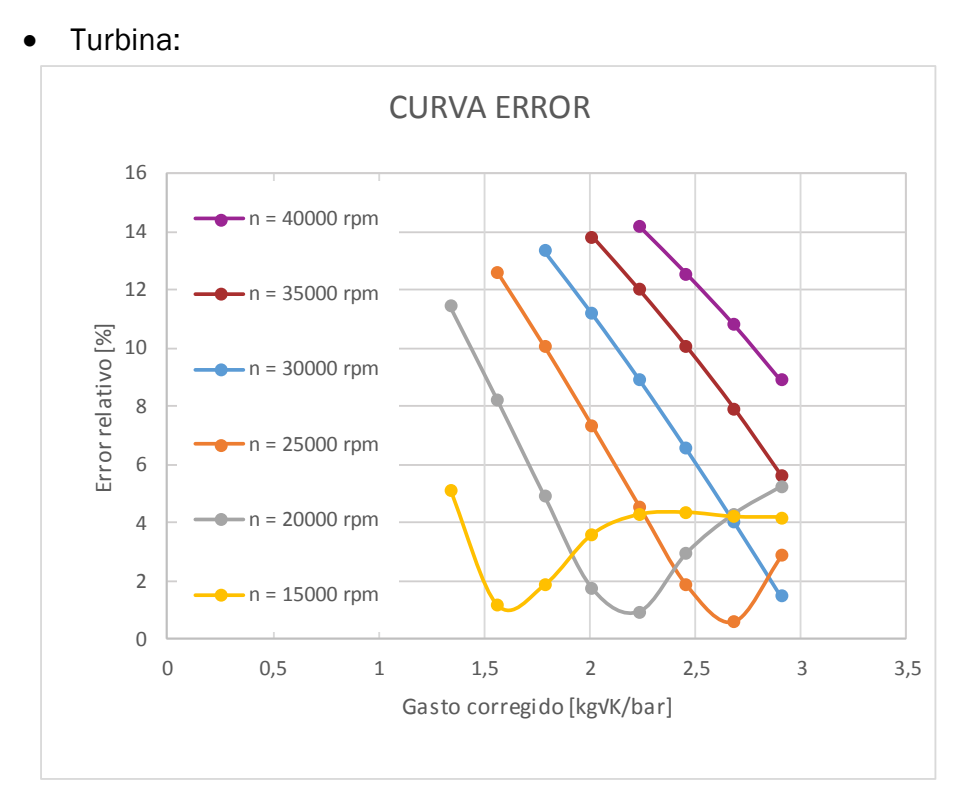

*Figura 58. Curva de error relativo en tanto por ciento frente al gasto corregido, barriendo el gasto para diferentes regímenes de giro para la turbina*

Como se observa en la figura 58, el error a gastos pequeños es elevado, pero siendo la fórmula usada para la resolución del escalonamiento una fórmula sin contrastar, se puede decir que es un error aceptable. A medida que se aumenta

el gasto, se produce una caída del error y una pequeña subida que acaba por estabilizarse a regímenes de giro bajos.

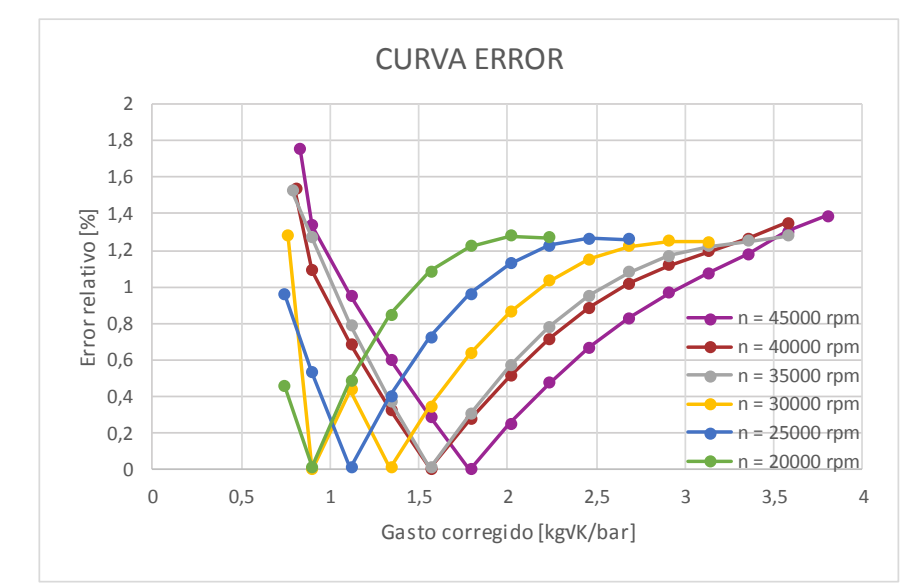

Compresor:

*Figura 59. Curva de error relativo en tanto por ciento frente al gasto corregido, barriendo el gasto para diferentes regímenes de giro para el compresor*

En la figura 59, no se observa una tendencia clara del error, pero sí que se puede afirmar que para el compresor los resultados del error son bastante buenos debido a que en ningún caso se supera un valor de error del 2%.

Aparte de esta hipótesis para la pérdida de velocidad en el choque con el álabe, también se ha realizado otra hipótesis de pérdida de velocidad para cuando el fluido evoluciona en el interior del álabe, por el rozamiento con el mismo. Esta hipótesis también ha sido extraída de [Muñoz, 2001] (ver capítulo 5 "*Flujo bidimensional en turbinas axiales*", página 161).

En un apartado de este capítulo, concretamente en el *5.4.2. Perdidas en los perfiles, terminales y secundarias. Correlación de Sodeberg*, página 171, se da una fórmula para calcular las pérdidas que se producen debido a la evolución del fluido por el álabe.

Esta correlación se muestra en la ecuación 53:

$$
\xi_p = 0.025 * \left(1 + \left(\frac{\varepsilon}{90}\right)^2\right) (53)
$$

Donde ε es el ángulo del álabe de estudio.

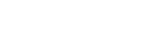

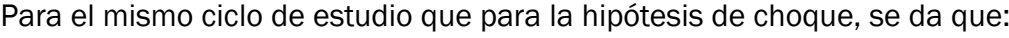

| PERDIDAS EN LA EVOLUCIÓN POR EL ÁLABE |         |                        |
|---------------------------------------|---------|------------------------|
|                                       |         |                        |
| Coef.perdidas alabe 1                 |         | 0.08989198  0.91010802 |
| Coef.perdidas alabe 2                 | 0,03125 | 0,96875                |

*Figura 60. Perdidas de velocidad que sufre el fluido al evolucionar por los álabes*

Para obtener el rendimiento, simplemente se ha restado el valor obtenido a 1.

Por lo tanto, ya se tienen los dos valores, el calculado a través de la hipótesis de resolución y la hipótesis teórica. Siendo los valores de las hipótesis de resolución:

$$
\eta_1 = 0.9066 \, y \, \eta_2 = 0.9375
$$

Se obtiene un error de:

Error relative [%] = 
$$
\frac{0.91011 - 0.9066}{0.91011} * 100 = 0.3856 % (54)
$$
  
Error relative [%] = 
$$
\frac{0.96875 - 0.9375}{0.96875} * 100 = 3.2258 % (55)
$$

Al igual que para el choque con el álabe, también se puede dar por buena esta hipótesis debido a que presenta valores de error bajos.

## 5. ANÁLISIS DE RESULTADOS Y CONCLUSIONES

En este Trabajo Fin de Grado se ha desarrollado una simplificación a la resolución de los problemas relacionados con turbomáquinas axiales trabajando fuera de las condiciones de diseño. Esta simplificación pasa por la implementación de la resolución del problema en una hoja Excel, base de cálculo para el fin descrito. Esta hoja es totalmente modificable por el usuario, pero está programada para que solamente con la manipulación de los datos sombreados en amarillo, que definen las diferentes variables que intervienen en el problema. En caso de que el usuario lo desee, también se puede modificar la hoja para introducir mejoras o cambiar el código de iteración.

Este programa es capaz de calcular el punto de funcionamiento fuera de las condiciones de diseño para unas características predefinidas en la hoja. Además, aporta información adicional de gran valor como por ejemplo son las evoluciones termodinámicas que sufre el fluido, o también los triángulos de velocidad del fluido en los diferentes álabes. Adicionalmente, si así se desea, este programa también da soporte a la realización de estudios paramétricos para poder crear gráficas características de la turbomáquina objeto de estudio.

Este proyecto ha partido de cero, basándose claramente en lo aprendido en la asignatura de "Maquinas Hidráulicas y Térmicas" y se puede realizar con los con los conocimientos adquiridos en la misma, ya que no se aplican procedimientos más allá de los límites de dicha asignatura.

Lo primero, por lo tanto, fue un profundo estudio teórico del funcionamiento de las turbomáquinas para el posterior desarrollo del procedimiento resolutivo expuesto en este trabajo. Una vez conseguido este procedimiento, se implementó en la hoja Excel y se fueron realizando estudios para la realización del proceso iterativo. También se debió profundizar en el estudio de las pérdidas producidas por el choque del fluido con el álabe para poder así corroborar la hipótesis de presión realizada en un principio. Por último, la realización de los diferentes estudios paramétricos que caracterizan los diferentes tipos de turbomáquina estudiada y también las gráficas de las diferentes evoluciones y triángulos de velocidad que también han sido de ayuda a la hora de entender el proceso de resolución.

Una vez generado todo el estudio y generados los resultados, se ha ido apreciando que las gráficas generadas en los distintos estudios paramétricos son fieles a la realidad y concuerdan con las curvas teóricas que caracterizan a las turbinas y compresores.

También se puede dar por válida la creación de las gráficas que ilustran las evoluciones termodinámicas ya que son lógicas y análogas a las teóricas. Por último, también cabe destacar la creación de las gráficas que representan los triángulos de velocidad que caracterizan la evolución, debido a que representan fielmente lo estudiado en la asignatura anteriormente citada y la estructura de estos es semejante a las mostradas en la misma.

### 5.1 CONCLUSIONES PERSONALES

Mi interés en cuanto a este tema para la realización del Trabajo Fin de Grado fue la recientemente cursada asignatura "Maquinas Hidráulicas y Térmicas" impartida el tutor de este proyecto, Andrés Melgar Bachiller, perteneciente al Departamento de Ingeniería Energética y Fluidomecánica, más concretamente por el Área de Máquinas y Motores Térmicos.

Mis conocimientos sobre este tema específico se han visto incrementados en gran medida debido a la visión práctica del problema y al desarrollo teórico realizado para la mejor compresión del tema. Además, los diferentes estudios generados, así como las gráficas características que se han ido realizando a lo largo del estudio, me han permitido entender mejor lo que ocurre durante la evolución y generalizarlo al comportamiento global de la turbomáquina.

Así mismo, también me ha supuesto un desarrollo del conocimiento de la herramienta Excel, del cual tenía ligeras nociones debido a su uso durante cursos previos de la carrera, pero este trabajo me ha hecho tener que expandir mis conocimientos sobre el mismo y algunas funcionalidades que desconocía, como las macros.

El comienzo del trabajo resultó de gran complejidad debido a gran cantidad de parámetros que se manejan y la definición de las diferentes secciones de división de la turbomáquina, así como a la hora de la estructuración de la hoja Excel de los mismos. Sin embargo, merece la pena debido a que he logrado conocer a fondo el comportamiento de las turbomáquinas objeto de estudio y además aprender funciones que desconocía relativas al manejo de la hoja Excel.

## 6. FUTUROS TRABAJOS

Este trabajo ha permitido desarrollar una hoja Excel capaz de calcular el punto de funcionamiento fuera de las condiciones de diseño, pero se pueden implementar algunas mejoras que aumenten la eficacia de resolución de la hoja y que ésta sea más versátil y fiable. A continuación, se muestran algunas ideas para futuros trabajos relacionados con este TFG:

• Analizar más en profundidad los resultados del modelo y compararlos con los datos propios de las correlaciones estudiadas en la bibliografía para ajustar el estudio del coeficiente de pérdidas de velocidad por rozamiento y choque.

Una posible vía de estudio es implantar desde el principio una hipótesis fiable de las pérdidas de velocidad, solamente con los parámetros conocidos del punto y sin dependencia de los puntos posteriores.

- Ampliación de estudios paramétricos, con diferentes geometrías a las implementadas en este proyecto, para así aumentar el estudio de las diferentes turbomáquinas. En definitiva, utilizar la herramienta desarrollada en estudios de mayor profundidad.
- Mejora de las gráficas y estudio de otras diferentes como, por ejemplo, desarrollar los mapas de isorendimiento dentro de las curvas características de ambos tipos de turbomáquinas.
- Ampliación del estudio realizado para un escalonamiento a un mayor número de escalonamientos, para poder así dar mayor realismo al estudio debido a que una turbomáquina se compone de varios escalonamientos, como se muestra en la figura 61:

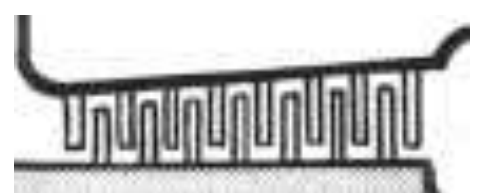

*Figura 61. Geometría de varios escalonamientos en una turbomáquina.*

# 7. BIBLIOGRAFÍA

[1] Muñoz, M; Valdés del Fresno, M; Muñoz, M. "Turbomáquinas Térmicas. Fundamentos del diseño termodinámico" Editorial ETS Ingenieros Industriales (2001)

[2] Mataix, C. "Turbomáquinas térmicas. Turbinas de vapor, turbinas de gas y turbocompresores". Tercera edición. Dossat Ediciones (2000)

[3] Muñoz, M; Payri, F. "Turbomáquinas Térmicas", Sección de Publicaciones ETSII. Universidad Politécnica de Madrid (1978).

[4] Lecuona, A. y Nogueira, J.I. Turbomáquinas, Ariel Ciencia y Tecnología, Barcelona (2000)

[5] Vivier, L. "Turbinas de vapor y de gas", Ed. Urmo, Madrid (1975)

[6] Apuntes "Turbomáquinas Hidráulicas y Térmicas". Área de Máquinas y Motores Térmicos. Departamento Ingeniería Energética y Fluidomecánica. EII. Universidad de Valladolid.

[7] NA. "Turbomáquinas", en [http://www.unet.edu.ve/~fenomeno/F\\_DE\\_T-](http://www.unet.edu.ve/~fenomeno/F_DE_T-164.htm)[164.htm,](http://www.unet.edu.ve/~fenomeno/F_DE_T-164.htm) página web consultada entre febrero y junio de 2019.